$\mathbb{C}$   $\mathbb{C}$   $\mathbb{C}$ 

**LISTINGS** 

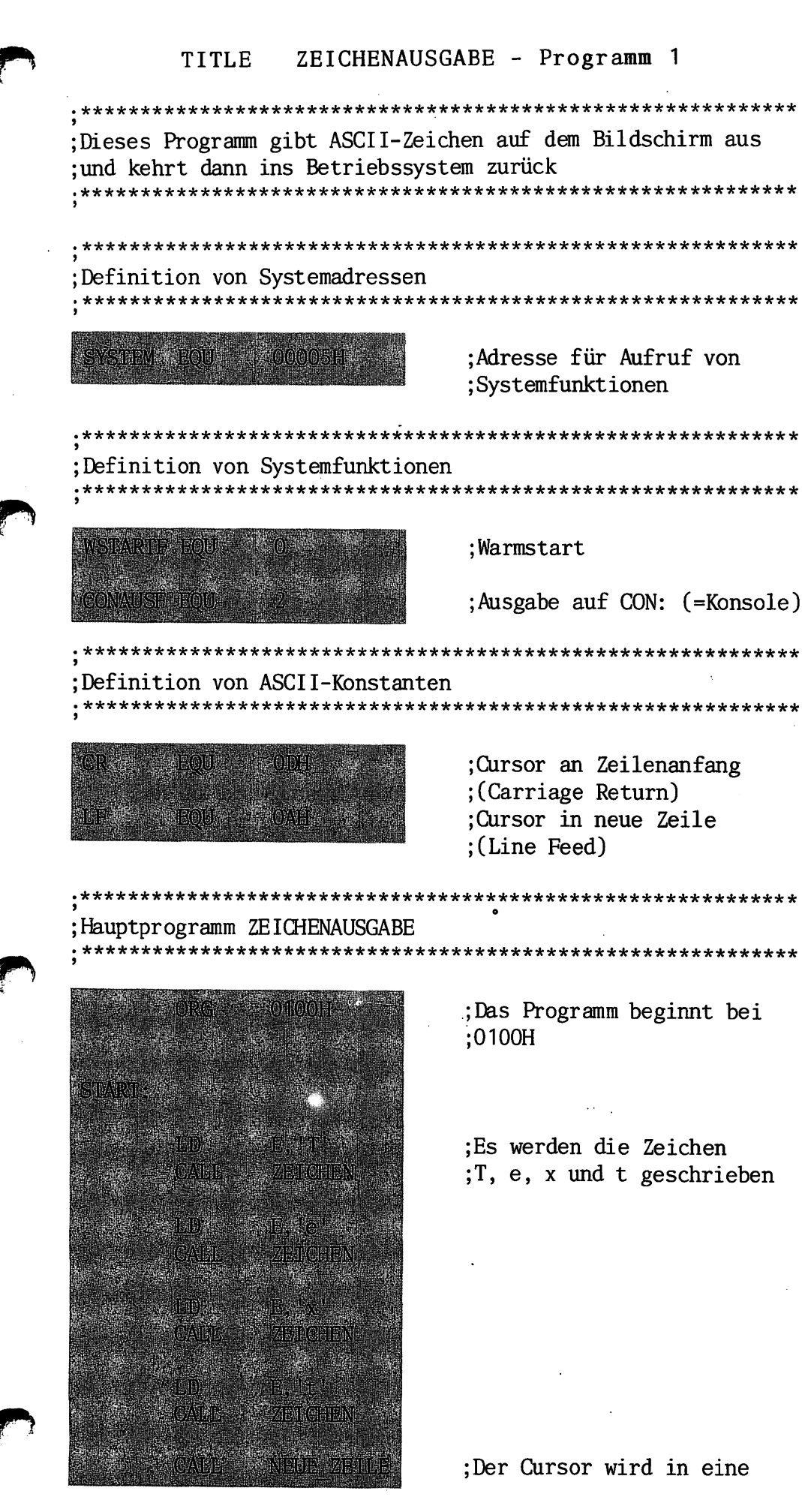

 $1/57$ 

;neue Zeile gesetzt

;Die Warmstartfunktion ;wird aufgerufen

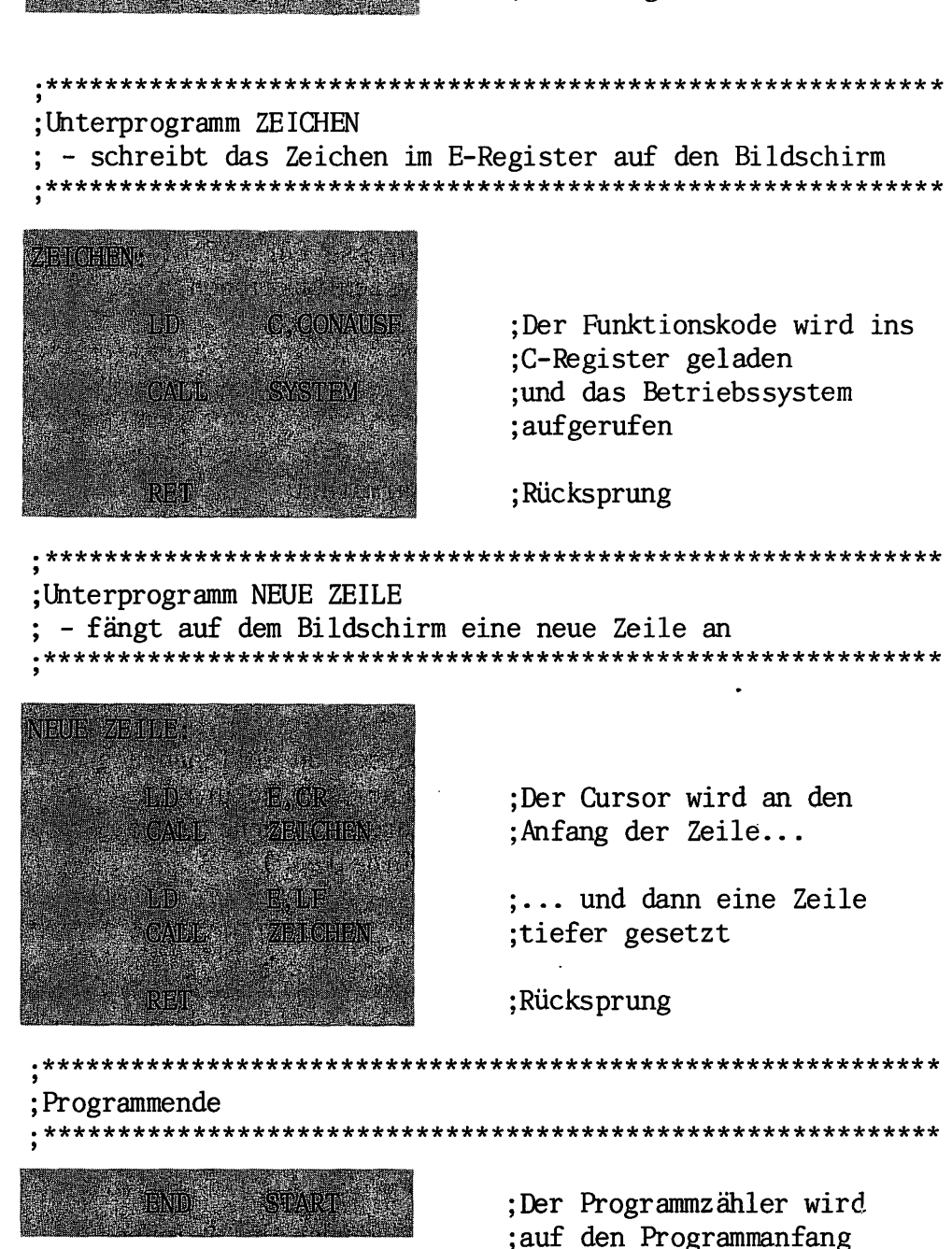

;gesetzt

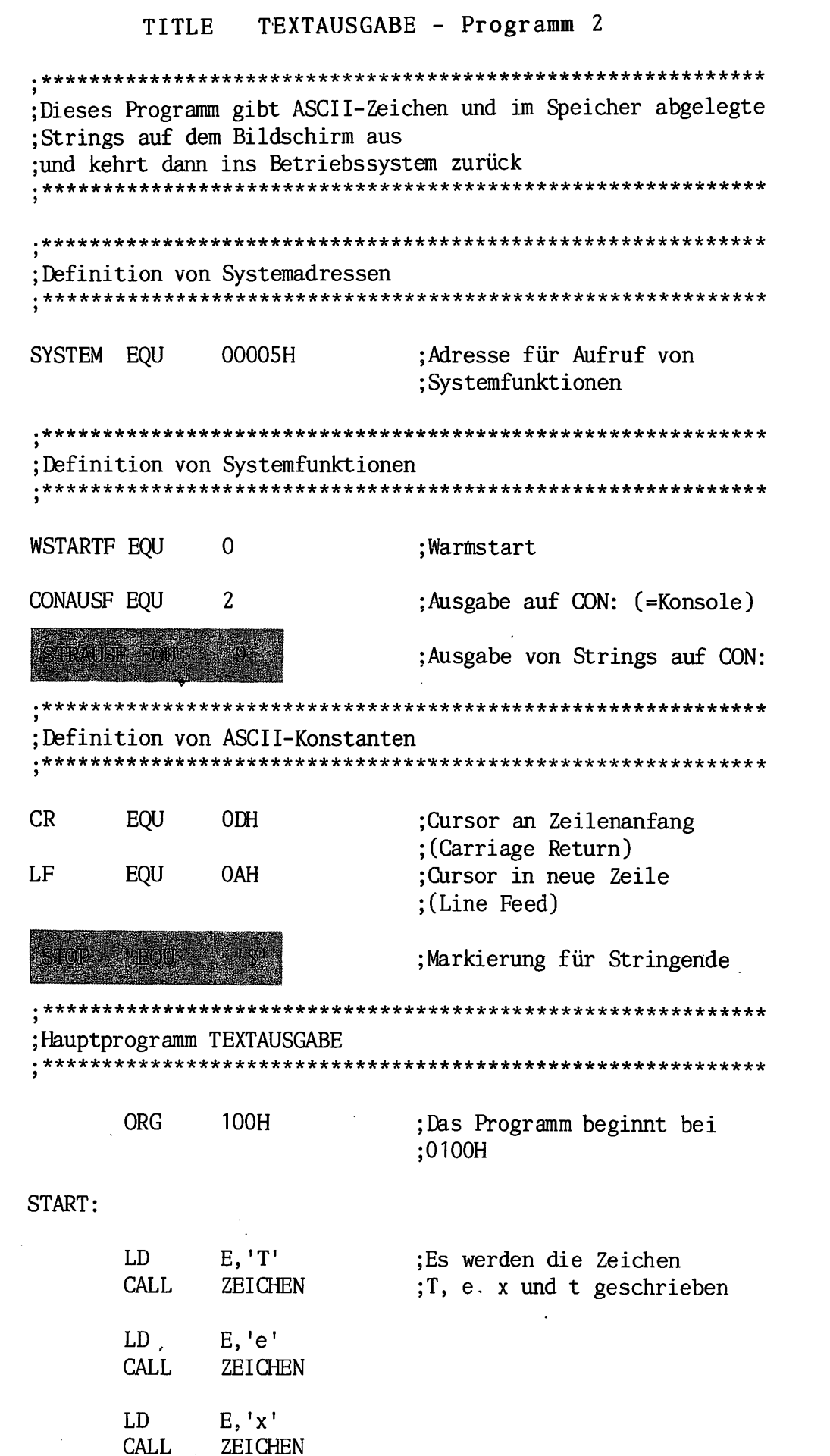

 $1/59$ 

 $\mathbf{E}_{\mathbf{r}}$ 

 $\overline{\mathbf{3}}$ 

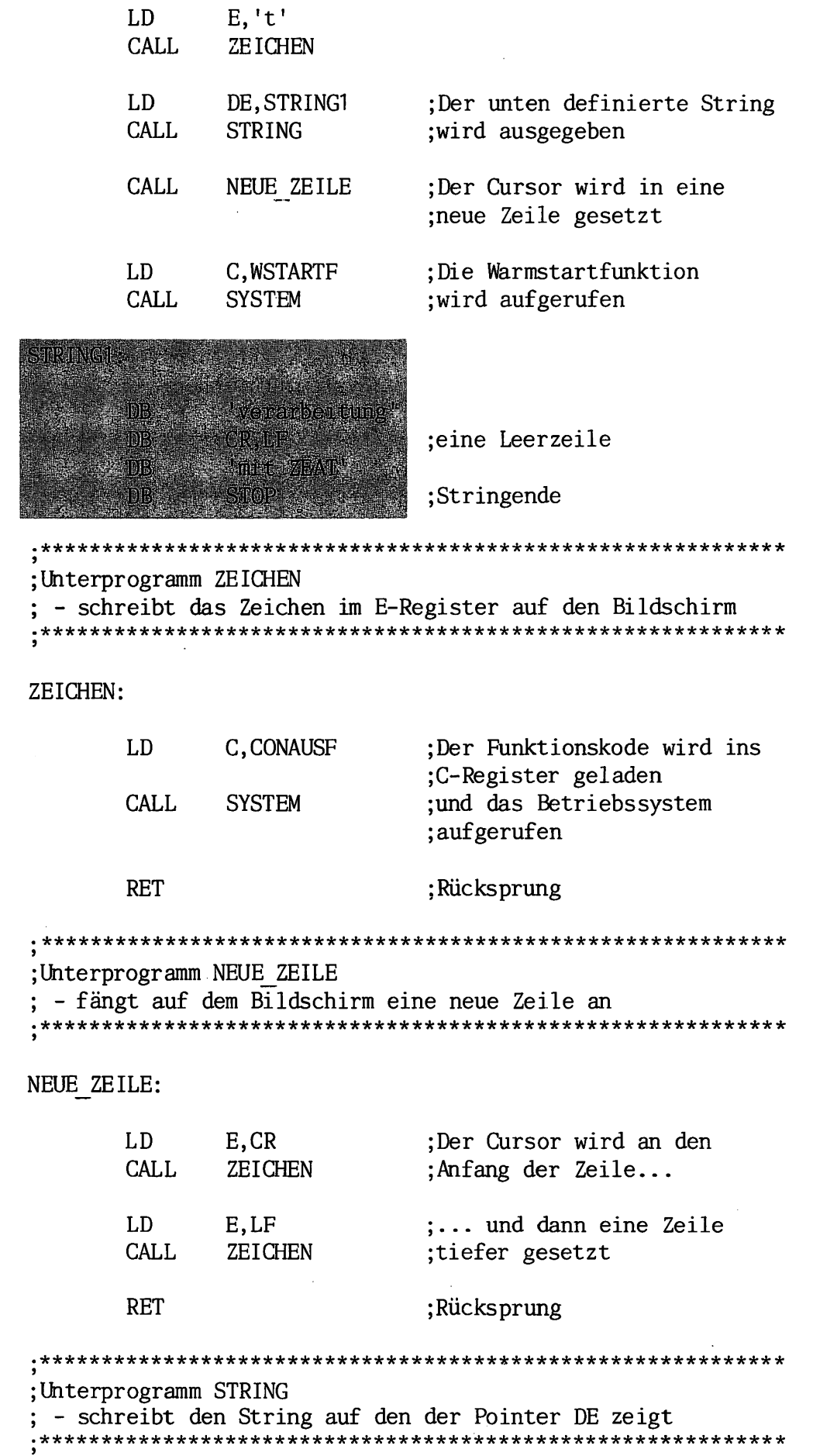

Ë,

 $\overline{\mathbf{4}}$ 

STRING: LD C,STRAUSF CALL SYSTEM

RET ;aufgerufen ;Rücksprung .\*\*\*\*\*\*\*\*\*\*\*\*\*\*\*\*\*\*\*\*\*\*\*\*\*\*\*\*\*\*\*\*\*\*\*\*\*\*\*\*\*\*\*\*\*\*\*\*\*\*\*\*\*\*\*\*\*\*\*\* ;Programmende .\*\*\*\*\*\*\*\*\*\*\*\*\*\*\*\*\*\*\*\*\*\*\*\*\*\*\*\*\*\*\*\*\*\*\*\*\*\*\*\*\*\*\*\*\*\*\*\*\*\*\*\*\*\*\*\*\*\*\*\*

;Der Funktionskode wird ins

;C-Register geladen ;und das Betriebssystem

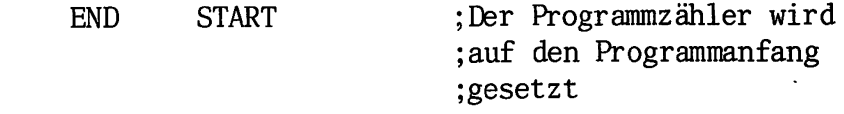

TITLE TEXTSPEICHER - Programm 3

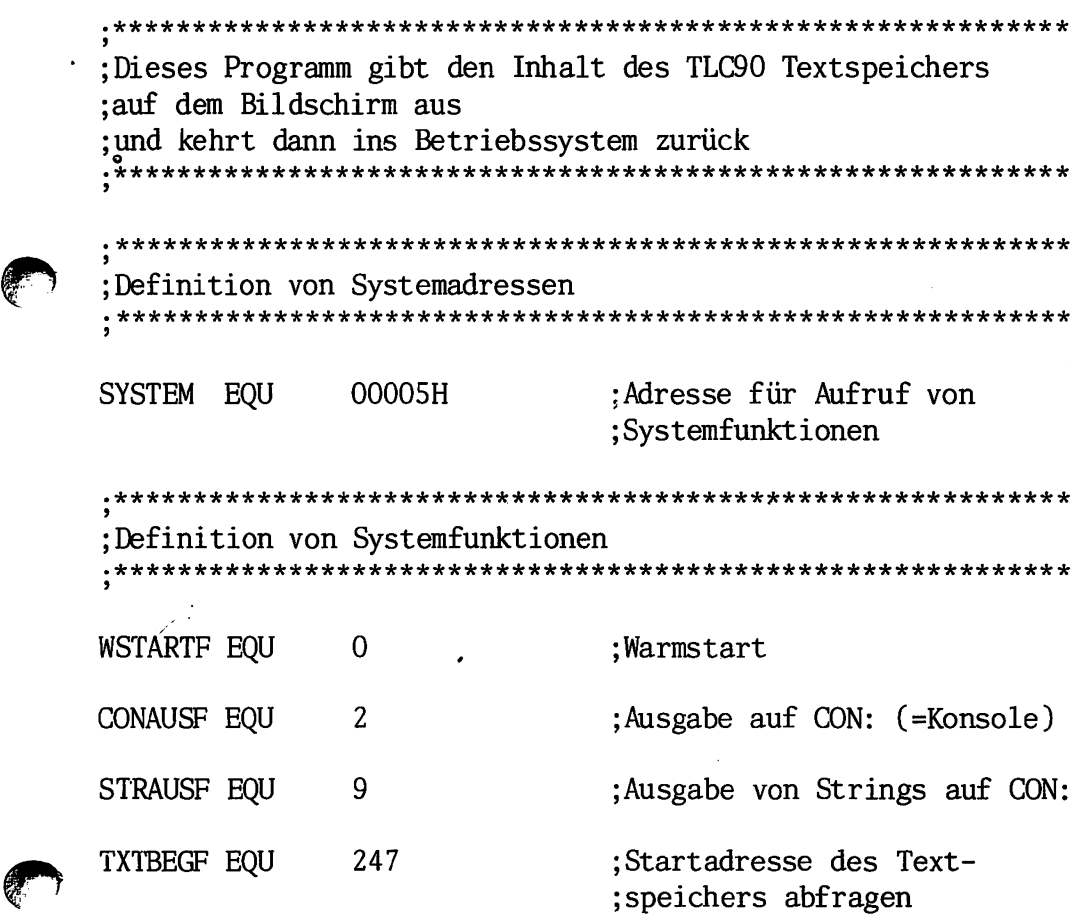

# 1/62 LISTINGS

 $\bullet$ 

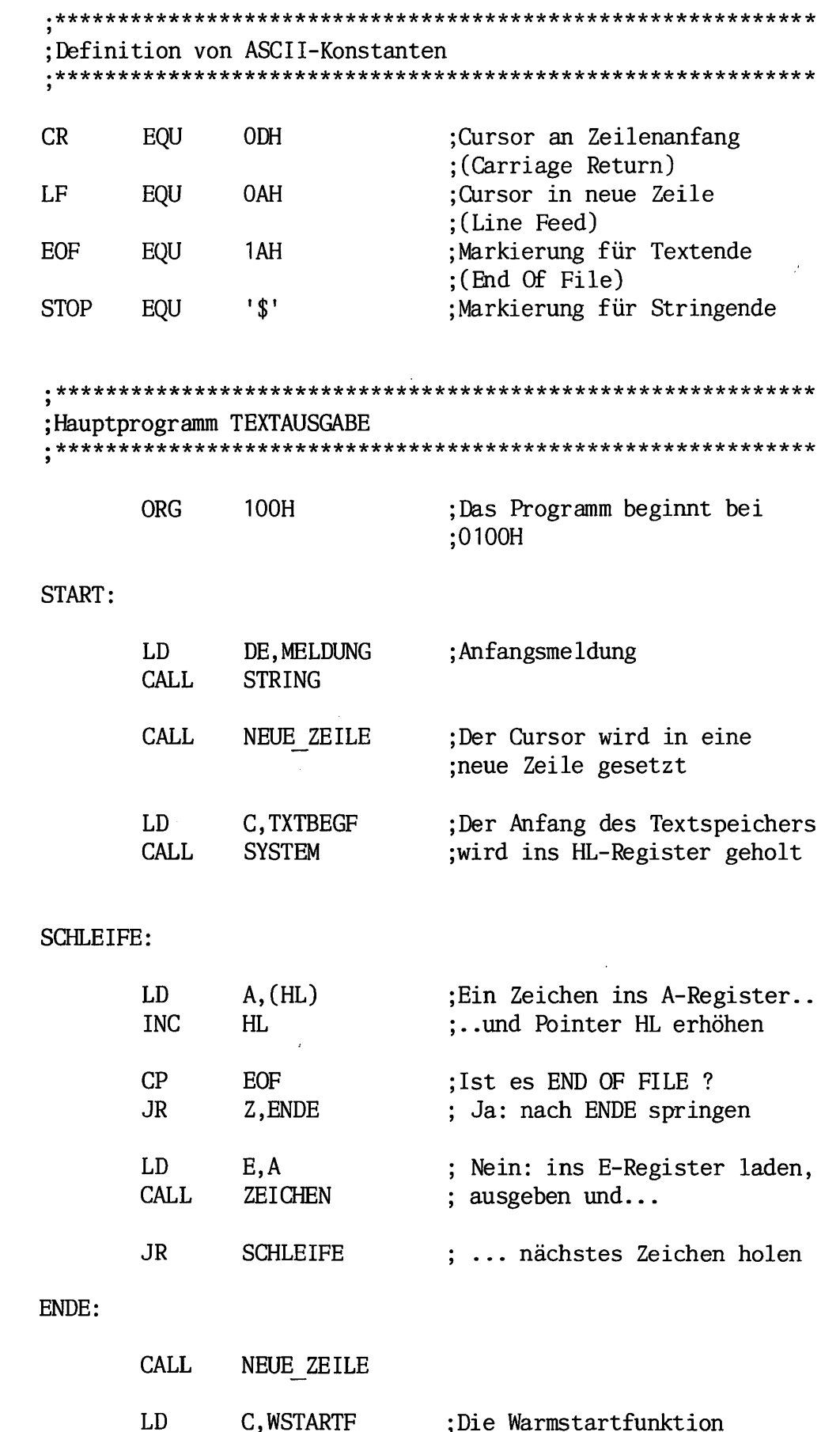

;wird aufgerufen

 $\ddot{\phantom{0}}$ 

CALL SYSTEM

 $6\overline{6}$ 

#### **MELDUNG:**

#### CR, LF, 'Inhalt des Textspeichers: ', STOP  $<sub>DB</sub>$ </sub>

; Unterprogramm ZEICHEN - schreibt das Zeichen im E-Register auf den Bildschirm 

ZEICHEN:

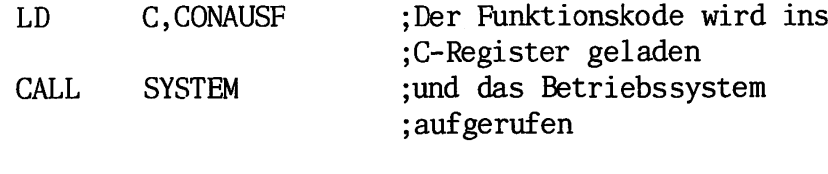

**RET** 

; Rücksprung

;Unterprogramm NEUE ZEILE - fängt auf dem Bildschirm eine neue Zeile an 

NEUE ZEILE:

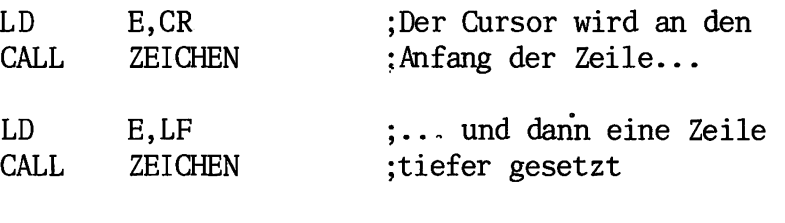

**RET** 

;Rücksprung

; Unterprogramm STRING - schreibt den String auf den der Pointer DE zeigt

STRING:

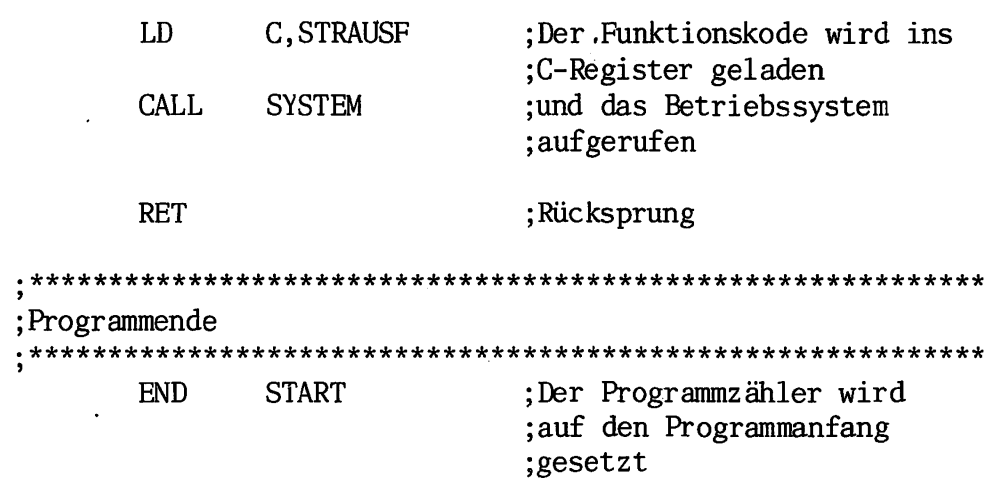

1/64 LISTINGS

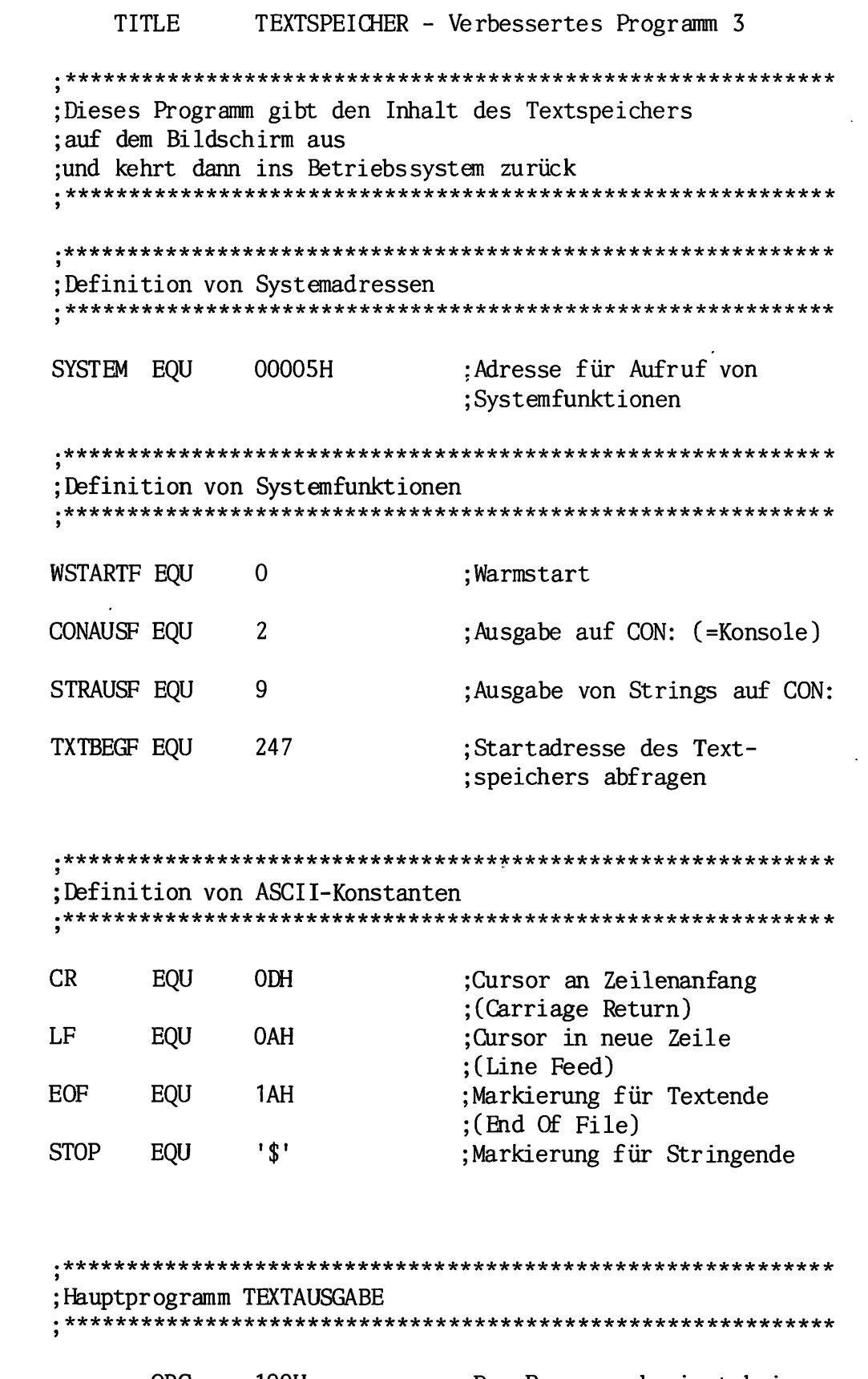

ORG 100H ;Das Programm beginnt bei ;0100H

 $\overline{\mathbf{r}}$ 

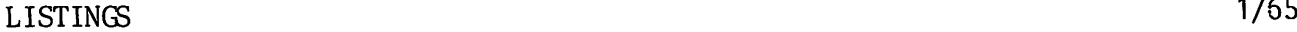

#### START:

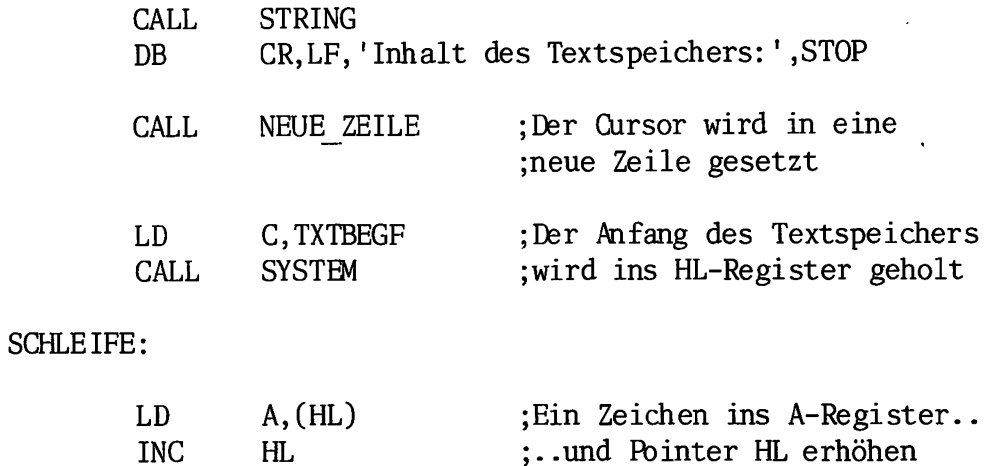

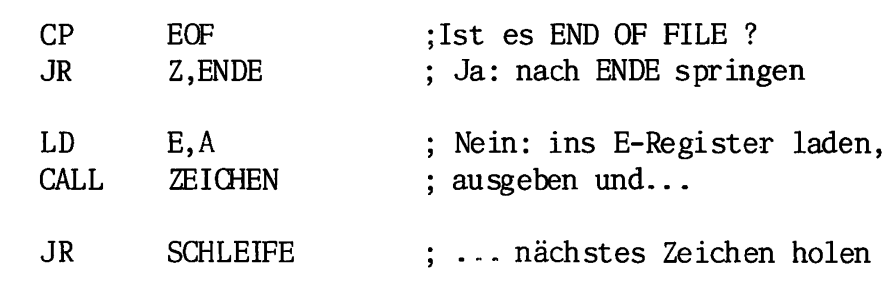

#### ENDE:

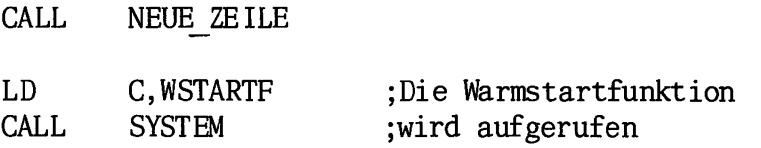

# ;Uhterprogramm ZEICHEN schreibt das Zeichen im E-Register auf den Bildschirm

#### ZEICHEN:

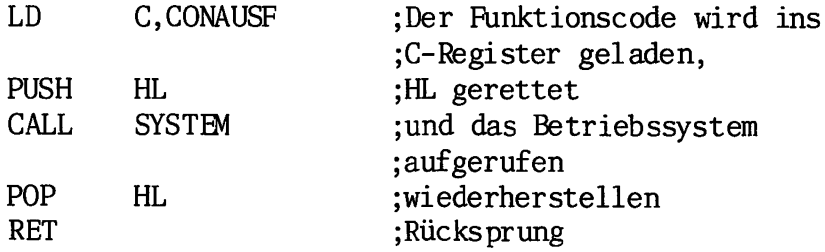

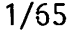

#### 1/66 LISTINGS

### ;lhterprogramm NEUE ZEILE

fängt auf dem Bildschirm eine neue Zeile an 

NEUE\_ZEILE:

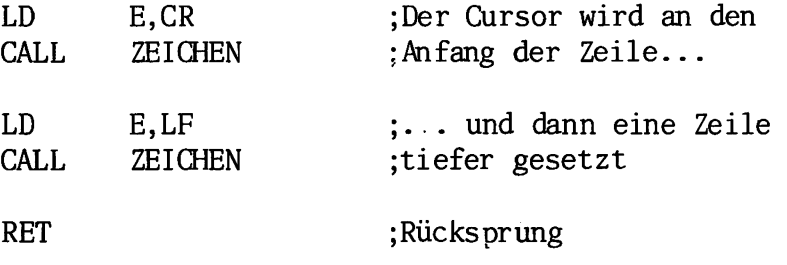

Unterprogramm STRING ; - schreibt den String, der nach dem aufrufenden Programm

steht

STRING:

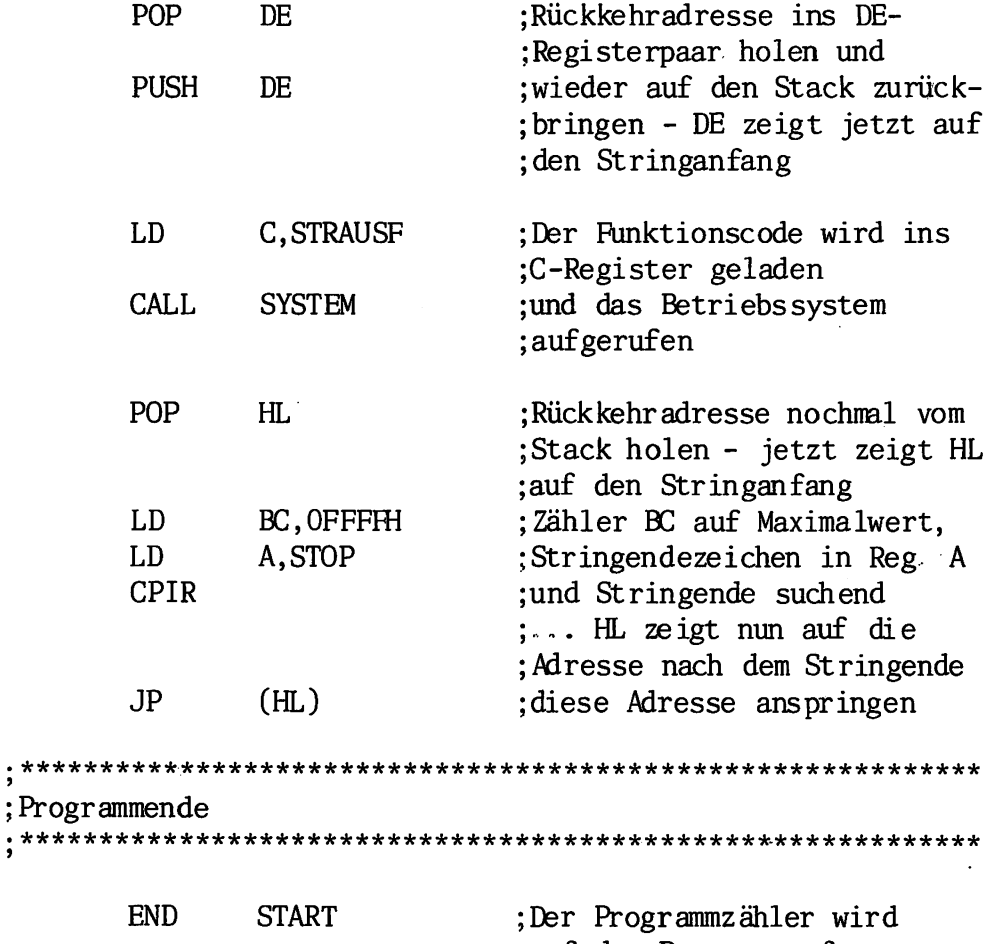

:auf den Programmanfang ;gesetzt

 $\frac{SUT-COP}{CRC=CGBF}$ 

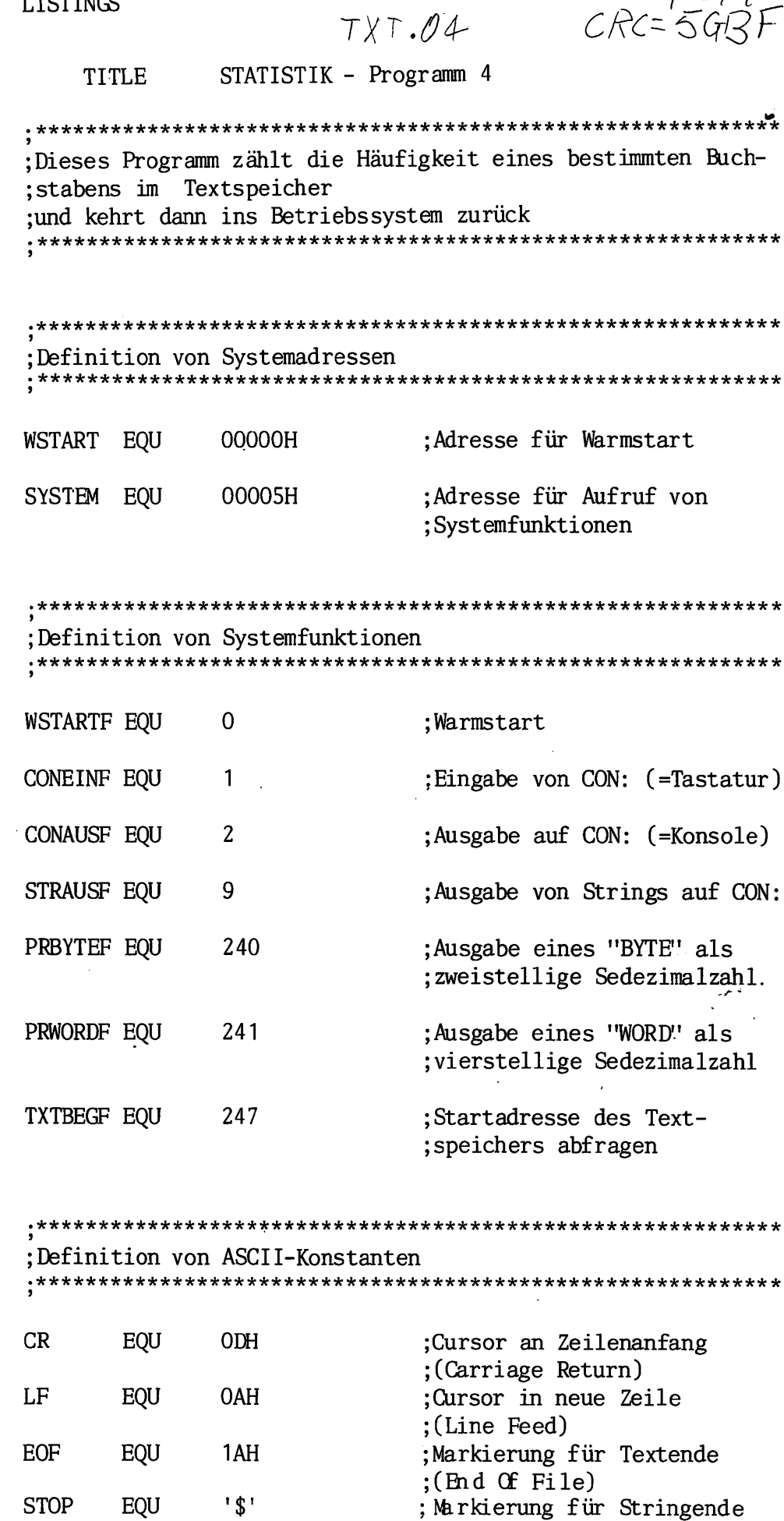

**LISTINGS** 

 $1/67$ 

F

 $\mathbf{11}$ 

 $\mathbf{i}$ 

#### $\overline{\mathsf{S}}$

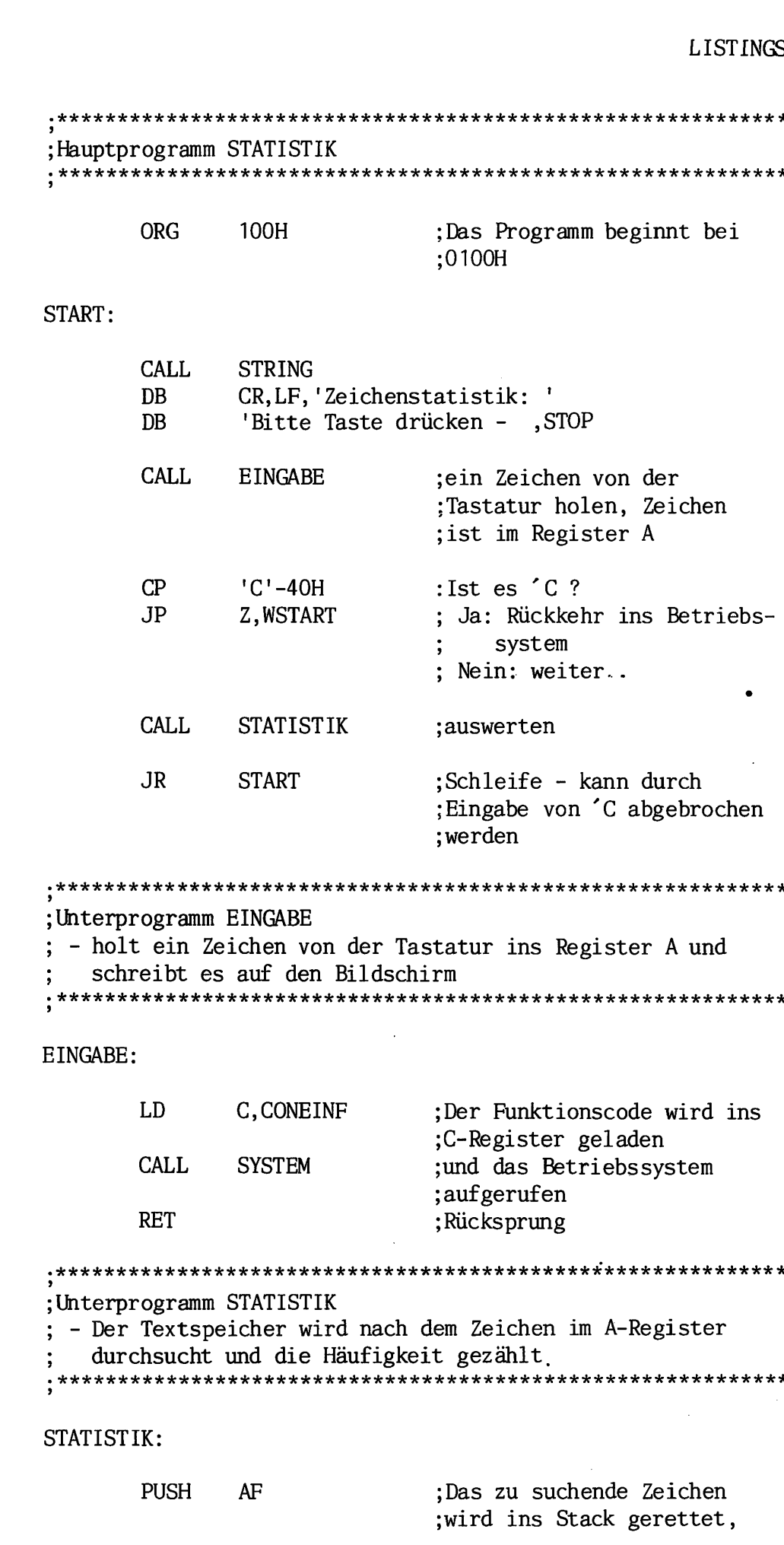

 $\frac{1}{12}$ 

LISTINGS

Ç

 $\bar{z}$ 

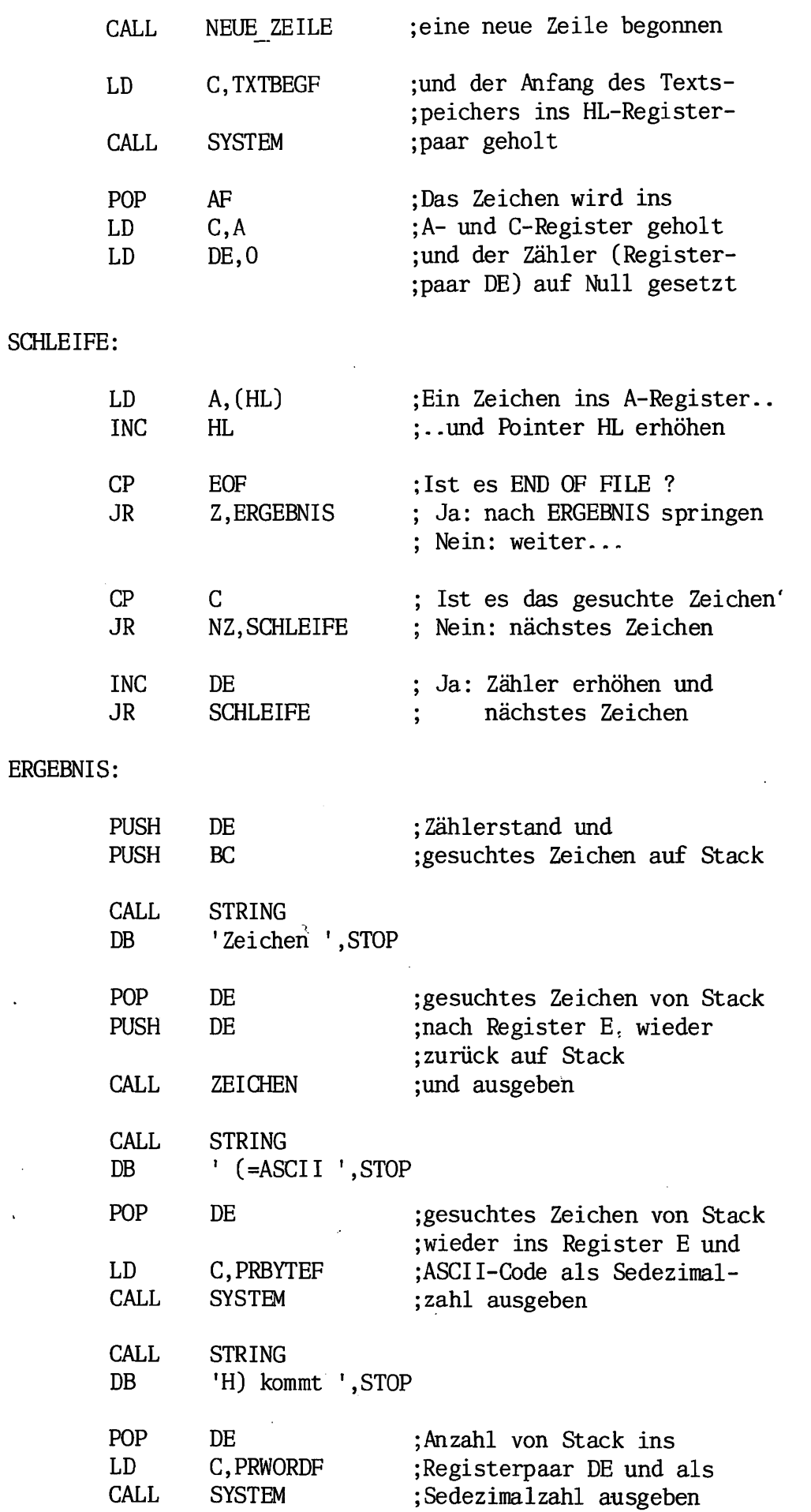

1/69

 $\bar{\mathcal{A}}$ 

13

 $\ddot{\phantom{a}}$ 

 $\bullet$ 

 $\blacksquare$ 

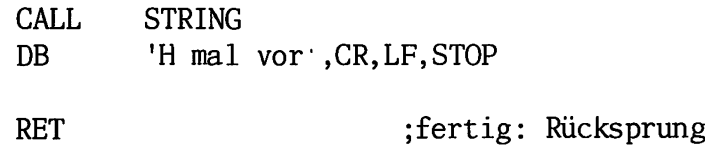

#### Unterprogramm ZEICHEN ; – schreibt das Zeichen im E-Register auf den Bildschirm

#### ZEICHEN:

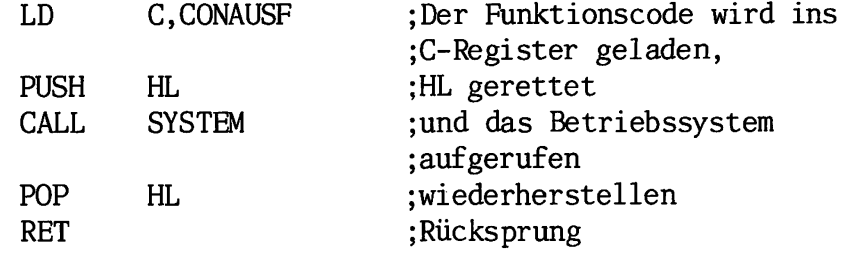

#### ;Unterprogramm NEUE\_\_ZEILE

fängt auf dem Bildschirm eine neue Zeile an

#### NEUE\_ZEILE:

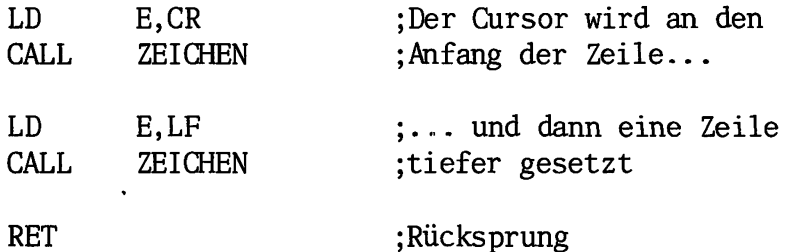

;Uhterprogramm STRING ; - schreibt den String, der nach dem aufrufenden Programm steht .\*\*\*\*\*\*\*\*\*\*\*\*\*\*\*\*\*\*\*\*\*\*\*\*\*\*\*\*\*\*\*\*\*\*\*\*\*\*\*\*\*\*\*\*\*\*\*\*\*\*\*\*\*\*\*\*\*\*\*\*

#### STRING:

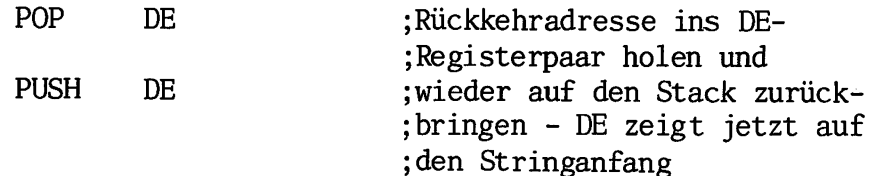

# LISTINGS 1/71

C

 $\overline{\phantom{a}}$ 

Æ

C

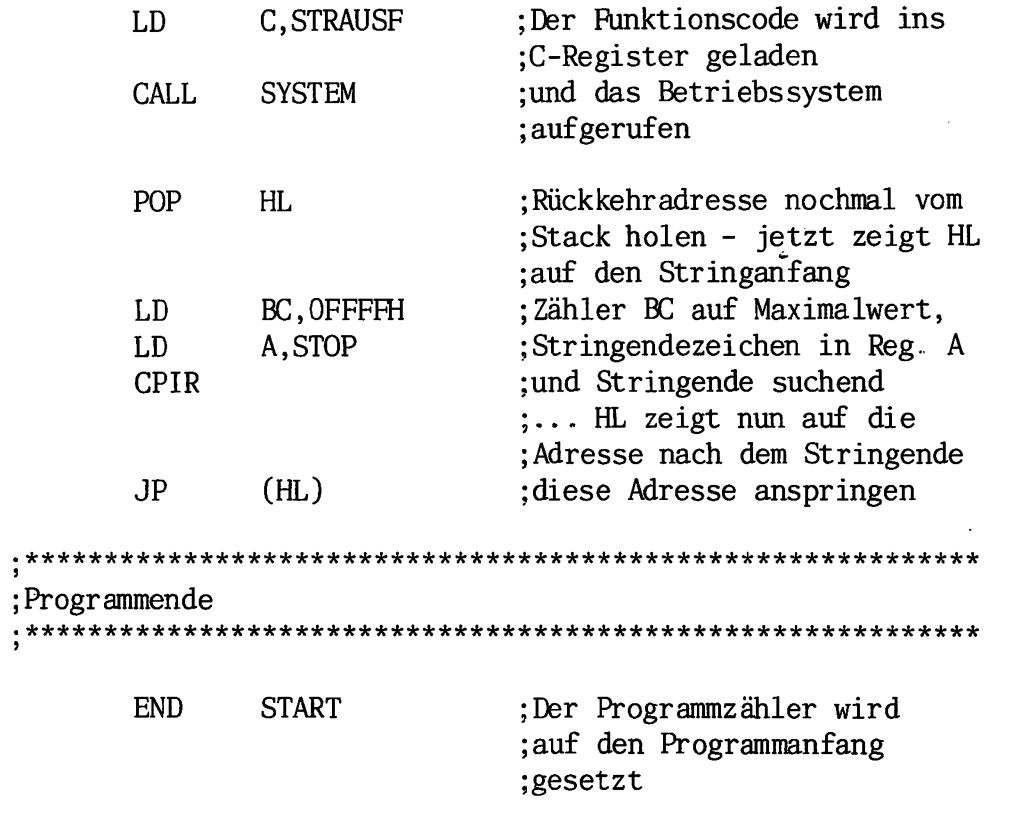

15

- 77

 $\mathbf{a}$ 

م ,

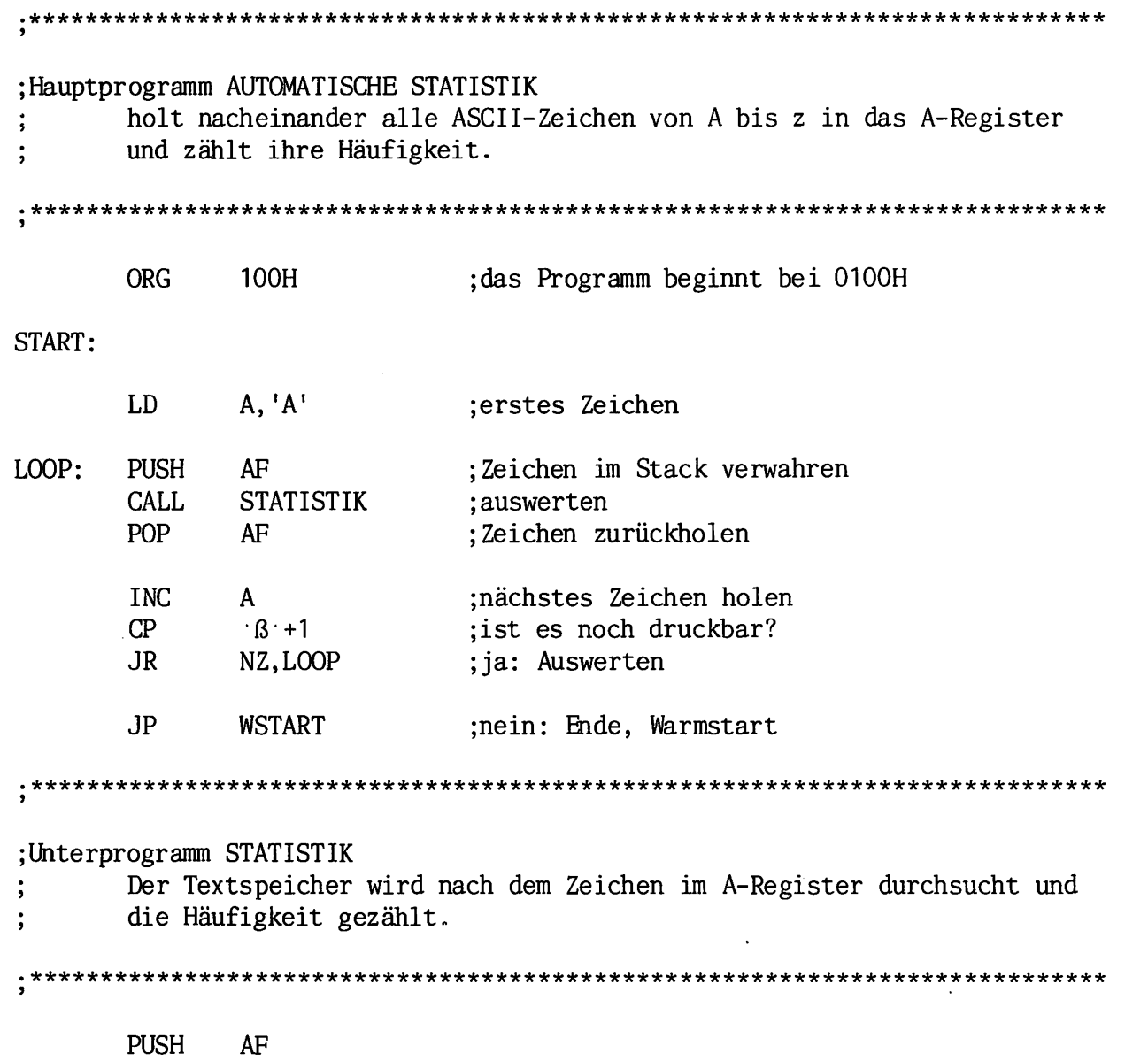

usw.

 $\sim$ 

 $\sim$ 

 $\overline{1}$ 

#### LISTINGS 2/59

#### Programm 1 CONWAY's Life-Game .\*\*\*\*\*\*\*\*\*\*\*\*\*\*\*\*\*\*\*\*\*\*\*\*\*\*\*\*\*\*\*\*\*\*\*\*\*\*\*\*\*\*\*\*\*\*\*\*\*\*\*\*\*\*\*\*\*\*\*\* Definition von Systemadressen Adresse für Warmstart WSTART EQU 00000H SYSTEM EOU 00005H ;Adresse für Aufruf von ;Systemfunktionen ;Definition von Systemfunktionen WSTARTF EQU  $\Omega$ ;Warmstart DIRCONF EQU ;direkte Konsol Ein-/Ausgabe 6 TXTBEGF EQU 247 ;Startadresse des Text- ; speichers abfragen 17 ;Definition von ASCII-Konstanten 1FH Erzeugung von Control-Codes CONTROL EQU mit ... AND CONTROL CR EQU ODH Cursor an Zeilenanfang (Carriage Return) LF EQU OAH Cursor in neue Zeile (Line Feed) EOF EQU 1AH Markierung für Textende (End Of File) ESC EQU 1BH Escape (für Cursor-Positionierung) ;sonstige Konstanten ZEILEN EQU 24 ;Anzahl Zeilen SPALTEN EQU 80 ;Anzahl Spalten GROESSE EQU ZEILEN\*SPALTEN ;Spielfeldgröße ;Hauptprogramm LIFE ORG 100H ;Das Programm beginnt bei ;0100H

#### 2/60 LISTINGS

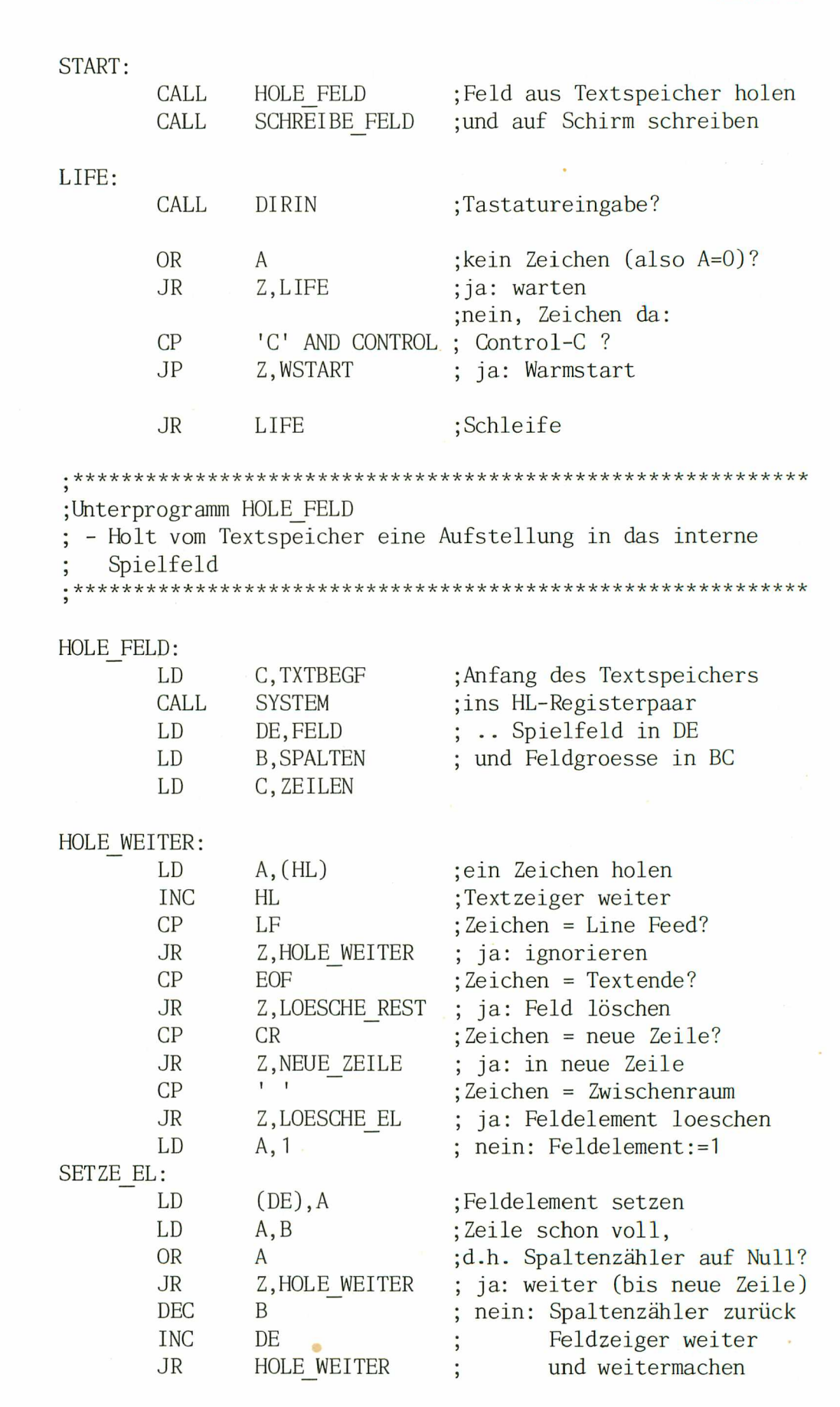

LOESCHE EL: LD

JR

A,0 SETZE EL

# LISTINGS 2/61

 $\sim 20$ 

in month.

 $\mathcal{A}$ 

E.

and the con-

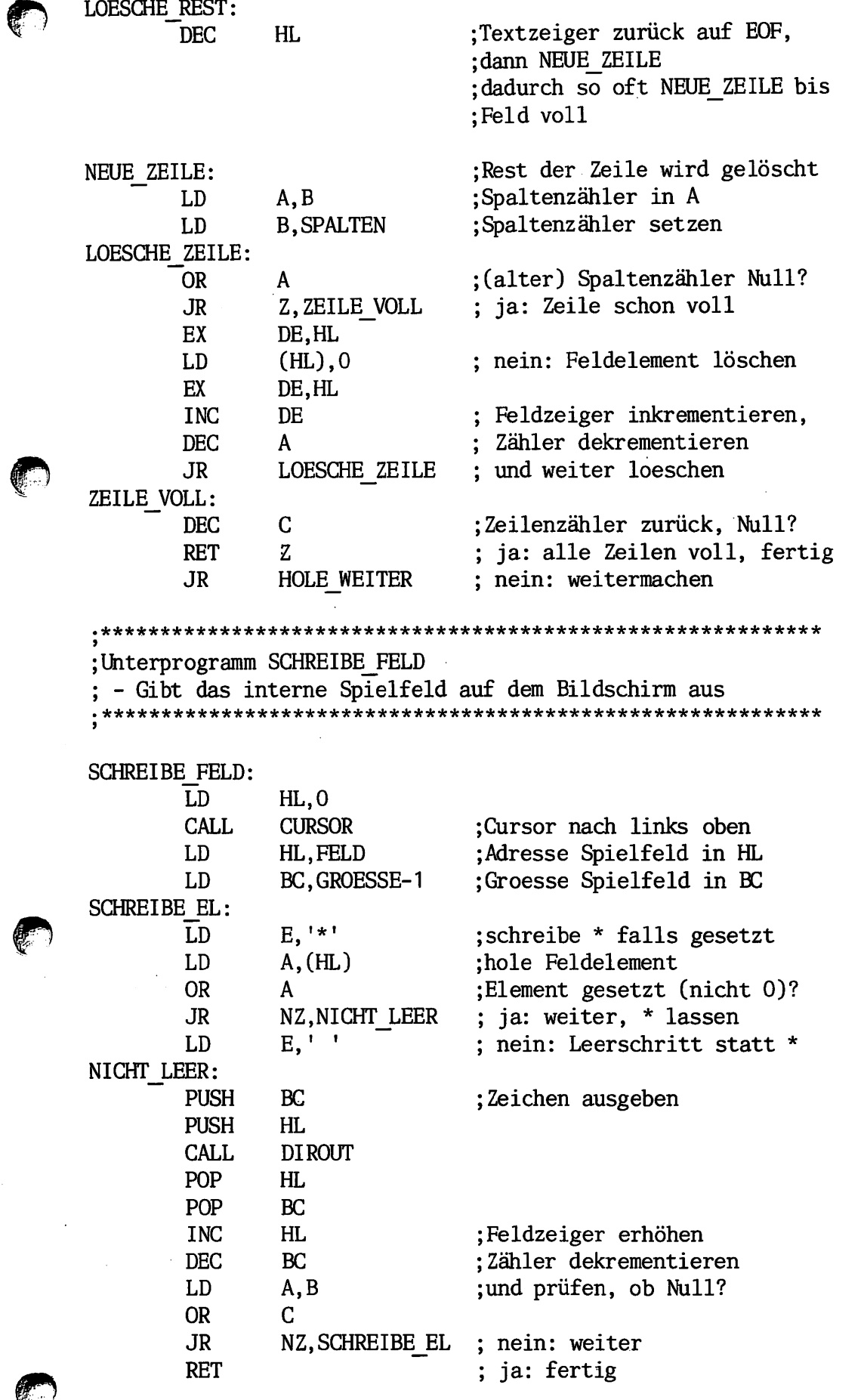

19

 $\sim$ 

al<br>M

#### 2/62 LISTINGS

- setzt den Cursor an Zeile L, Spalte H CURSOR: PUSH HL ;Zeile/Spalte auf Stack E,ESC ;ESC ausgeben LD DIROUT CALL  $E, '='$ LD ;= ausgeben CALL DIROUT POP HL ;Zeile/Spalte von Stack PUSH HL ;holen und wieder zurück LD A,L ;Zeile ausgeben CALL CURSOR<sub>1</sub> mit CURSOR1 POP  $HI.$ ;Zeile/Spalte von Stack LD A,H ;Spalte ausgeben CURSOR1:  $A, ' '$ ADD ;20H addieren LD E,A ;und dann ausgeben CALL DIROUT RET ;Unterprogramme DIROUT und DIRIN ; - gibt das Zeichen im E-Register mit Systemfunktion 6 aus oder holt Zeichen mit Systemfunktion (DIRCONF) DIRIN: LD E,OFFH DIROUT: LD C.DIRCCNF CALL SYSTEM RET Variable im RAM FELD: DS GROESSE, O ;SpielfeldEND START

;Unterprogramm CURSOR

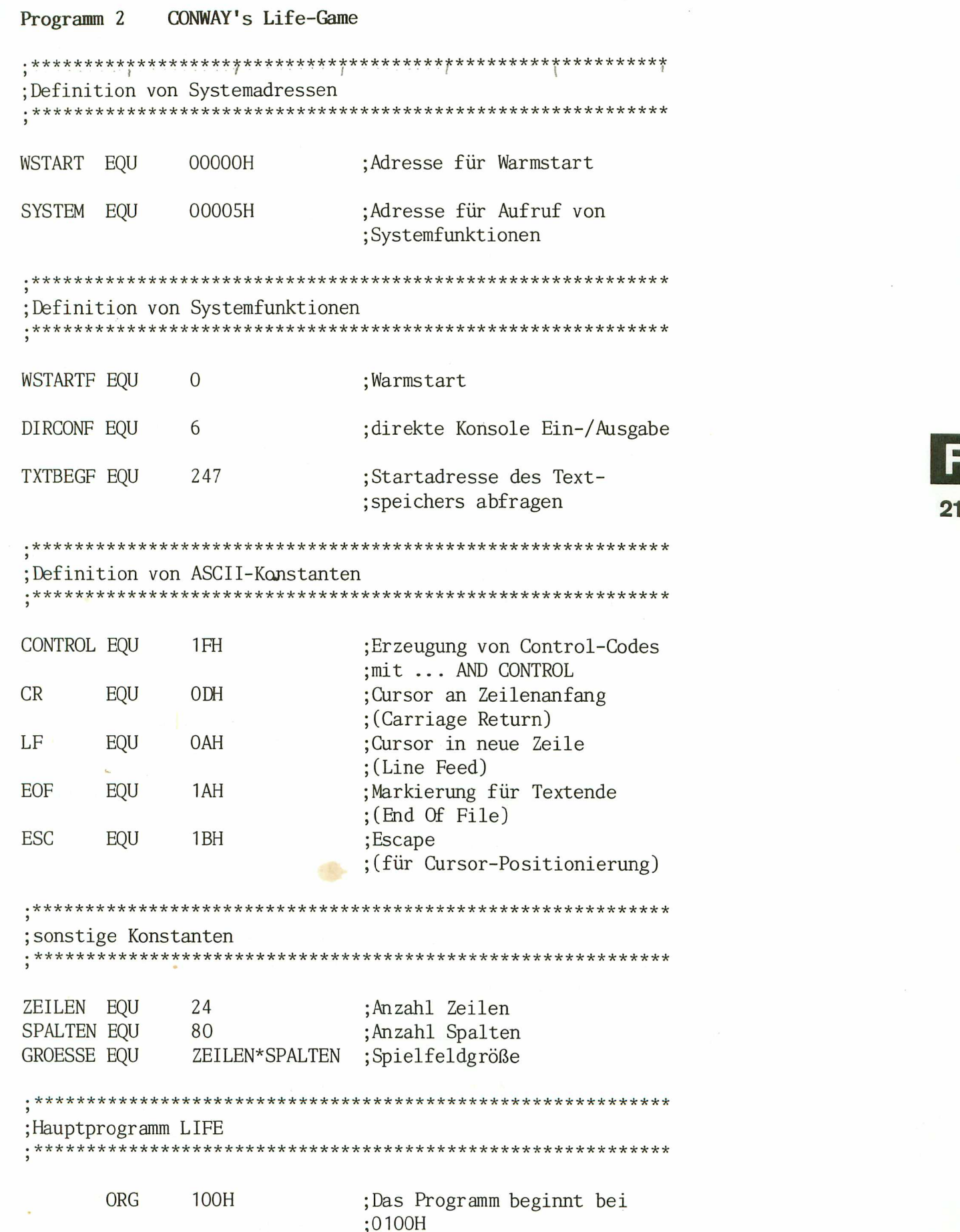

L,

F

2/64 LISTINGS

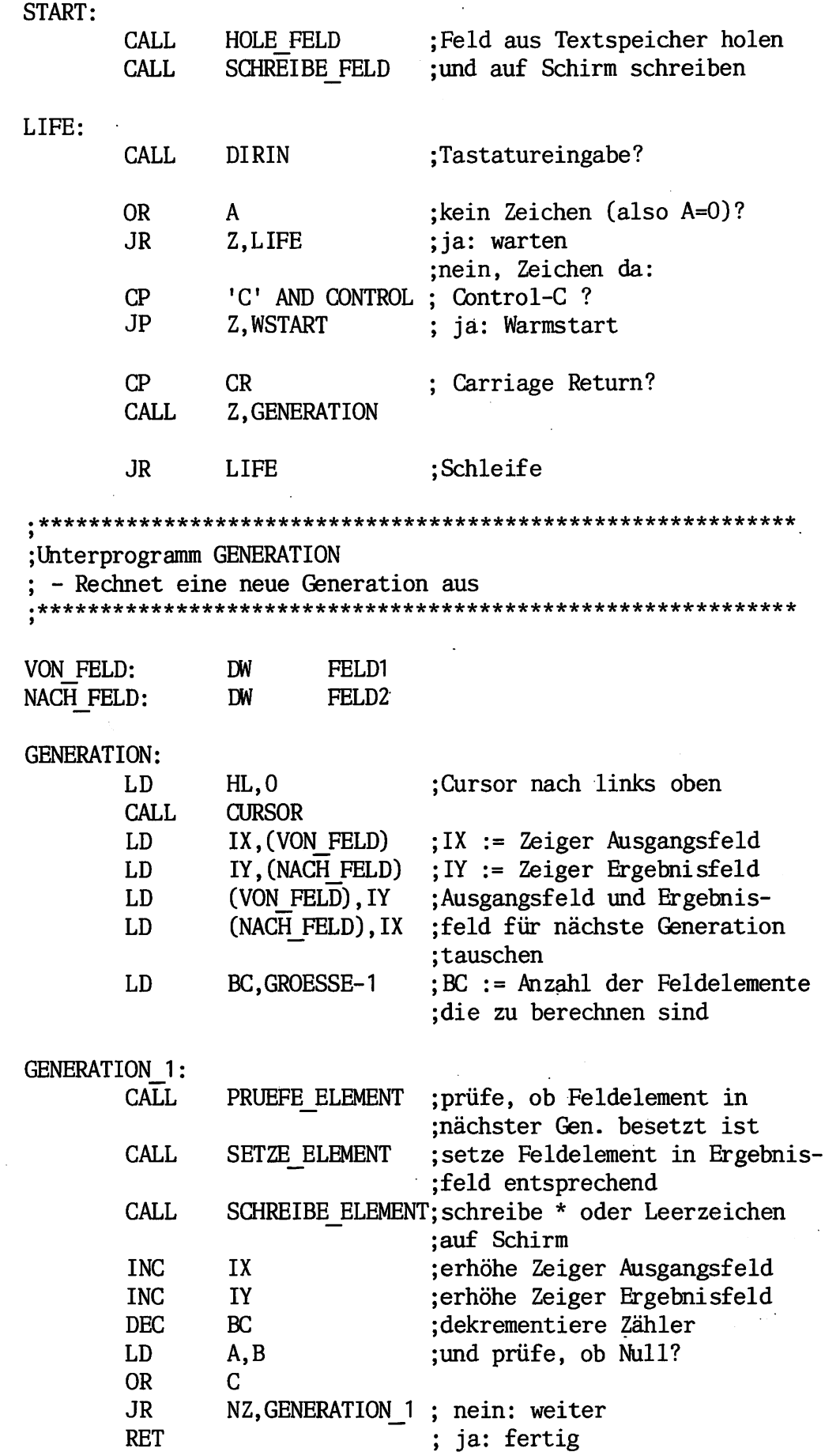

 $\ddot{\phantom{a}}$ 

 $\frac{1}{22}$ 

 $\bullet$ 

Unterprogramm PRUEFE\_ELEMENT ; - Prüft, ein einzelnes Feldelement in der nächsten Generation belegt ist PRUEFE ELEMENT: LD A,(IX) ;Feldelement laden ; und 4 mal zu sich selbst ADD A,A ADD ;addieren, d.h. mit 16 A,A jmultiplizieren ADD A,A ADD A,A ;dann Nachbarelemente addieren ADD A,(IX-81) ;links oben A,(IX-8O) ADD ;oben ADD A,(IX-79) rechts oben  $A,(IX-1)$ ADD ;links ADD A,(IX+1) rechts ADD  $A,(IX+79)$ ;links unten ADD A,(IX+8O) ;unten ADD  $A,(IX+81)$ ;rechts unten LD HL, REGELN ; Adresse Regeltabelle nach HL LD ;und Feldelement\*16+Anzahl der D,0 LD E,A ;Nachbarn addieren ADD HL, DE ;Tabellenwert laden LD A.(HL) OR  $\mathbf{A}$ ;und verknüpfen für Flags RET REGELN: DB 0,0,0,1,0 ,0, o, ;Spielregeln, erste Hälfte DB 0,0,0,0,0 ,0, o, ;(16 Byte) für bisher ;leeres Feldelement DB 0,0,1,1,0 ,0, o, zweite für bisher belegtes DB U.V.U.U.U.U.U.U :Feldelement Unterprogramm SETZE\_ELEMENT ; - Setzt ein einzelnen Feldelement im neuen Feld \*\*\*\*\*\*\*\*\*\*\*\*\*\*\*\*\*\*\*\*\*\*\*\*\*\*\*\*\*\*\*\*\*\*\*\*\*\*\*\*\*\*\*\*\*\*\*\*\*\*\*\*\*\*\*\*\*\*\*\* SETZE\_ELEMENT: LD  $(1Y)$ , A RET

23

 $\bullet$ 

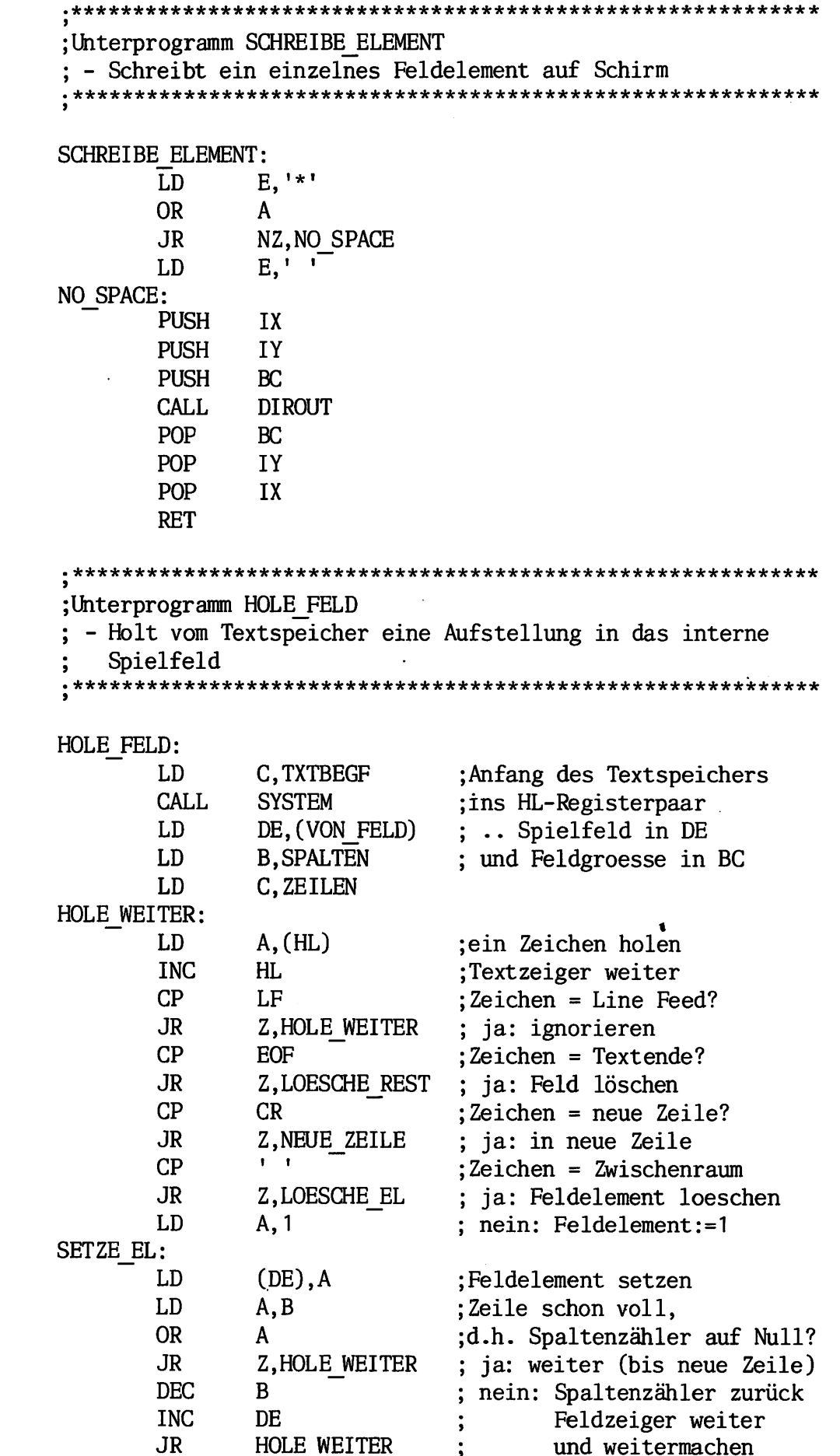

 $\frac{1}{2}$  $24$  ÷.

震

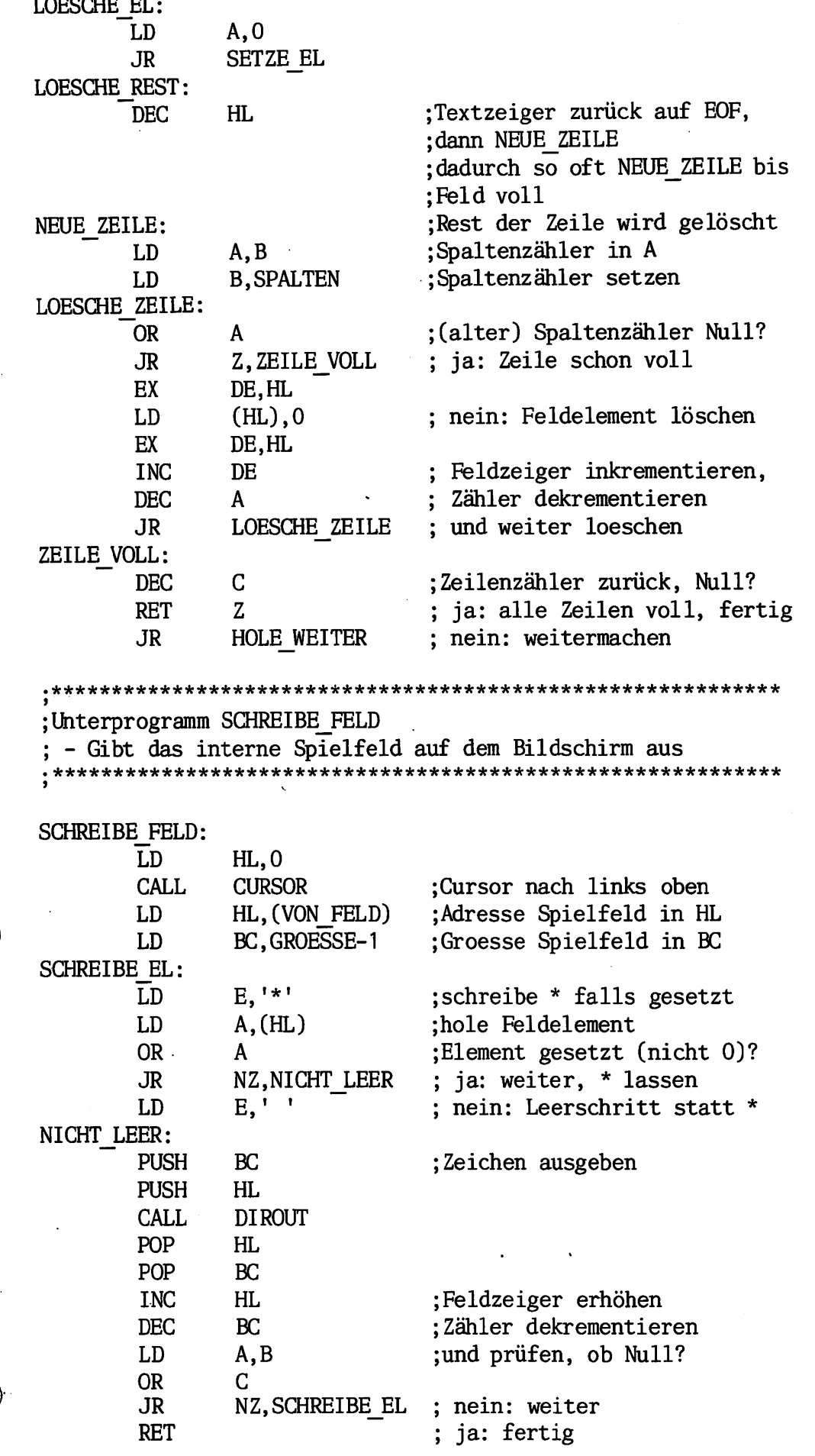

 $\hat{\mathcal{A}}$ 

25

er<br>Bi

Unterprogramm CURSOR

; - setzt den Cursor an Zeile L, Spalte H

CURSOR:

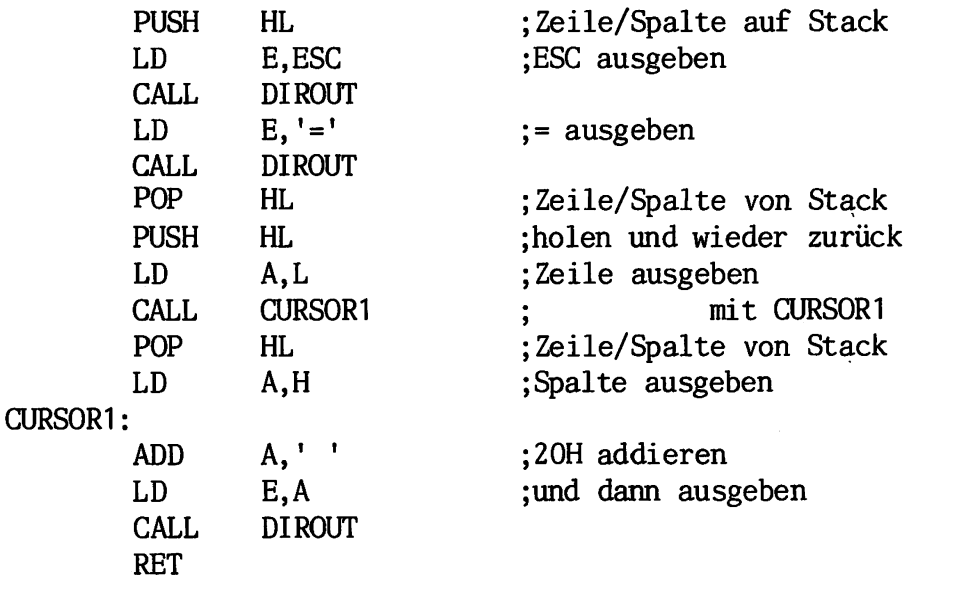

;Uhterprogramme DIROUT und DIRIN

; - gibt das Zeichen im E-Register mit Systemfunktion 6 aus oder holt Zeichen mit Systemfunktion (DIRCONF)

DIRIN:

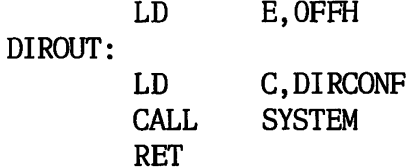

Variable im RAM

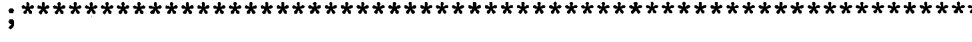

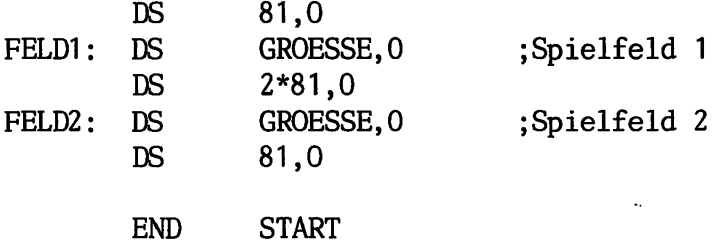

**Canadia** 

€

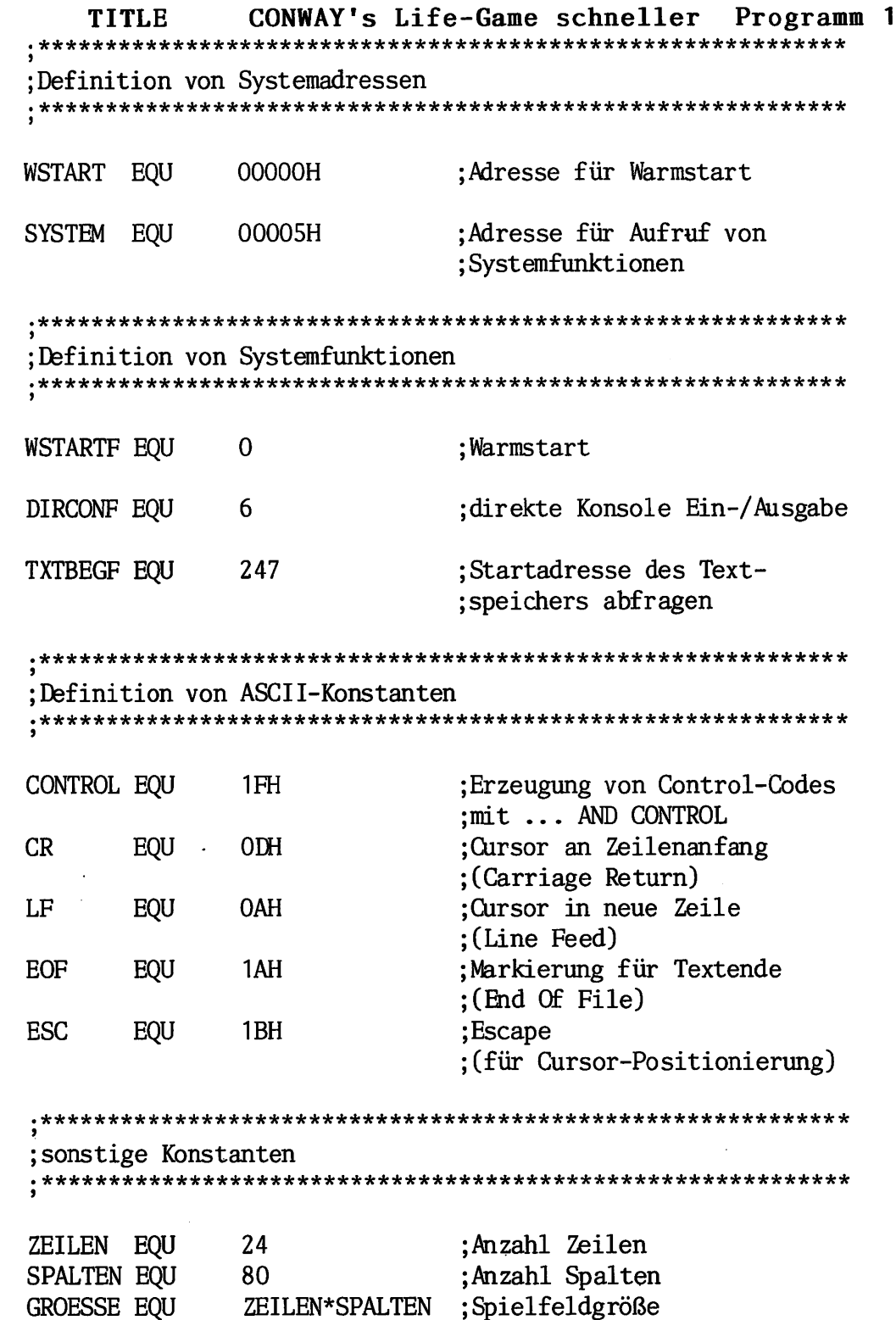

27

F

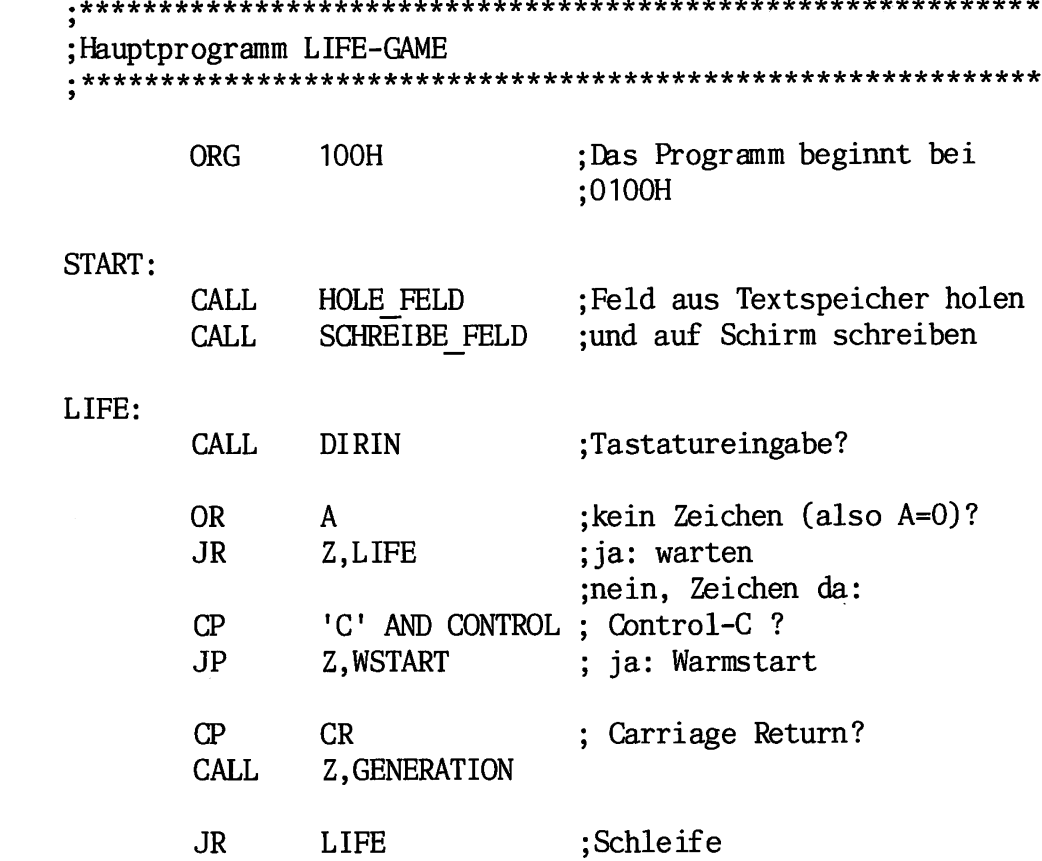

;Unterprogramm GENERATION Rechnet eine neue Generation aus .\*\*\*\*\*\*\*\*\*\*\*\*\*\*\*\*\*\*\*\*\*\*\*\*\*\*\*\*\*\*\*\*\*\*\*\*\*\*\*\*\*\*\*\*\*\*\*\*\*\*\*\*\*\*\*\*\*\*\*\*

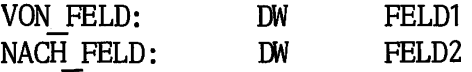

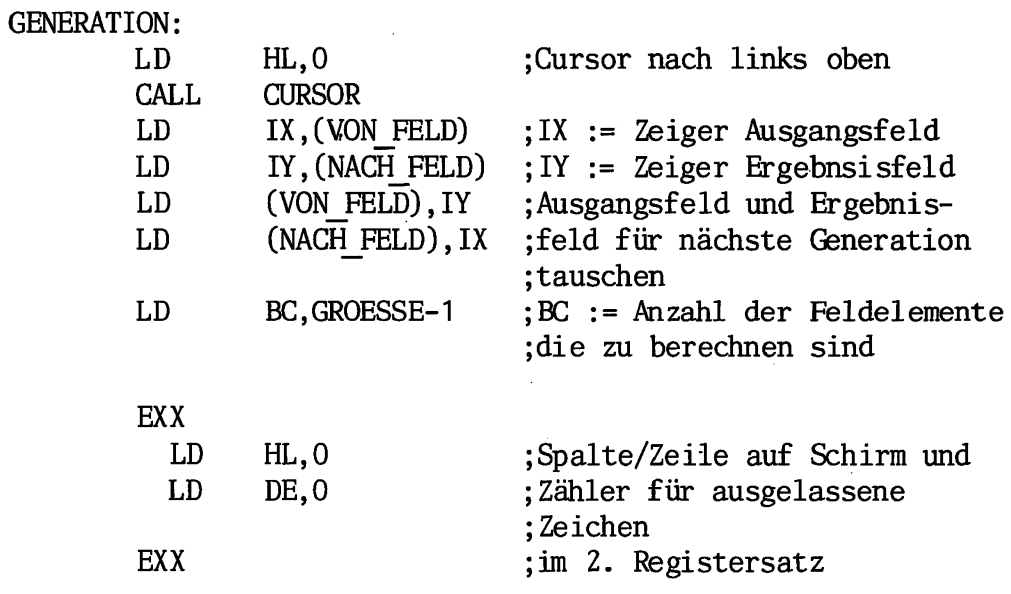

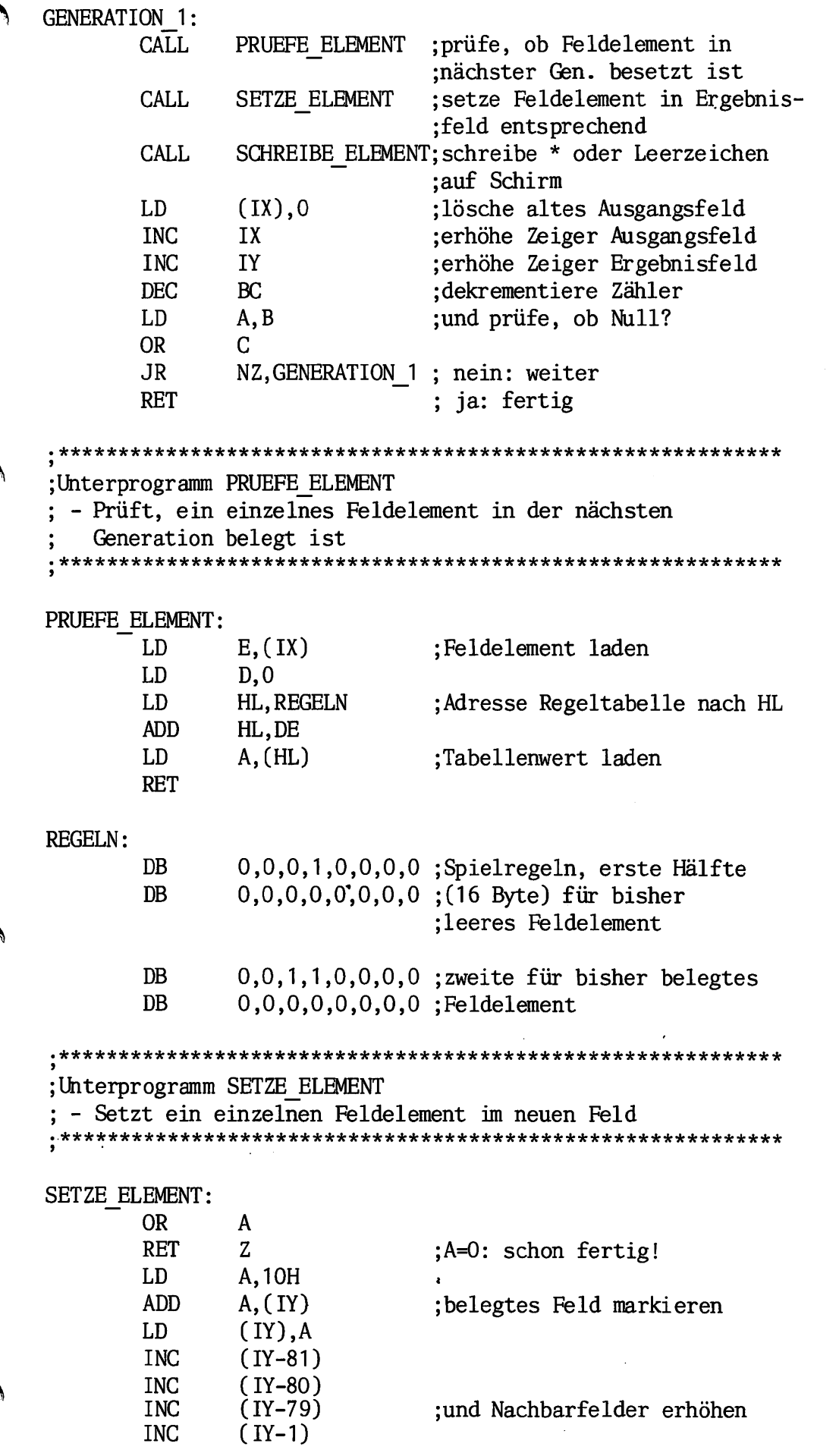

F 29

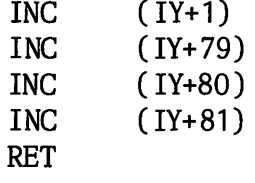

## ;Unterprogramm SCHREIBE\_ELEMENT Schreibt ein einzelnes Feldelement auf Schirm

;die Befehle, die den zweiten Registersatz benutzen, sind ;zur besseren Übersicht eingerückt!

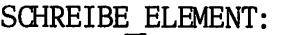

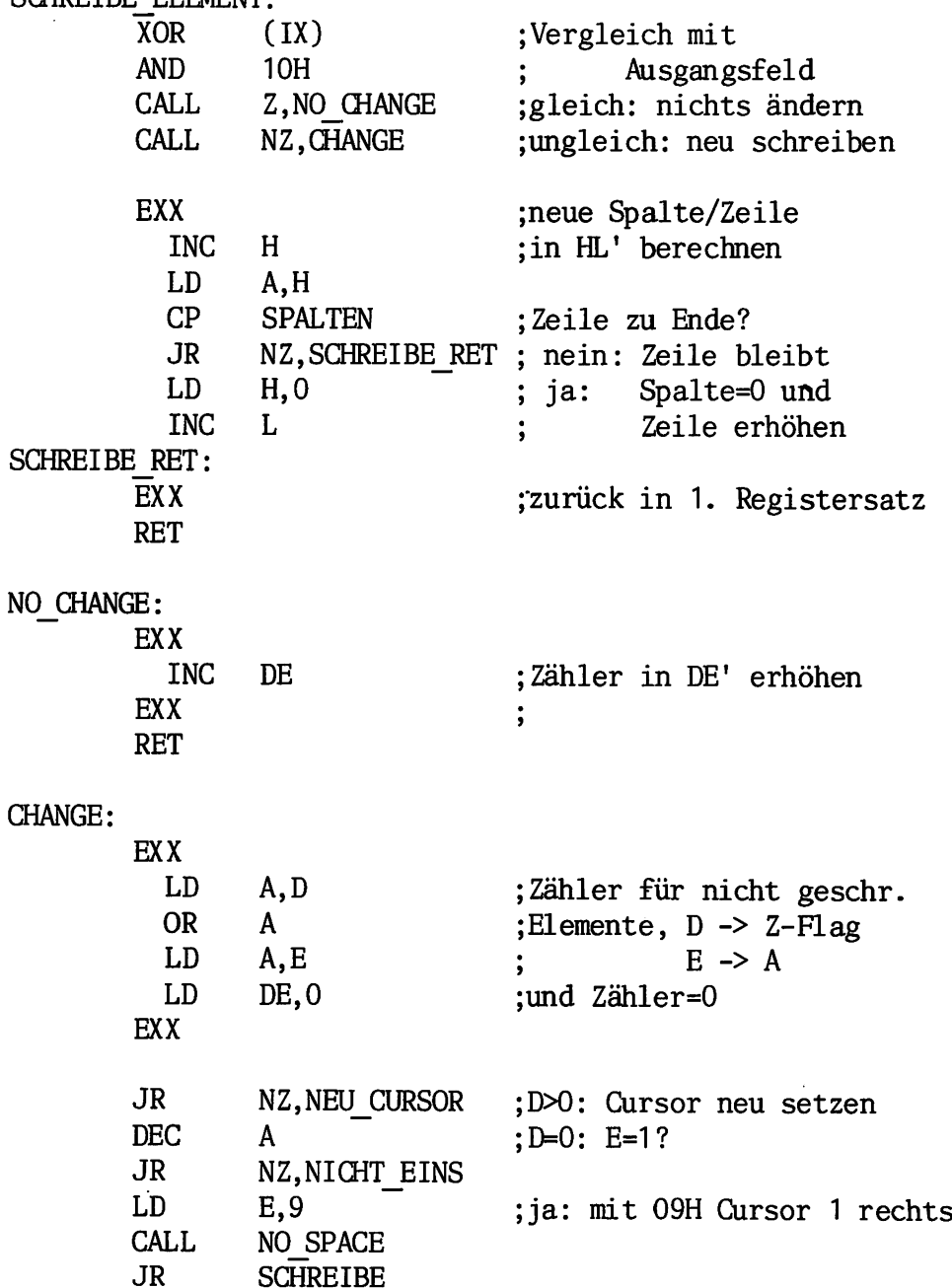

30

ŧ

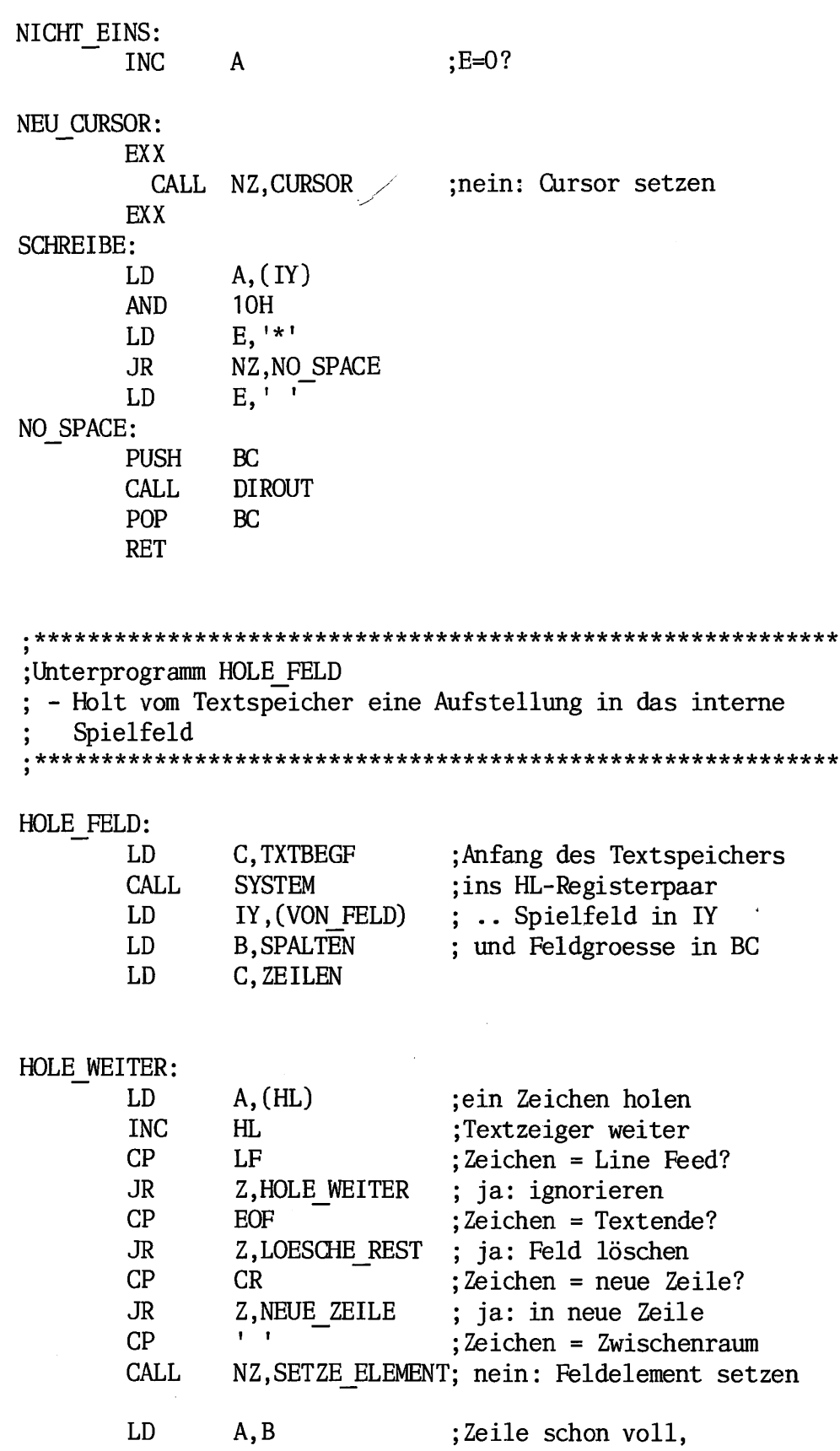

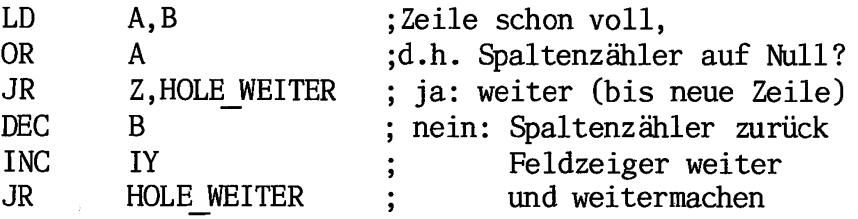

31

 $\ddot{\phantom{0}}$ 

 $\overline{a}$ 

 $\bar{z}$ 

 $\overline{\mathbf{L}}$ 

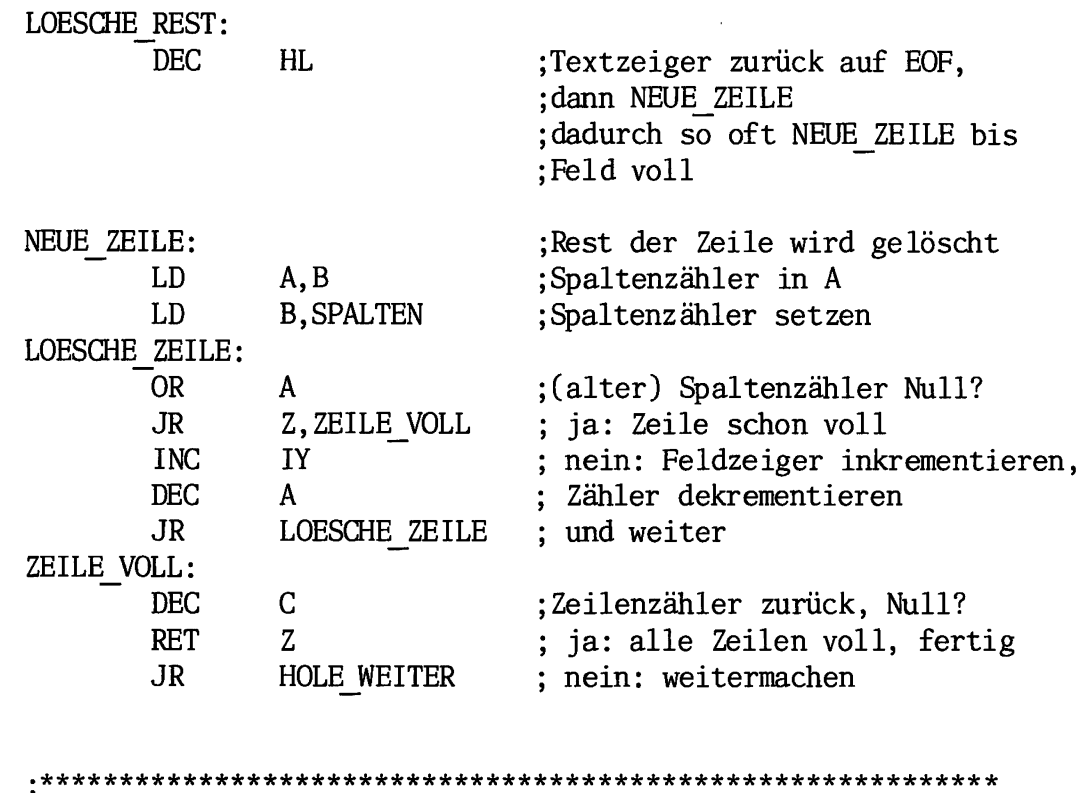

.<br>;Unterprogramm SCHREIBE\_FELD Gibt das interne Spielfeld auf dem Bildschirm aus \*\*\*\*\*\*\*\*\*\*\*\*\*\* \*\*\*\*\*\*\*\*\*\*\*\*\*\*\*\*\*\*\*\*\*\*\*\*\*\*\*\*\*\*\*\*\*\*\*\*\*\*x\*\*\*\*\*\*\*\*

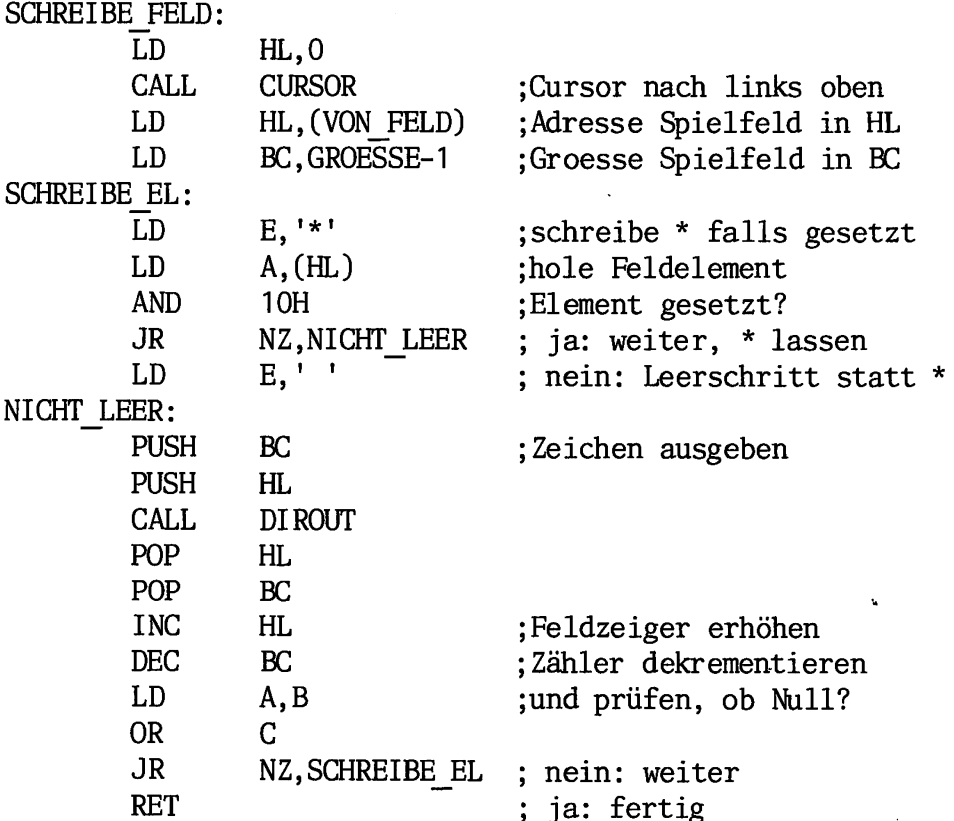

32

المواسط والمرادي

LISTINGS

.\*\*\*\*\*\*\*\*\*\*\*\*\*\*\*\*\*\*\*\*\*\*\*\*\*\*\*\*\*\*\*\*\*\*\*\*\*\*\*\*\*\*\*\*\*\*\*\*\*\*\*\*\*\*\*\*\*\*\*\* ;Unterprogramm CURSOR setzt den Cursor an Zeile L, Spalte CURSOR: PUSH ;Zeile/Spalte auf Stack HL LD E,ESC ;ESC ausgeben CALL DIROUT LD  $E, '='$ ;= ausgeben CALL DIROUT POP HL ;Zeile/Spalte von Stack LD A,L ;Zeile ausgeben CALL CURSOR1 mit CURSOR1  $\cdot$ LD A,H ;Spalte ausgeben CURSOR1 PUSH HL ;Z/S zurück auf Stack  $A, ' '$ ADD ;20H addieren LD E,A ;und dann ausgeben CALL DIROUT POP HL ;Zeile/Spalte von Stack RET ;und zurück ;Uhterprogramme DIROUT und DIRIN ; - gibt das Zeichen im E-Register mit Systemfunktion 6 aus oder holt Zeichen mit Systemfunktion (DIRCONF) DIRIN: LD E,0FFH DIROUT:

LD CALL RET C,DIRCONF **SYSTEM** 

;Variable im RAM .\*\*\*\*\*\*\*\*\*\*\*\*\*\*\*\*\*\*\*\*\*\*\*\*\*\*\*\*\*\*\*\*\*\*\*\*\*\*\*\*\*\*\*\*\*\*\*\*\*\*\*\*\*\*\*\*\*\*\*\*

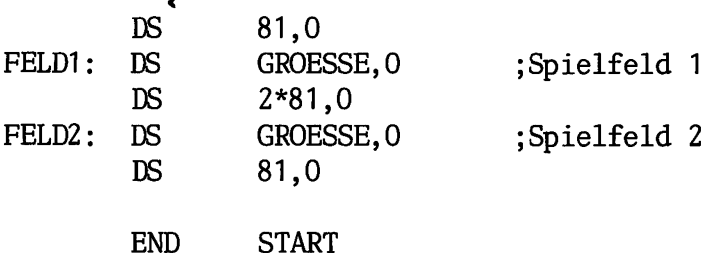

3/61

 $>asm$ 

Z80-Assembler pass 1: pass 2: \*\*\*\*\*\*\*\*\*\*\*\*\*\*\*\*\*\*\*\*\*\*\*\*\*\*\*\*\*\*\*\*\*\*\*\*

 $\hat{\mathcal{A}}$ 

 $\frac{1}{2}$ 

no fatal error(s)

**SUM=815D** CRC=9705

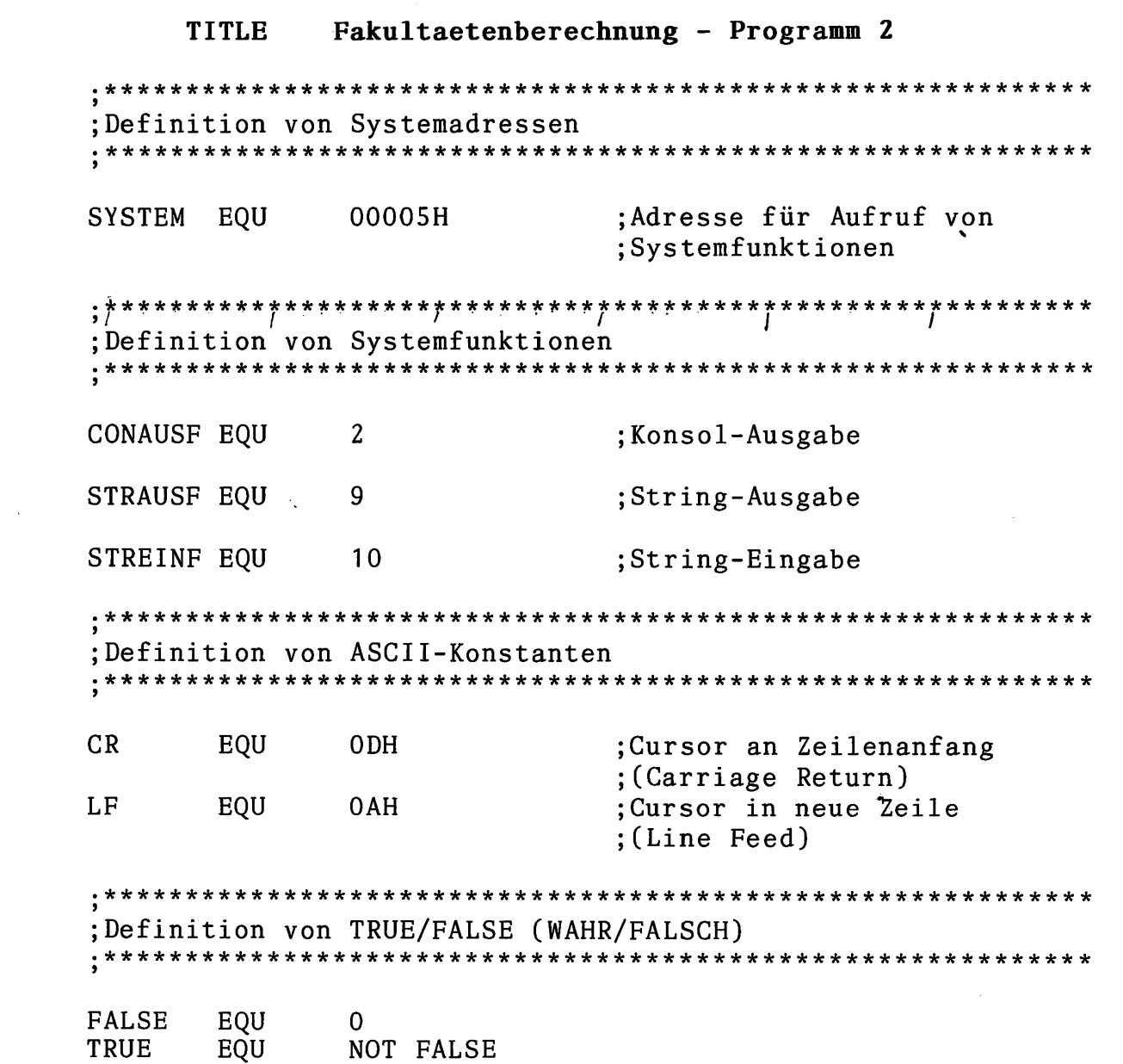

F

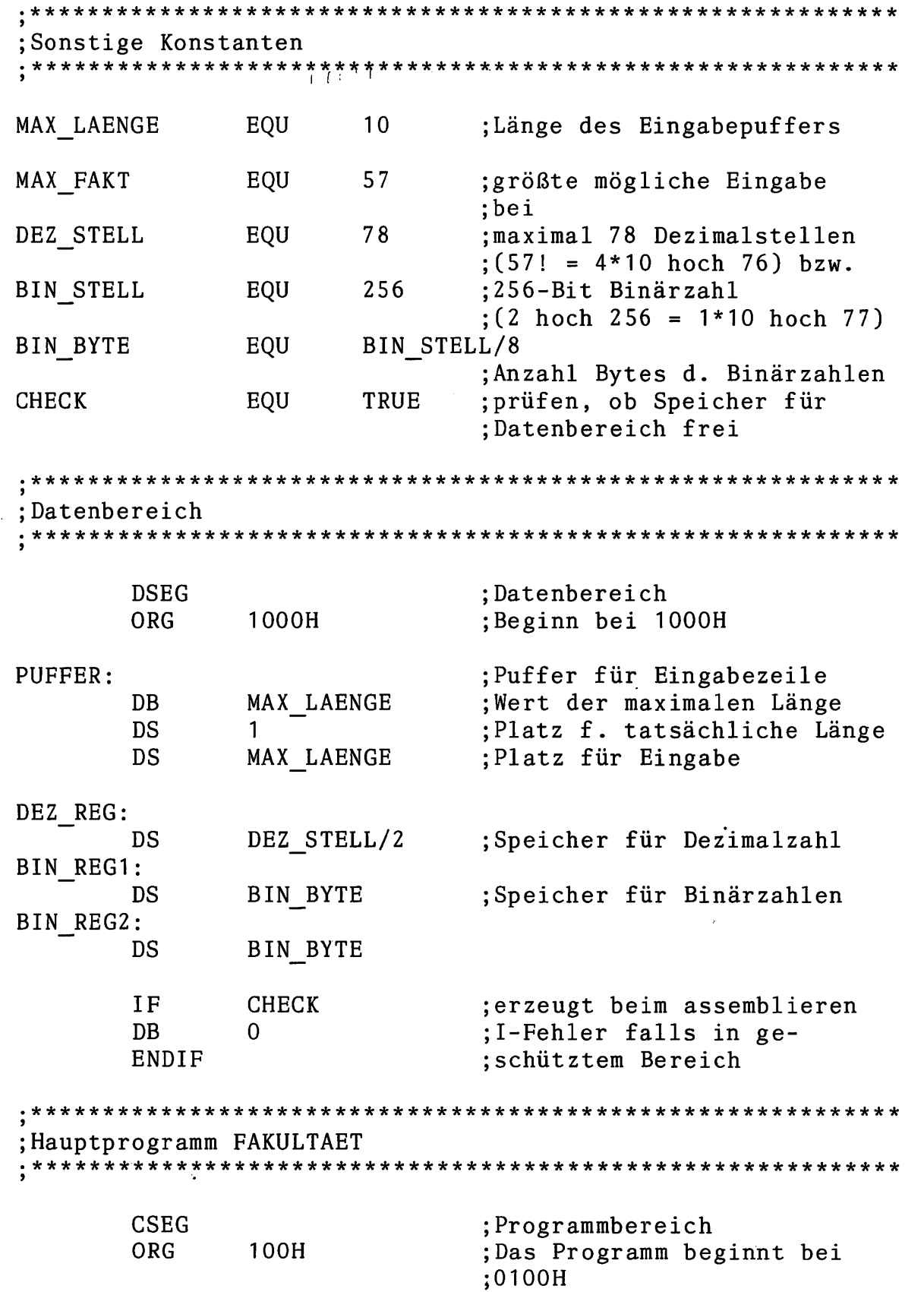

 $\sim 10^4$ 

35

Ė

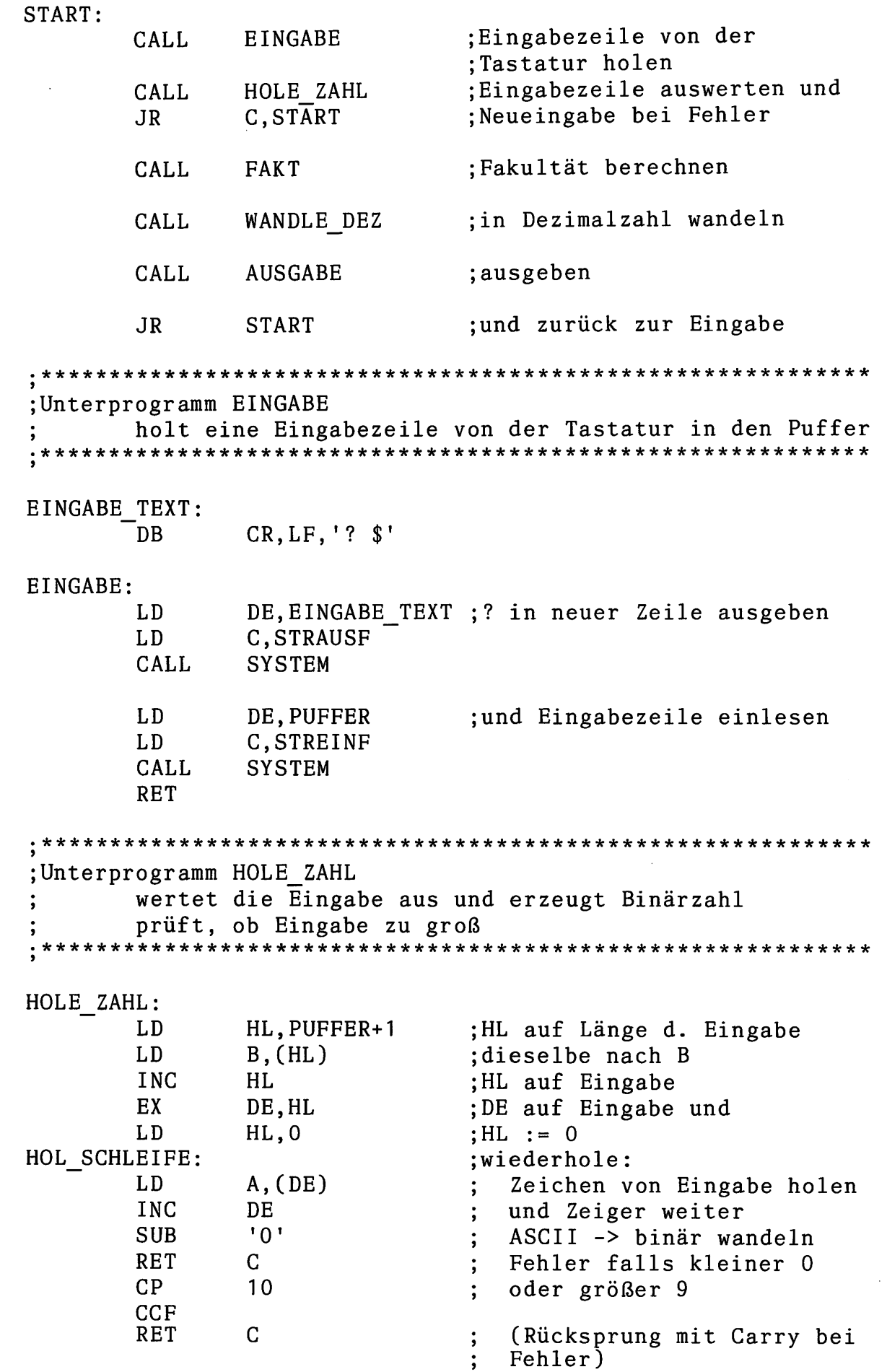

 $\bar{\beta}$
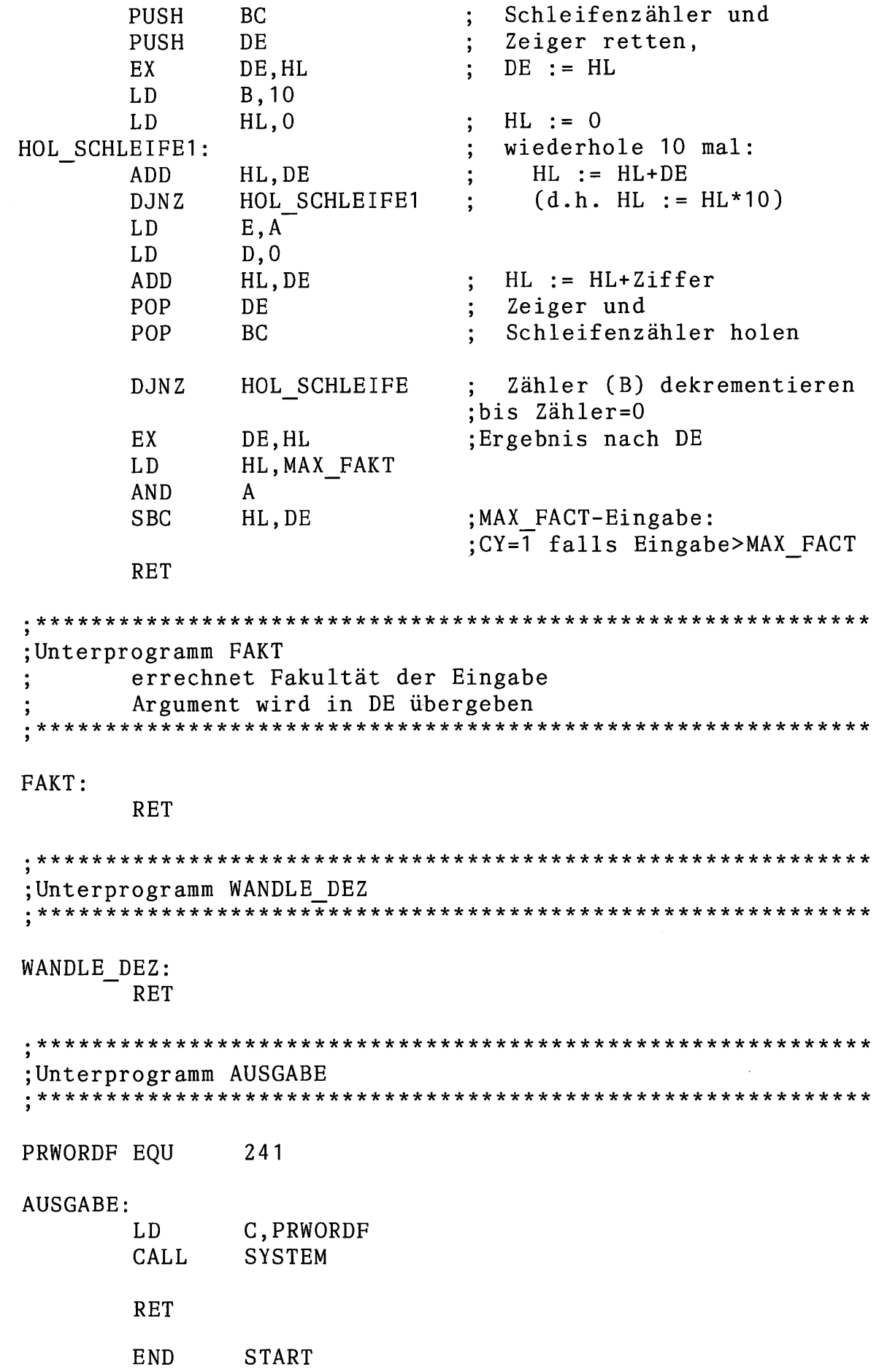

 $\ddot{\phantom{0}}$ 

F  $\frac{1}{37}$   $\bar{1}$ 

 $> a s m$ 

Z80-Assembler pass 1:  $+ + + + + + +$ pass 2:  $+ + + + + + +$ no fatal error(s)

 $SUM=1FE8$  $CRC = 793F$ 

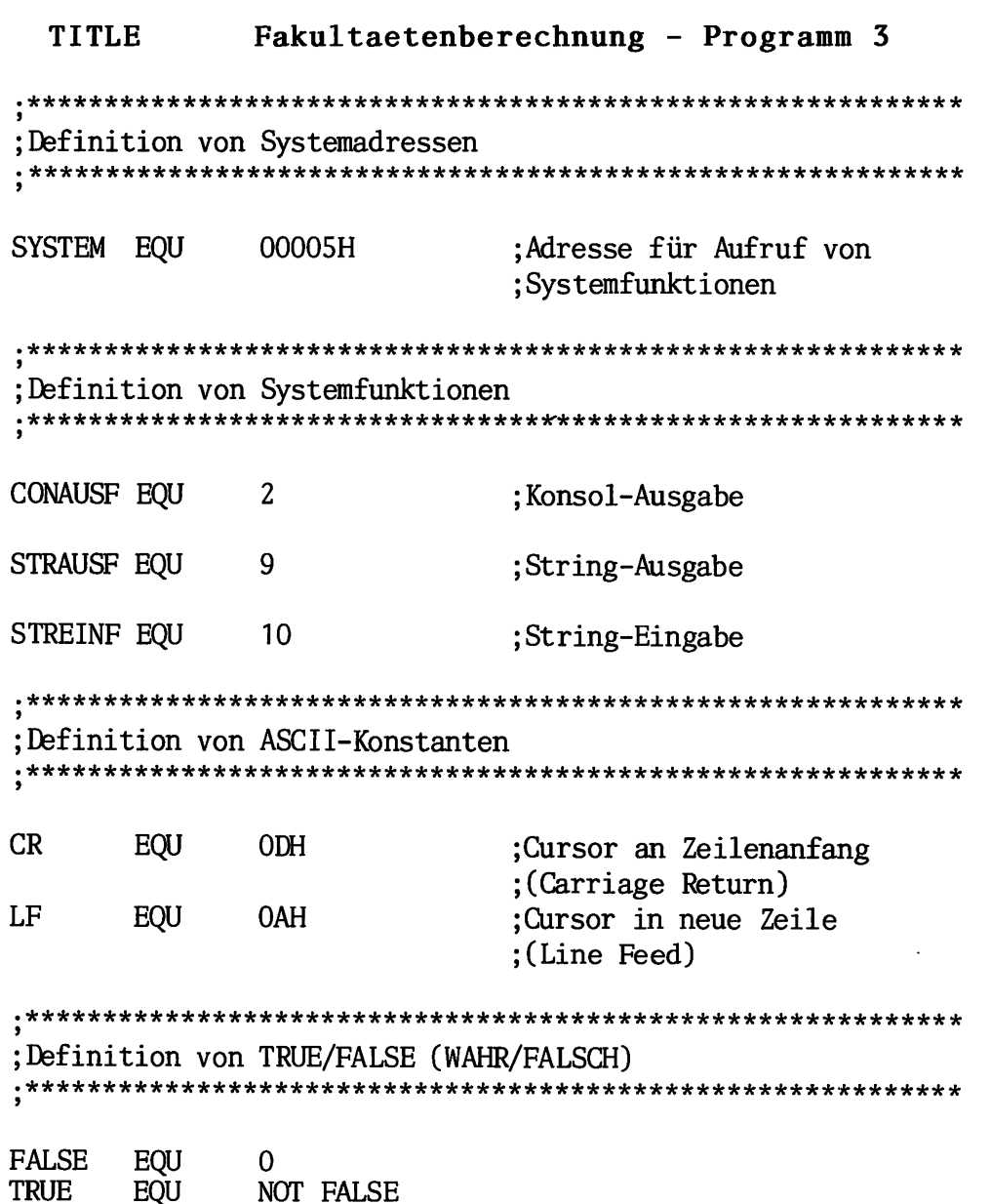

F 38

.\*\*\*\*\*\*\*\*\*\*\*\*\*\*\*\*\*\*\*\*\*\*\*\*\*\*\*\*\*\*\*\*\*\*\*\*\*\*\*\*\*\*\*\*\*\*\*\*\*\*\*\*\*\*\*\*\*\*\*\* ;Sonstige Konstanten 10 ;Länge des Eingabepuffers MAX\_LAENGE EQU ;größte mögliche Eingabe MAX\_FAKT EQU 57 ;bei DEZ\_STELL EQU 78 ;maximal 78 Dezimalstellen  $;(57! = 4*10 \text{ hoch } 76) \text{ bzw.}$ 256 ;256-Bit Binärzahl BIN\_STELL EQU  $;(2 \text{ hoch } 256 = 1*10 \text{ hoch } 77))$ EQU BIN STELL/8 BIN\_BYTE ;Anzahl Bytes d. Binärzahlen CHECK EQU TRUE ;prüfen, ob Speicher für ;Dateribereich frei fC wC VC tC TG ;Datenbereich DSEG Datenbereich ORG 1000H ;Beginn bei 1000H PUFFER: ;Puffer für Eingabezeile DB MAX\_LAENGE ;Wert der maximalen Länge ;Platz f. tatsächliche Länge DS  $\mathbf 1$ MAX LAENGE DS ;Platz für Eingabe DEZ\_REG: DS DEZ STELL/2 ;Speicher für Dezimalzahl BIN REG1: DS BIN\_BYTE ;Speicher für Binärzahlen BIN REG2: BIN BYTE DS IF CHECK ;erzeugt beim assemblieren DB ;I-Fehler falls in ge- 0 ENDIF ;schütztem Bereich ;Hauptprogramm FAKULTAET .\*\*\*\*\*\*\*\*\*\*\*\*\*\*\*\*\*\*\*\*\*\*\*\*\*\*\*\*\*\*\*\*\*\*\*\*\*\*\*\*\*\*\*\*\*\*\*\*\*\*\*\*\*\*\*\*\*\*\*\* CSEG Programmbereich ORG 100H ;Das Programm beginnt bei ;0100H START: CALL EINGABE ;Eingabezeile von der ;Tastatur holen CALL HOLE ZAHL ;Eingabezeile auswerten und JR C,START ;Neueingabe bei Fehler

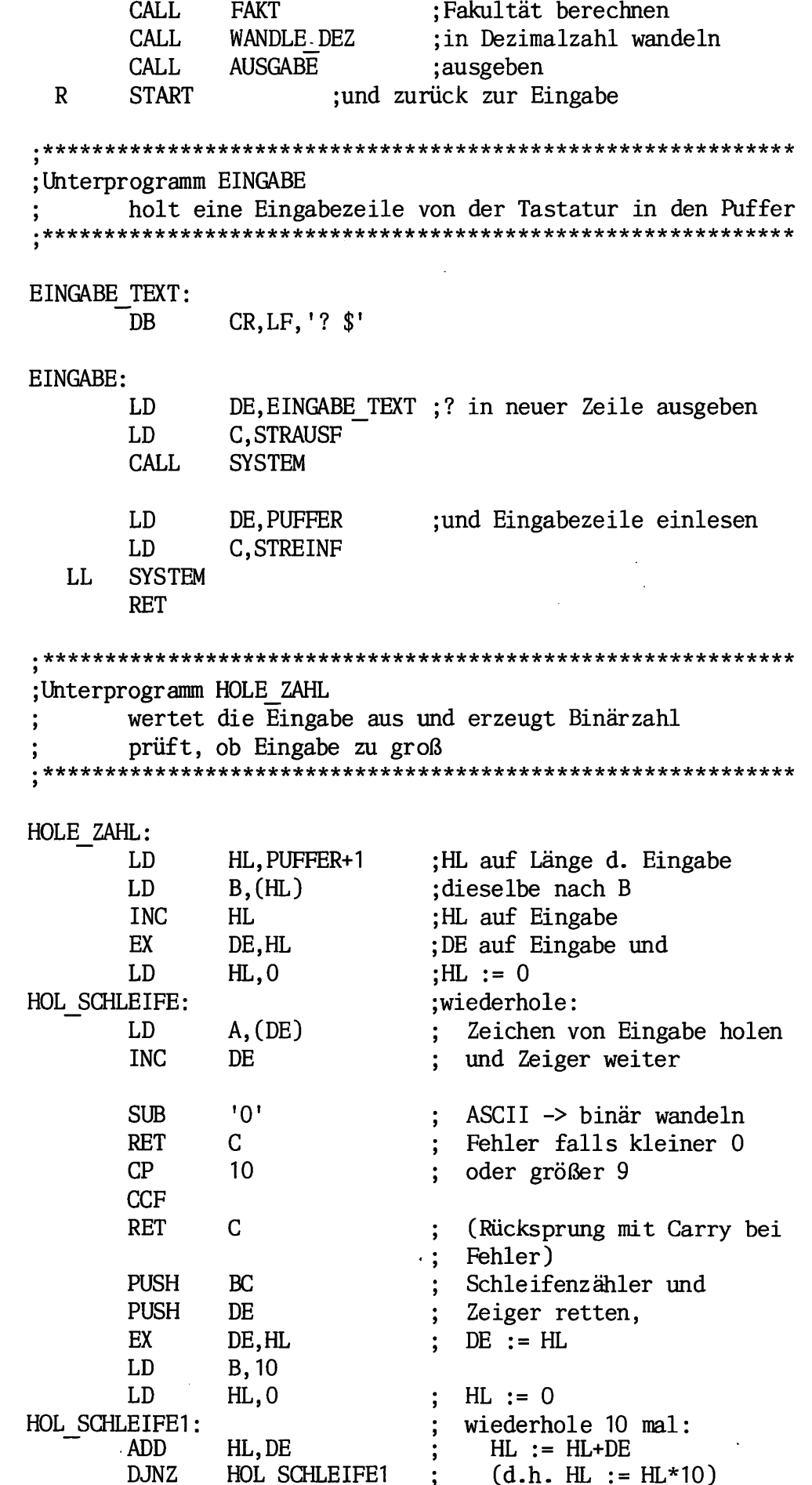

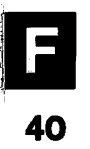

LD E,A D,0 LD ADD HL,DE HL := HL+Ziffer POP DE Zeiger und POP BC Schleifenzähler holen DJNZ HOL\_SCHLEIFE Zähler (B) dekrementieren  $\ddot{\phantom{0}}$ ;bis Zähler=0 EX DE, HL Ergebnis nach DE LD HL,MAX FAKT AND A SBC HL, DE ; MAX FACT-Eingabe: ;CY=1 falls Eingabe>MAX\_FACT RET ;Unterprogramm FAKT errechnet Fakultät der Eingabe Argument wird in DE übergeben FAKT: LD HL,BIN REG1  $:BIN$  REG1 := 1 CALL CLEAR ;BIN\_REG1 wird gelöscht ;und das letzte Byte auf DEC HL INC  $(HL)$ ; inkrementiert LD B,E ;Argument ins B-Register FAKT SCHLEIFE: ;wiederhole: CALL MULT BIN REG2 := BIN REG1\*B  $\ddot{\cdot}$ CALL MOV12 BIN REG1 := BIN REG2  $\cdot$ DJNZ FAKT SCHLEIFE Zähler (B) dekrementieren :bis Zähler=0 RET ;Unterprogramm MULT multipliziert BIN\_REG1 mit B, Ergebnis in BIN\_REG2 MULT: LD HL, BIN REG2 CALL CLEAR ; BIN REG2  $:= 0$ LD C,B ;Faktor ins C-Register MULT SCHLEIFE: ;wiederhole: SRL  $\mathsf C$ :=C/2, CY := Rest CALL C,ADDIERE falls Rest (Carry)=1: BIN\_REG2 := BIN REG2 +BIN REG1 CALL SCHIEBE  $BIN$   $R$ EGI := BIN  $REGI^2$ LD A,C ;bis C=0 OR A JR NZ.MULT SCHLEIFE RET

#### **LISTINGS**

; Unterprogramm ADDIERE addiert BIN REG1 zu BIN REG2, Ergebnis in BIN REG2 ADDI ERE: **PUSH** BC. ;Vorbereitung: LD HL, BIN REG2 + BIN BYTE :Pointer auf DE, BIN REG1 + BIN BYTE LD ; niedrigstes Byte+1 LD **B, BIN BYTE** ;Zähler laden **AND** A ; und Carry löschen ADDIER SCHLEIFE: :wiederhole: **DEC** HL Zeiger dekrementieren **DEC** DE LD  $A, (DE)$ Byte von BIN REG1 laden  $\ddot{\cdot}$ **ADC**  $A, (HL)$ zu BIN REG2 addieren  $\ddot{i}$ LD  $(HL)$ , A und in BIN REG2 speichern  $\ddot{\phantom{1}}$ **DJNZ** ADDIER SCHLEIFE ; Zähler (B) dekrementieren POP **BC** ;bis Zähler=0 **RET** :Unterprogramm SCHIEBE schiebt BIN REG1 eine Binärstelle nach links SCHIEBE: **PUSH** BC ;Vorbereitung: LD HL, BIN REG1 + BIN BYTE ;Pointer und LD **B, BIN BYTE** :Zähler und **AND** A :Carry wie b. ADDIERE **SCHIEBE SCHLEIFE:** ;wiederhole: **DEC** HL Zeiger dekrement.,  $RL$  $(HL)$ byteweise schieben **DJNZ** SCHIEBE SCHLEIFE Zähler (B) dekrem. POP BC ;bis Zähler=0 **RET** ;Unterprogramm CLEAR löscht eine Binärzahl CLEAR: **PUSH** BC **B, BIN BYTE** LD ;Zähler auf Anzahl Byte CLEAR1: ;wiederhole: LD  $(HL)$ , 0 ein Byte löschen,  $\ddot{\phantom{a}}$ **INC**  $HL$ Zeiger inkrementieren,  $\ddot{\bullet}$ **DJNZ** CLEAR1 Zähler (B) dekrementieren POP ;bis Zähler=0 BC **RET** 

 $3/70$ 

LISTINGS 3/71

.\*\*\*\*\*\*\*\*\*\*\*\*\*\*\*\*\*\*\*\*\*\*\*\*\*\*\*\*\*\*\*\*\*\*\*\*\*\*\*\*\*\*\*\*\*\*\*\*\*\*\*\*\*\*\*\*\*\*\*\* ;Unterprogramm MOV12 kopiert BIN REG2 nach BIN REG1 \*\*\*\*\*\*\*\*\*\*\*\*\*\*\*\*\*\*\*\*\*\*\*\*\*\*\*\*\*\*\*\*\*\*\*\*\*\*\*\*\*\*\*\*\*\*\*\*\*\*\*\*\*\*\*\*\*\*\*\*\* MOV12: PUSH BC Faktor (für MULT!) retten LD DE ,BIN REG1 :Ziel = BIN KEGI LD :Ouelle = BIN REG2 HL.BIN REG2 LD ;Anzahl Byte BIN BYTE BC.BIN\_BYTE LDIR ;und schieben POP BC RET ; Unterprogramm WANDLE DEZ wandelt BIN REG1 in eine Dezimalzahl (nach DEZ REG) WANDLE DEZ: LD HL,DEZ REG ;alte Dezimalzahl löschen: LD B,DEZ\_STELL/2 CLEAR DEZ: ;wiederhole: LD  $(HL)$ , 0 ein Byte löschen INC HL Zeiger inkrementieren  $\cdot$ DJNZ CLEAR DEZ Zähler (B) dekrementieren ;bis Zähler=0 LD DE,BIN\_STELL ;alle Binärbits wandeln: WANDL SCHLEIFE: wiederhole: CALL SCHIEBE BIN REG1 := BIN REG1\*2 DEZ REG := DEZ REG\*2  $\cdot$ LD B,DEZ\_STELL/2 + Carry WANDL SCHLEIFE1: wiederhole: DEC HL Zeiger dekrementieren  $\cdot$ LD A,(HL) Byte laden  $\cdot$ ADC A,(HL) mit Carry addieren  $\cdot$ DAA dezimal korrigieren! LD (HL),A speichern DJNZ WANDL SCHLEIFE1 Zähler (B) dekrement. ÷ bis Zähler=0 ÷ DEC DE Zähler (DE) dekremen. LD A,D OR Е ;bis Zähler=0 JR NZ,WANDL SCHLEIFE RET

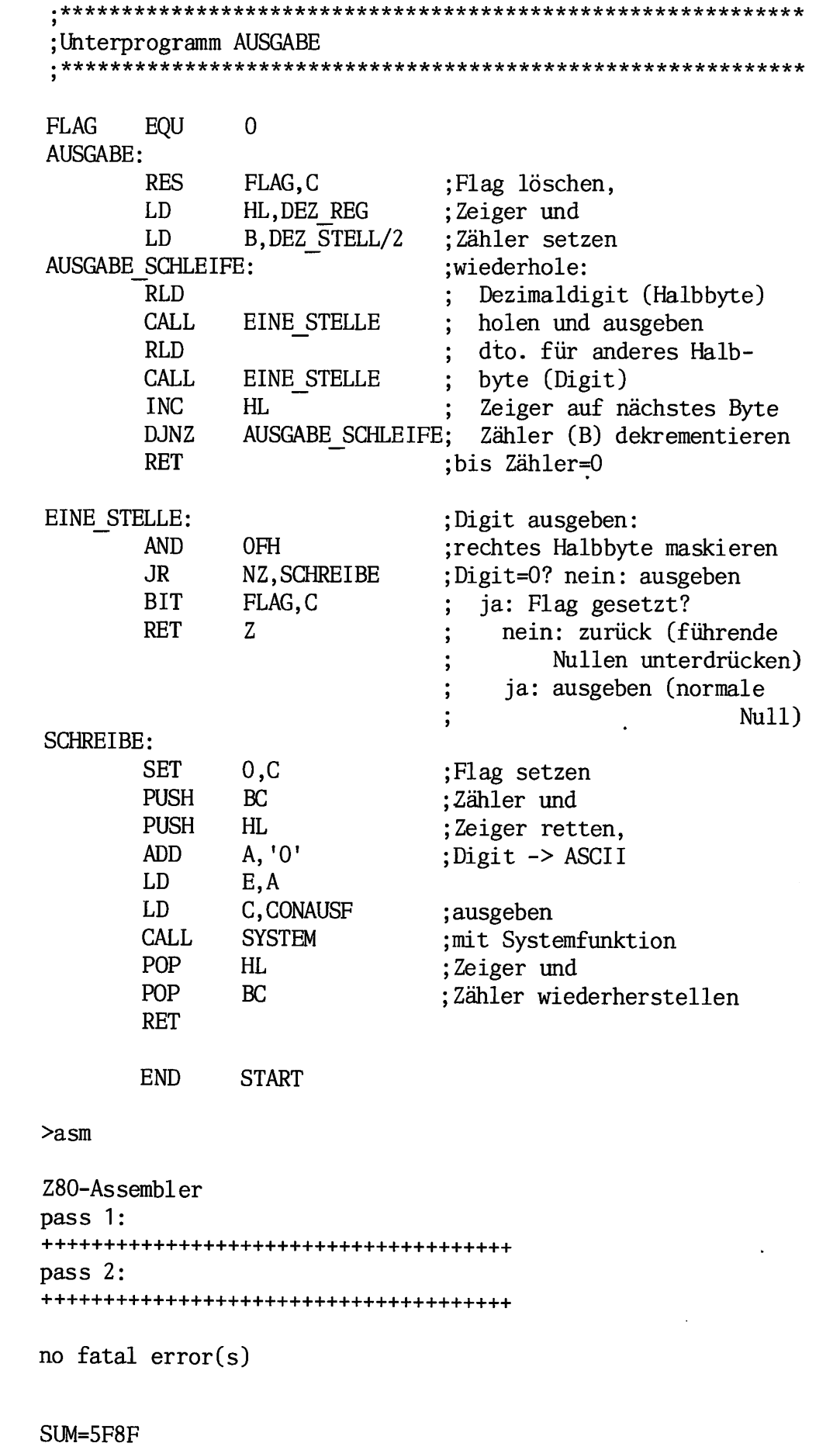

CRC=C2B9

 $\mathcal{L}_{\text{eff}}$ 

F 44

# TITLE Primzahlen - Programm 1

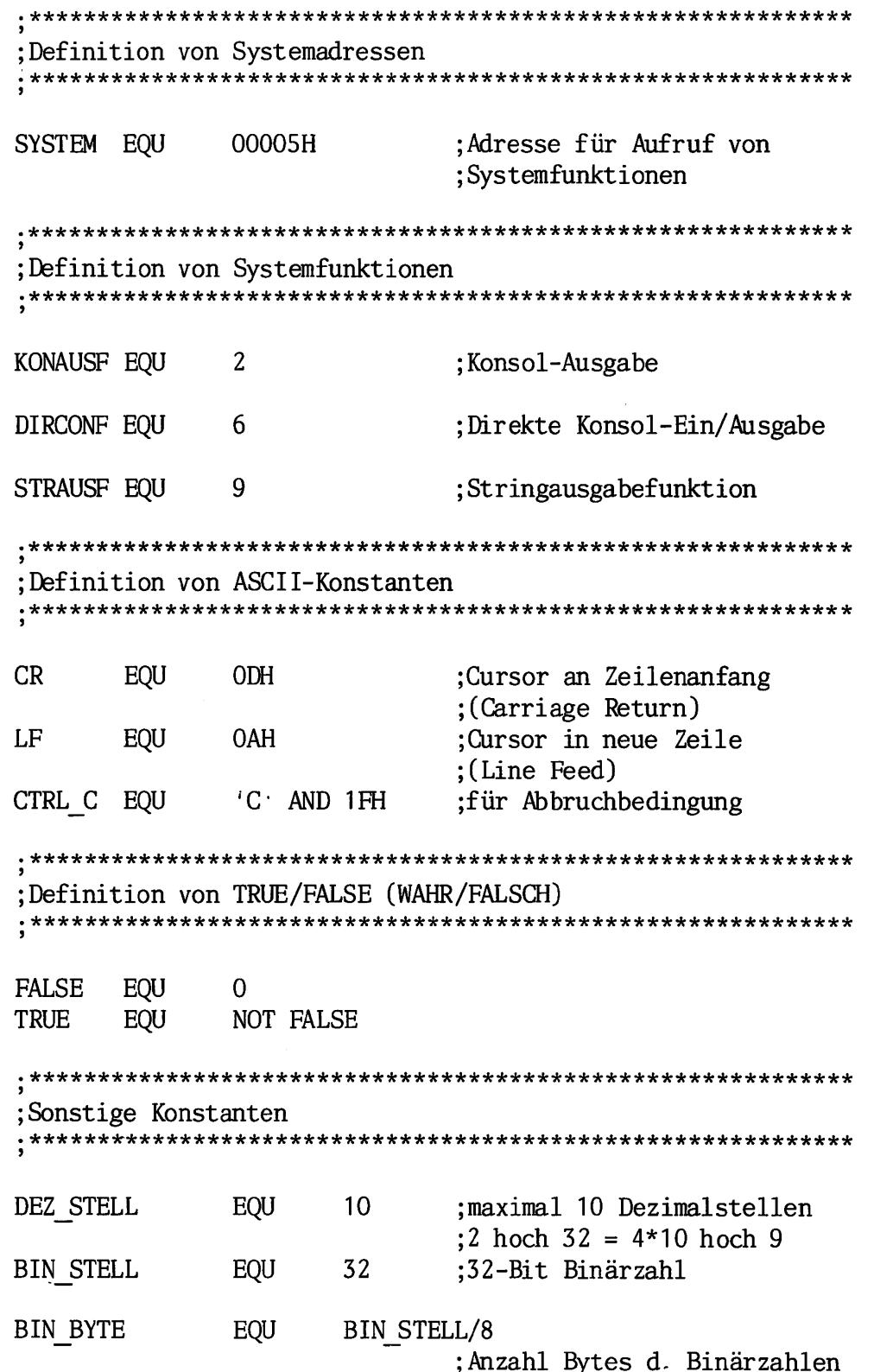

 $\begin{array}{c} \boxed{1} \\ 45 \end{array}$ 

46

F  $\overline{\phantom{a}}$ 

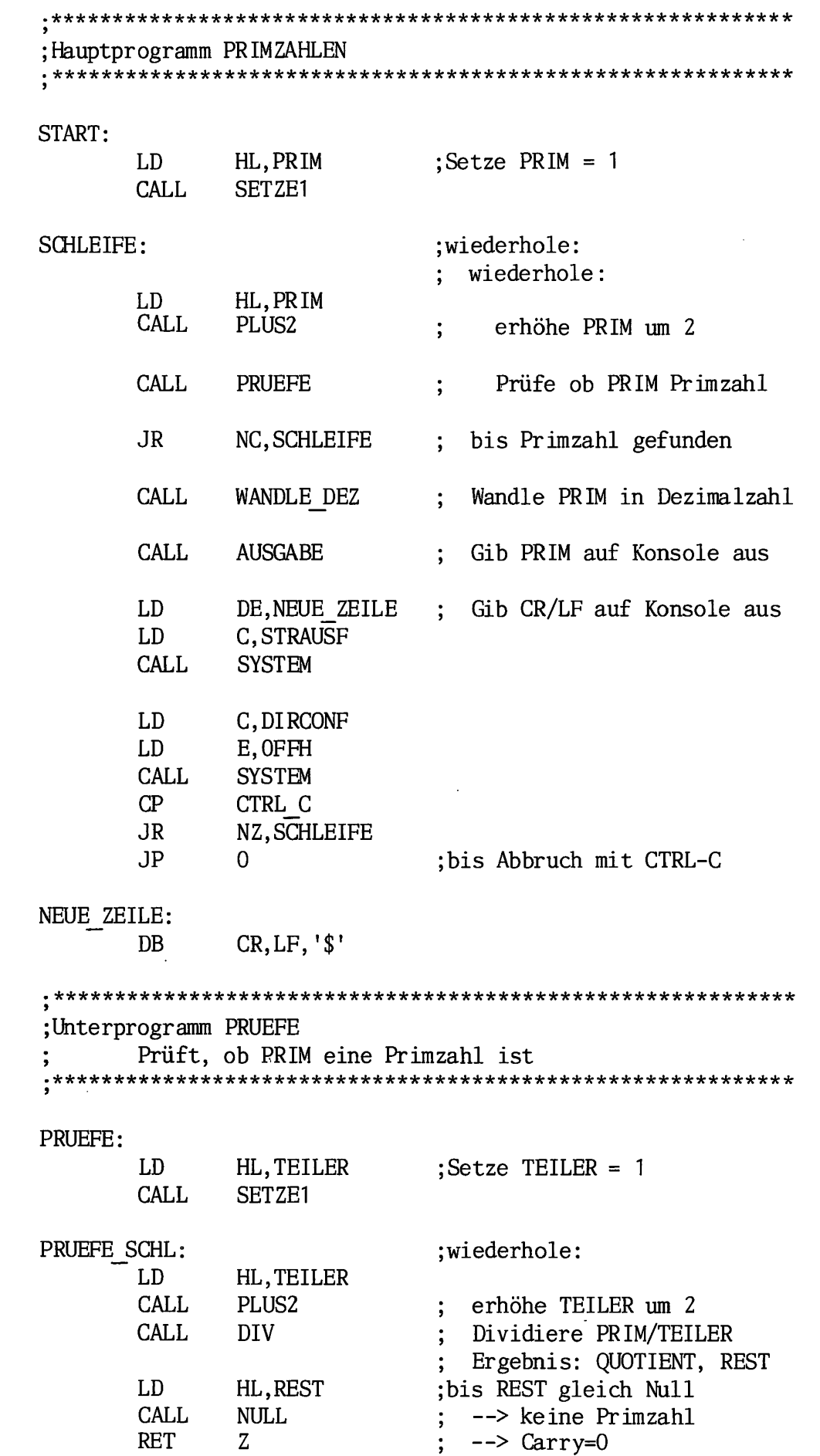

;oder TEILER >= QUOTIENT LD IX,BIN REG TEILER QUOTIENT LD DE,TEILER LD HL, QUOTIENT Carry=Vorzeichen Ergebnis **CALL** SUB Carry=1: TEILER<QUOTIENT Carry=0: TEILER>=QUOTIENT —> Primzahl JR C,PRUEFE\_SCHL  $\leftarrow$  Carry:=1 SCF RET .\*\*\*\*\*\*\*\*\*\*\*\*\*\*\*\*\*\*\*\*\*\*\*\*\*\*\*\*\*\*\*\*\*\*\*\*\*\*\*\*\*\*\*\*\*\*\*\*\*\*\*\*\*\*\*\*\*\*\*\* ;Unterprogramm DIV dividiert PRIM durch TEILER Ergebnis in QUOTIENT, Rest in REST .\*\*\*\*\*\*\*\*\*\*\*\*\*\*\*\*\*\*\*\*\*\*\*\*\*\*\*\*\*\*\*\*\*\*\*\*\*\*\*\*\*\*\*\*\*\*\*\*\*\*\*\*\*\*\*\*\*\*\*\* DIV: ;Setze ZAEHL LD  $B, 1$ DIV\_SCHL1: ;wiederhole: erhöhe ZAEHL um 1 INC B HL,TEILER LD CALL SCHIEBE schiebe TEILER links LD IX,BIN\_REG LD DE,PRIM LD HL,TEILER CALL SUB JR NC,DIV\_SCHL1 ; bis TEILER  $>$  PRIM LD HL,PRIM LD DE,REST CALL MOV ;Kopiere PRIM nach REST LD HL,QUOTIENT CALL SETZEI DEC ;Setze QUOTIENT gleich Null (HL) DIV\_SCHL2: ;wiederhole: BIN REG  $:=$ LD IX,BIN\_REG REST LD DE,REST LD HL,TEILER -TEILER  $\ddot{\phantom{1}}$ CALL SUB Ergebnis positiv? LD HL, BIN REG LD DE,REST CALL NC,MOV ja: BIN\_REG nach REST  $\cdot$ **CCF** komplementiere Carry-Flag LD HL,QUOTIENT CALL SCHIEBE\_CARRY Carry-Flag in QUOTIENT  $\ddot{\cdot}$ LD HL, TEILER SCHIEBE\_RECHTS schiebe TEILER rechts CALL DIV\_SCHL2 dekrementiere ZAEHL (B) DJNZ  $\ddot{ }$ ;bis ZAEHL=O LD HL .TEILER CALL SCHIEBE CARRY ;Teiler wiederherstellenRET

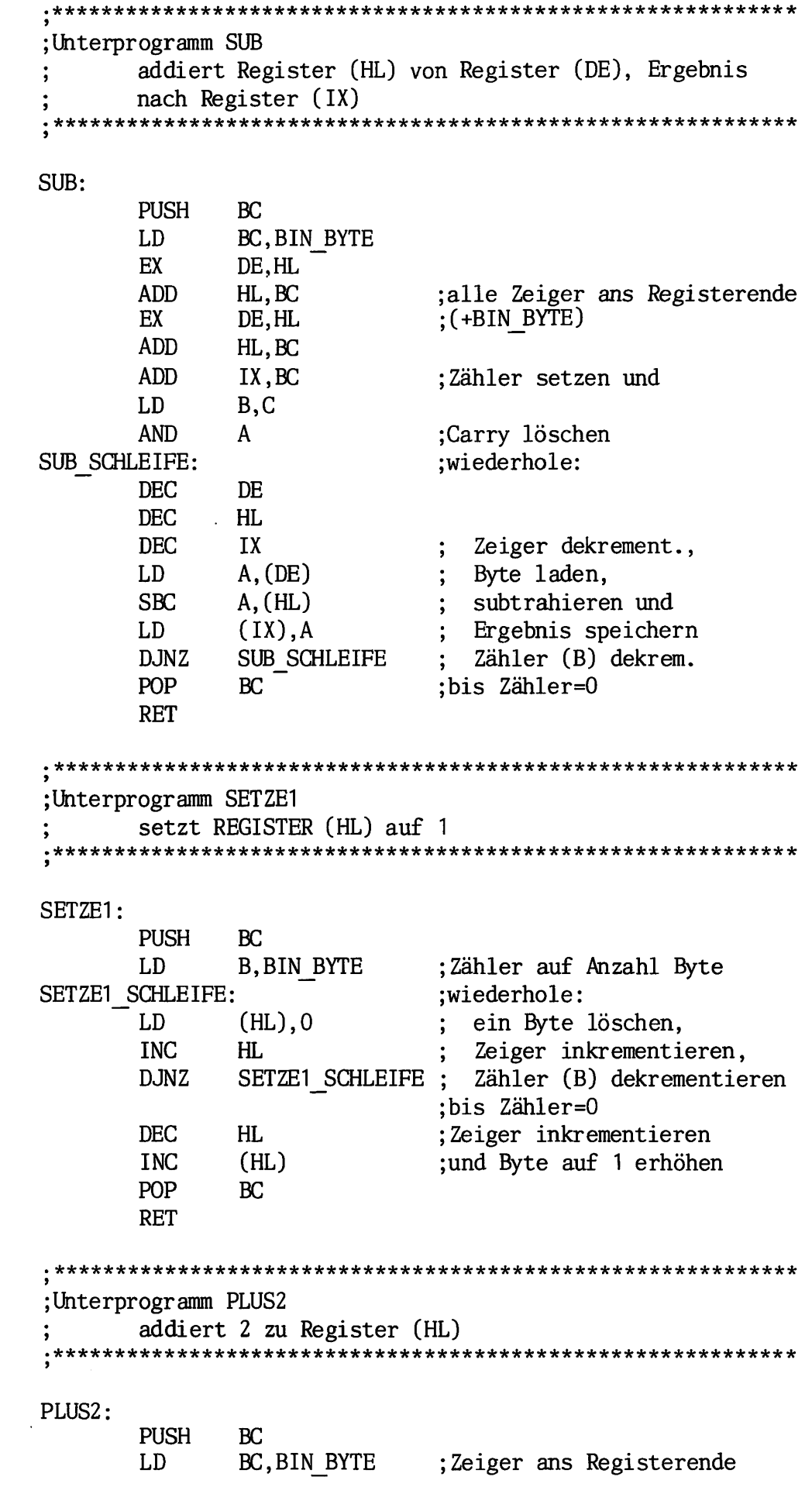

 $\hat{\mathcal{A}}$ 

F  $\frac{1}{48}$   $\overline{\phantom{0}}$ 

 $\overline{\phantom{a}}$ 

 $\sim$   $\sim$ 

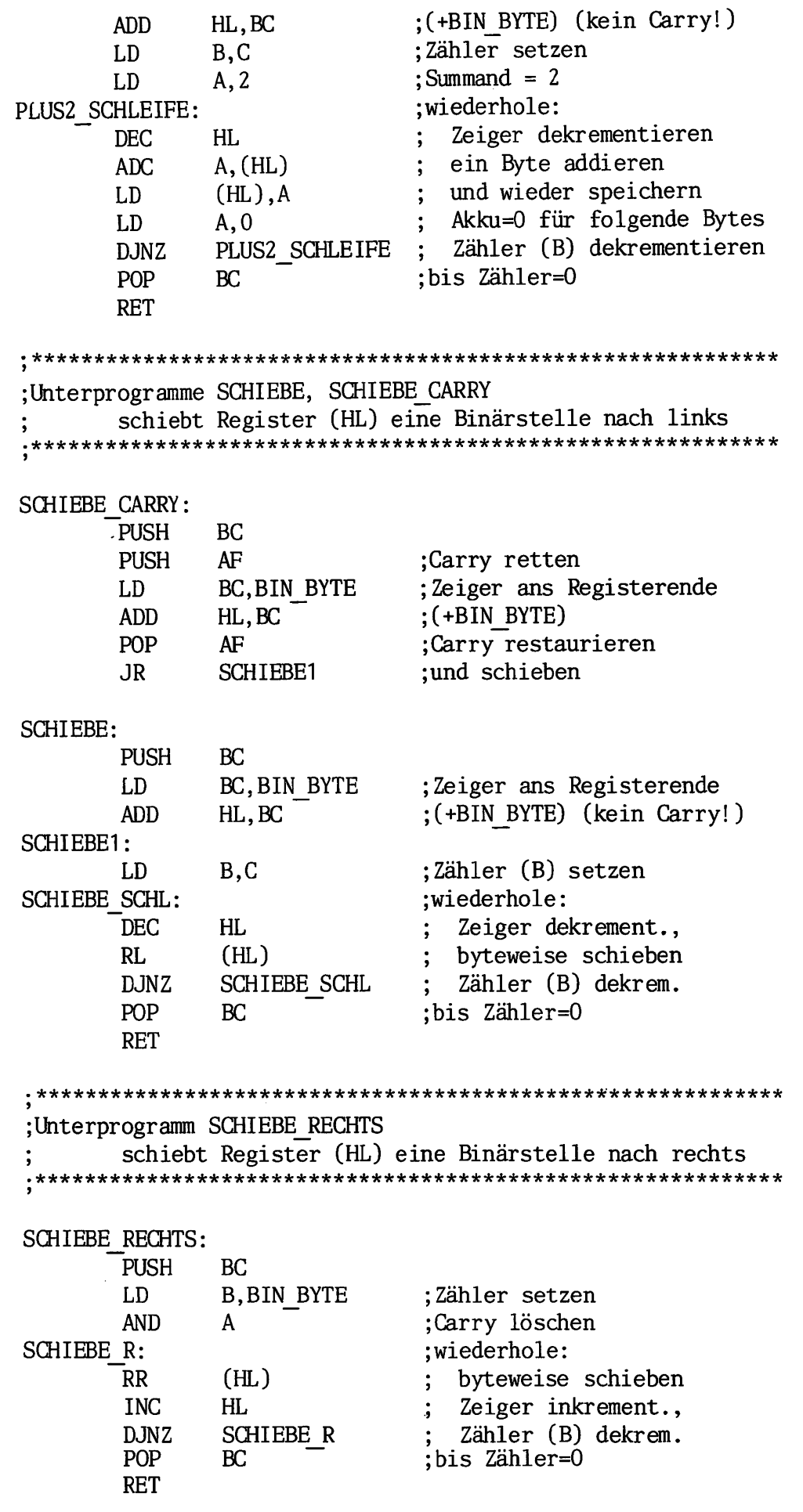

49

F

;Unterprogramm MOV kopiert Register (HL) nach Register (DE) MOV: PUSH BC BC,BIN\_BYTE LD ; Anzahl Byte =  $BIN$  BYTE ;und schieben LDIR POP BC RET \*\*\*\*\*\*\*\*\*\*\*\*\*\*\*\*\*\*\*\*\*\*\*\*\*\*\*\*\*\*\*\*\*\*\*\*\*\*\*\*\*\*\*\*\*\*\*\*\*\*\*\*\*\*\*\*\*\*\*\* ;Unterprogramm NULL Prüft, ob Register (HL) gleich Null NULL: PUSH BC LD B.BIN BYTE ; Anzahl Byte =  $BIN$  BYTE XOR A ;A=0 NULL SCHLEIFE: wiederhole: OR (HL) ODER-Verkn mit Byte INC HL Zeiger inkrementieren DJNZ NULL\_SCHLEIFE Zähler (B) dekrement. ;bis Zähler=0 AND ;Bedingungs£lags setzen A POP BC RET .\*\*\*\*\*\*\*\*\*\*\*\*\*\*\*\*\*\*\*\*\*\*\*\*\*\*\*\*\*\*\*\*\*\*\*\*\*\*\*\*\*\*\*\*\*\*\*\*\*\*\*\*\*\*\*\*\*\*\*\* χ ;Unterprogramm WANDLE\_DEZ wandelt PRIM in eine Dezimalzahl (nach DEZ REG) WANDLE DEZ: LD HL,PRIM LD DE,BIN REG CALL MOV ;PRIM nach BIN\_REG LD HL,DEZ REG ;alte Dezimalzahl löschen: LD B DEZ STELL/2 CLEAR DEZ: ;wiederhole: LD  $(HL)$ , 0 ein Byte löschen INC HL Zeiger inkrementieren DJNZ CLEAR\_DEZ Zähler (B) dekrementieren ;bis Zähler=0 LD ;alle Binärbits wandeln: DE,BIN\_STELL WANDL SCHLEIFE: ;wiederhole: LD HL,BIN REG CALL SCHIEBE BIN REG  $:=$  BIN REG\*2 DEZ REG  $:=$  DEZ REG\*2 LD B,DEZ STELL/2 Carry

**C** 

ģ.

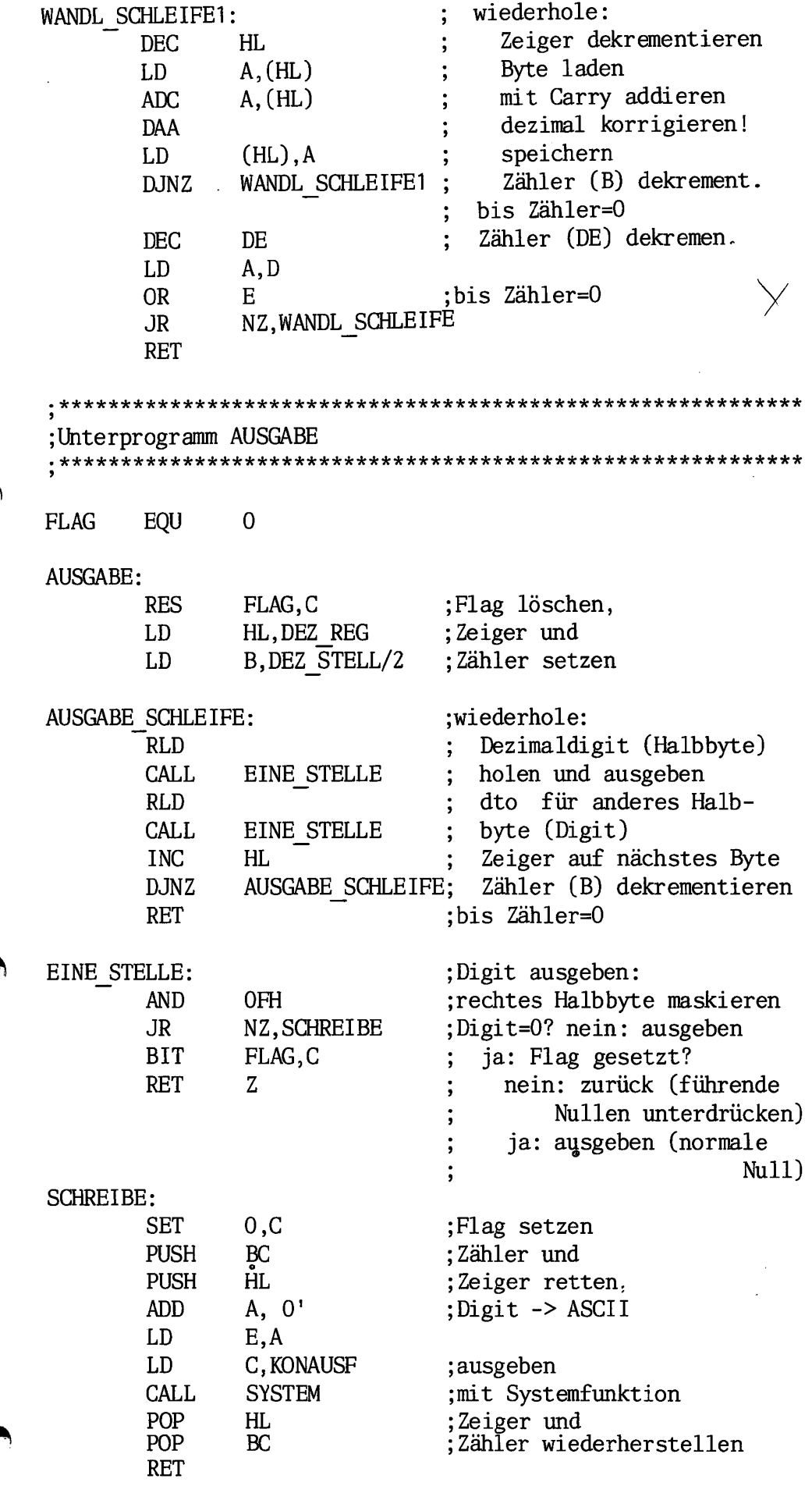

 $\ddot{\phantom{0}}$ 

4/53

F

51

 $\bar{\phantom{a}}$ 

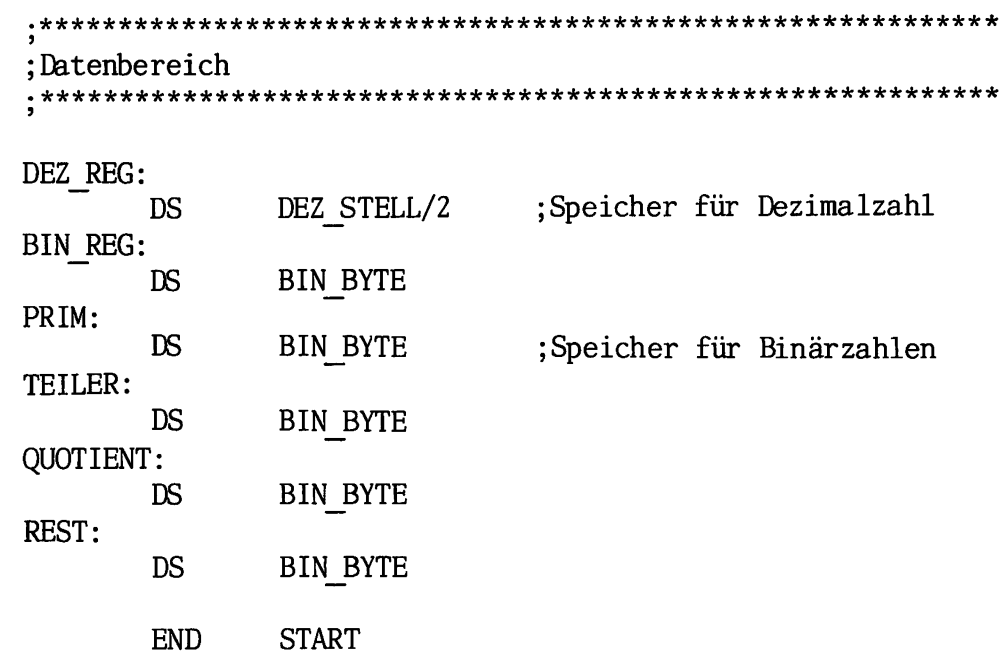

<sup>52</sup> Z80-Assembler pass 1: pass 2: \*\*\*\*\*\*\*\*\*\*\*\*\*\*\*\*\*\*\*\*\*\*\*\*\*\*\*\*\*\*\*\*\*\*\*\*\*

no fatal error(s)

SUM=817C CRC=2533

# TITLE Primzahlen - Programm 2

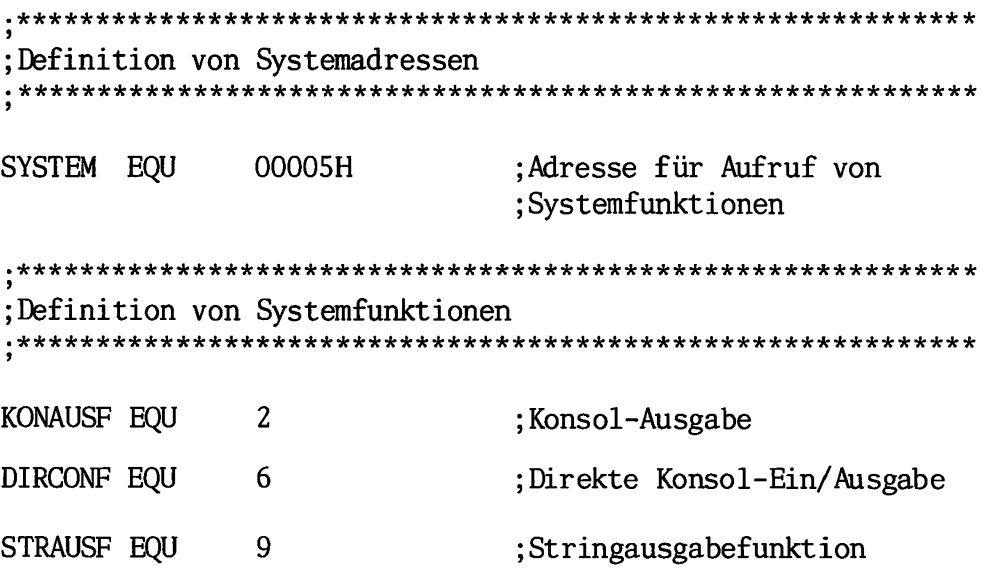

 $\mathbf{A}$ 

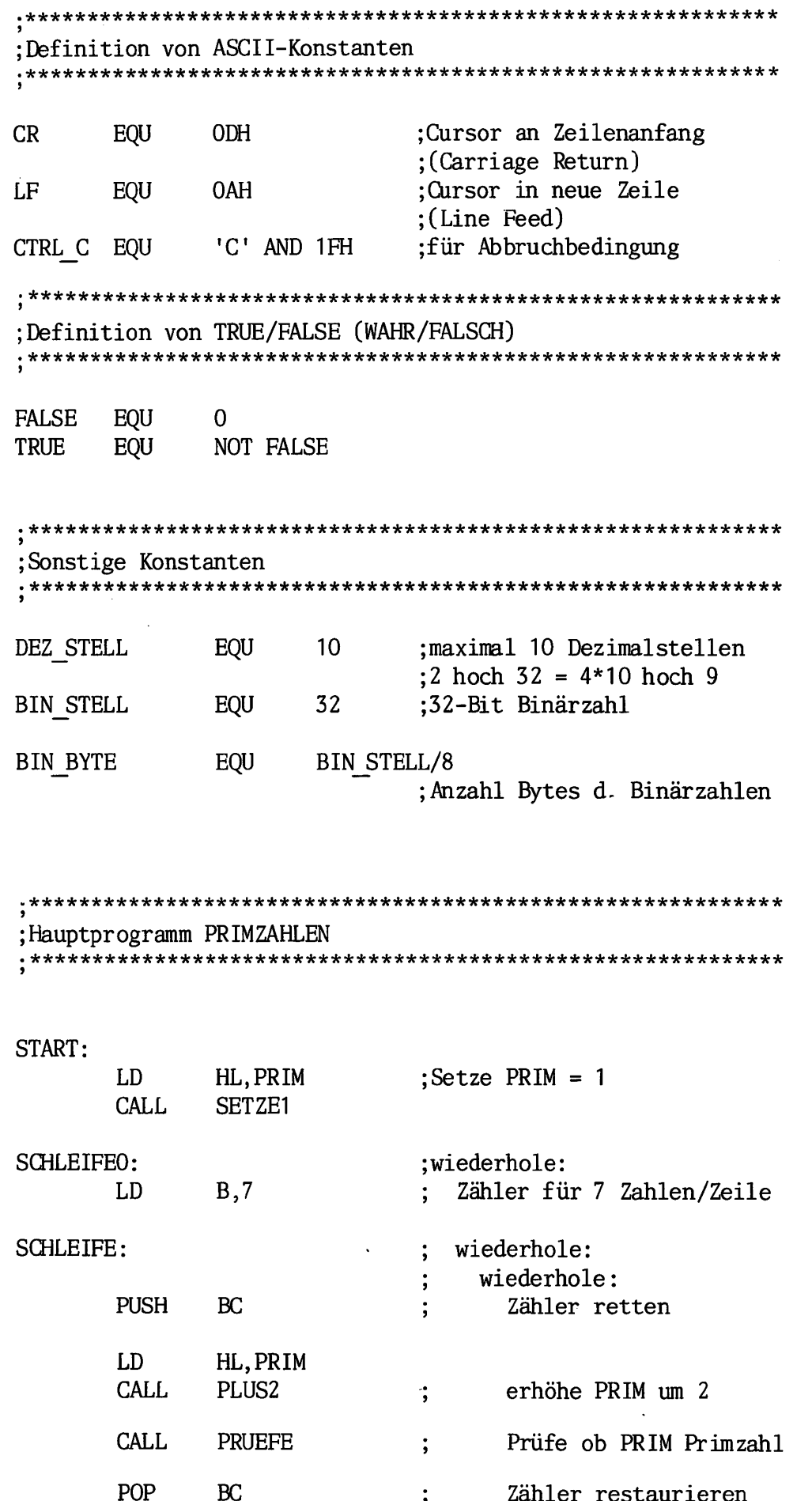

 $4/55$ 

F

 $\overline{53}$ 

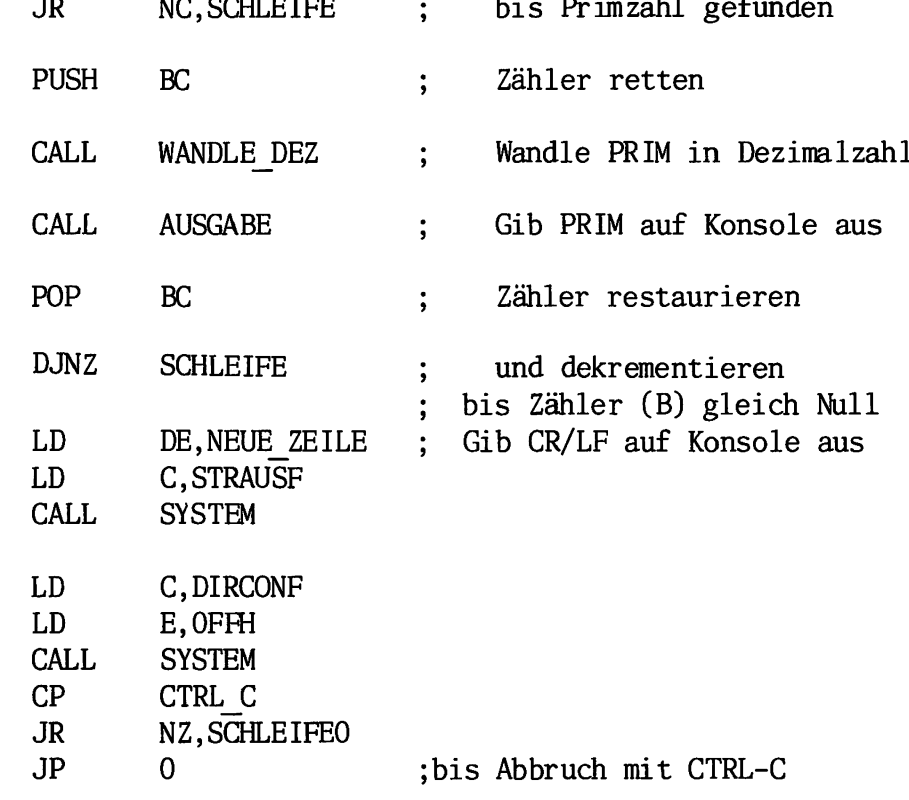

NEUE\_ZEILE:

DB  $CR, LF, '$ \$'

;Unterprogramm PRUEFE Prüft, ob PRIM eine Primzahl ist

### PRUEFE:

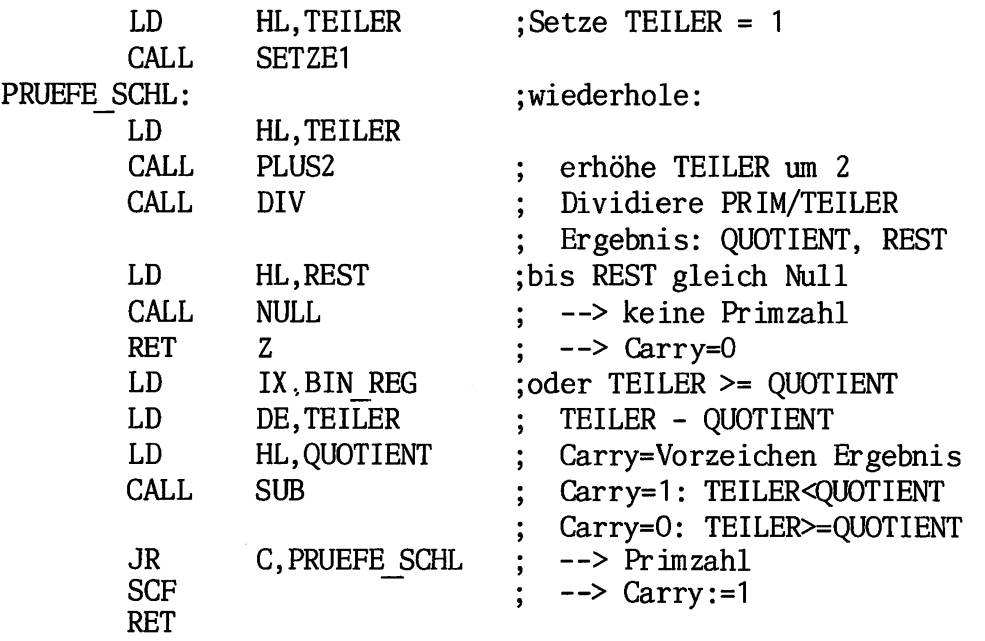

 $\mathbf{I}$ 

LISTINGS 4/57

;Unterprogramm DIV dividiert PRIM durch TEILER  $\mathbf{I}$ Ergebnis in QUOTIENT, Rest in REST

## DIV:

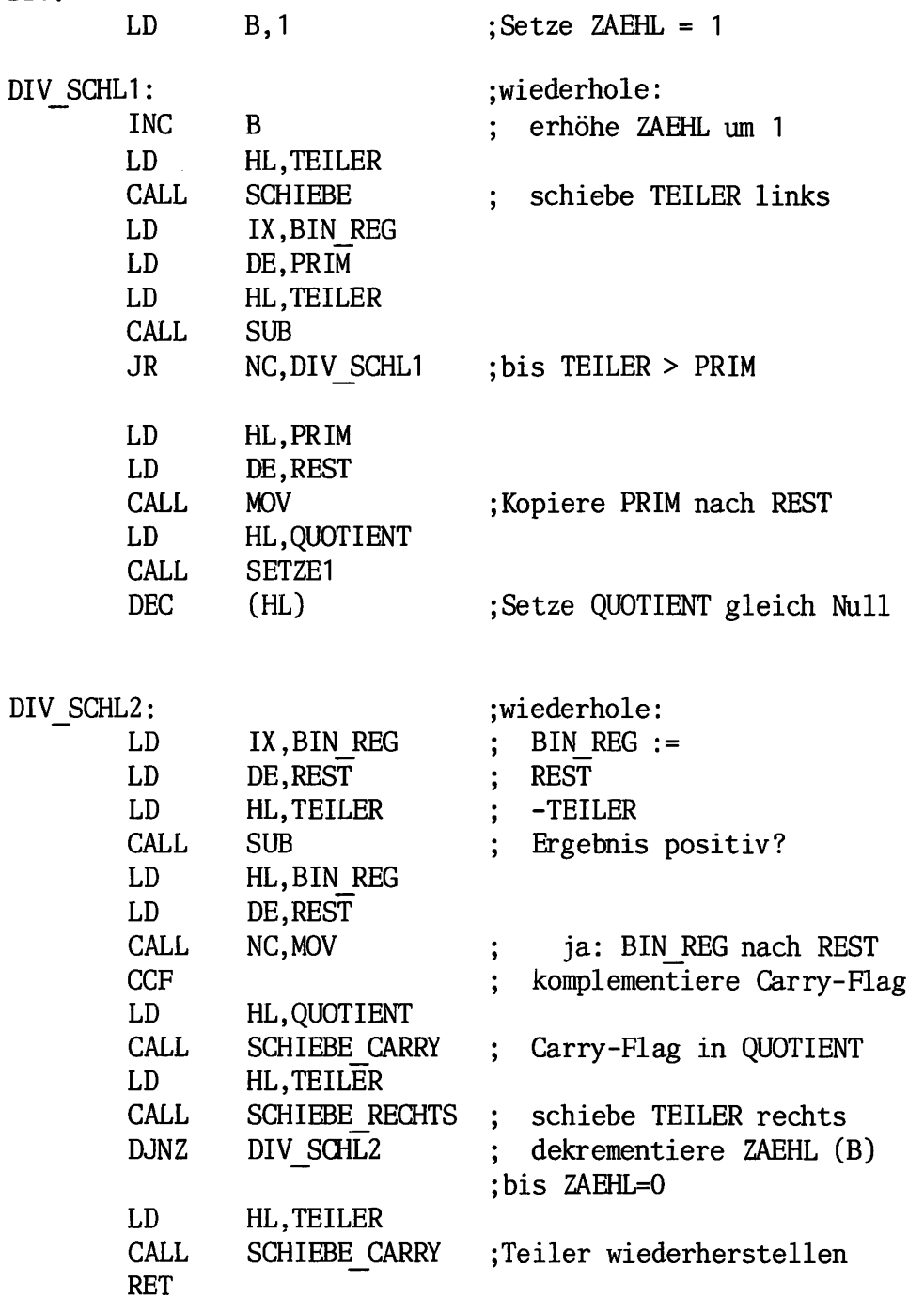

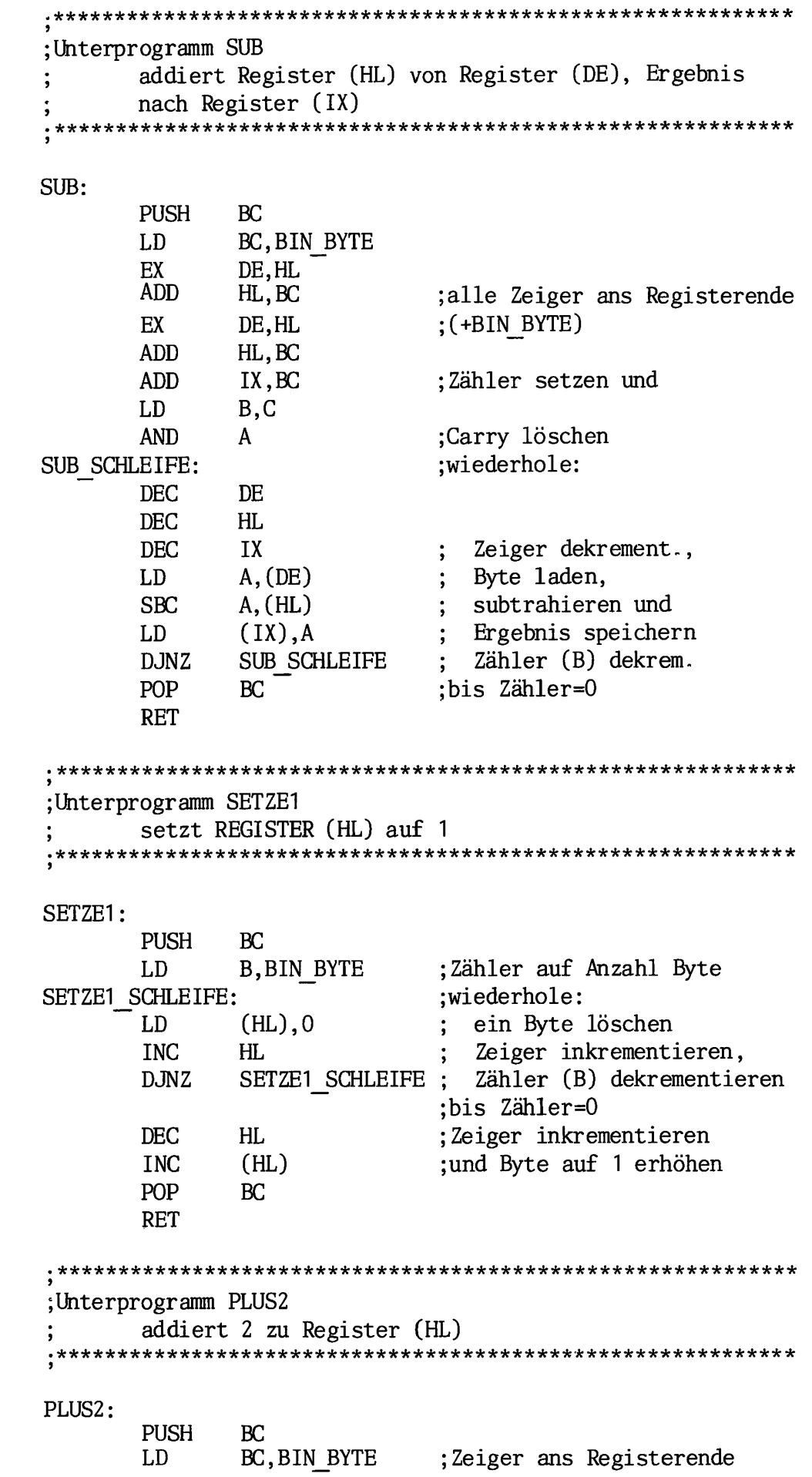

 $\frac{1}{2}$ 

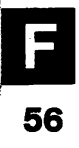

 $4/58$ 

F

ę

 $\ddot{\phantom{0}}$ 

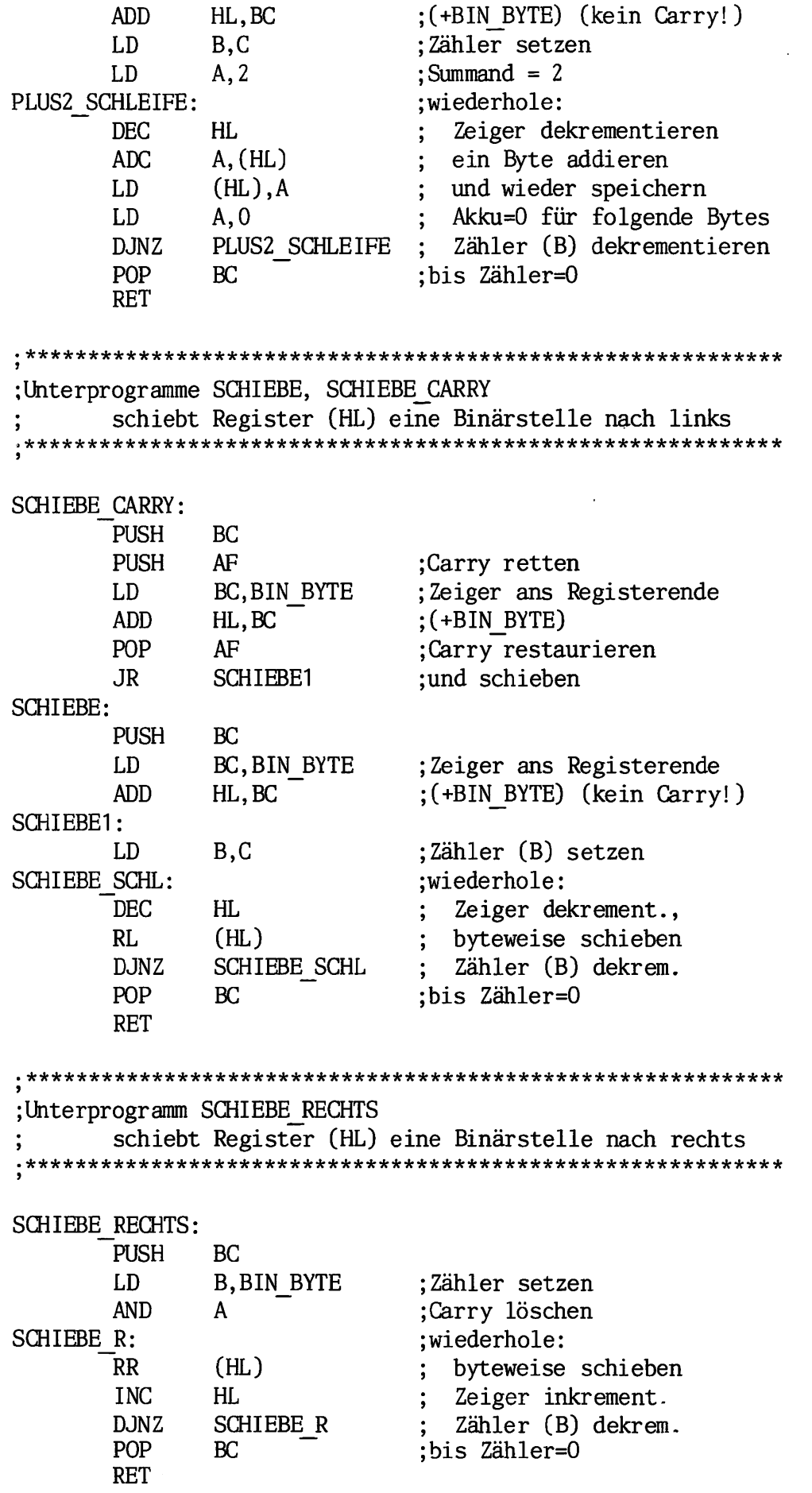

 $\epsilon$ 

F

#### 4/60 LISTINGS

;Unterprogramm MOV kopiert Register (HL) nach Register (DE) MÖV: PUSH BC LD BC,BIN\_BYTE ; Anzahl Byte = BIN BYTE ;und schieben LDIR POP BC RET \*\*\*\*\*\*\*\*\*\*\*\*\*\*\*\*\*\*\*\*\*\*\*\*\*\*\*\*\*\*\*\*\*\*\*\*\*\*\*\*\*\*\*\*\*\*\*\*\*\*\*\*\*\*\*\*\*\*\*\* ;Uhterprogramm NULL Prüft, ob Register (HL) gleich Null NULL: PUSH BC LD B.BIN BYTE ; Anzahl Byte = BIN BYTE XOR ;A=0 A NULL SCHLEIFE: wiederhole: ODER-Verkn. mit Byte OR (HL) ÷ INC HL Zeiger inkrementieren DJNZ NULL\_SCHLEIFE Zähler (B) dekrement. ;bis Zähler=0 AND  $\mathbf{A}$ ;Bedingungsflags setzen POP BC RET ; Unterprogramm WANDLE DEZ wandelt PRIM in eine Dezimalzahl (nach DEZ REG) WANDLE DEZ: LD HL, PRIM LD DE,BIN REG CALL MOV ;PRIM nach BIN\_REG LD HL,DEZ REG ;alte Dezimalzahl löschen: LD B,DEZ\_STELL/2 CLEAR DEZ: ;wiederhole: LD  $(HL)$ , 0 ein Byte löschen  $\ddot{\phantom{1}}$ INC HL Zeiger inkrementieren  $\ddot{\phantom{1}}$ DJNZ Zähler (B) dekrementieren CLEAR DEZ  $\ddot{\bullet}$ ;bis Zähler=0 LD DE,BIN\_STELL ;alle Binärbits wandeln: WANDL SCHLEIFE: ;wiederhole: LD HL,BIN REG CALL SCHIEBE BIN REG  $:=$  BIN REG\*2 DEZ\_REG := DEZ\_REG\*2 LD B.DEZ STELL/2 Carry

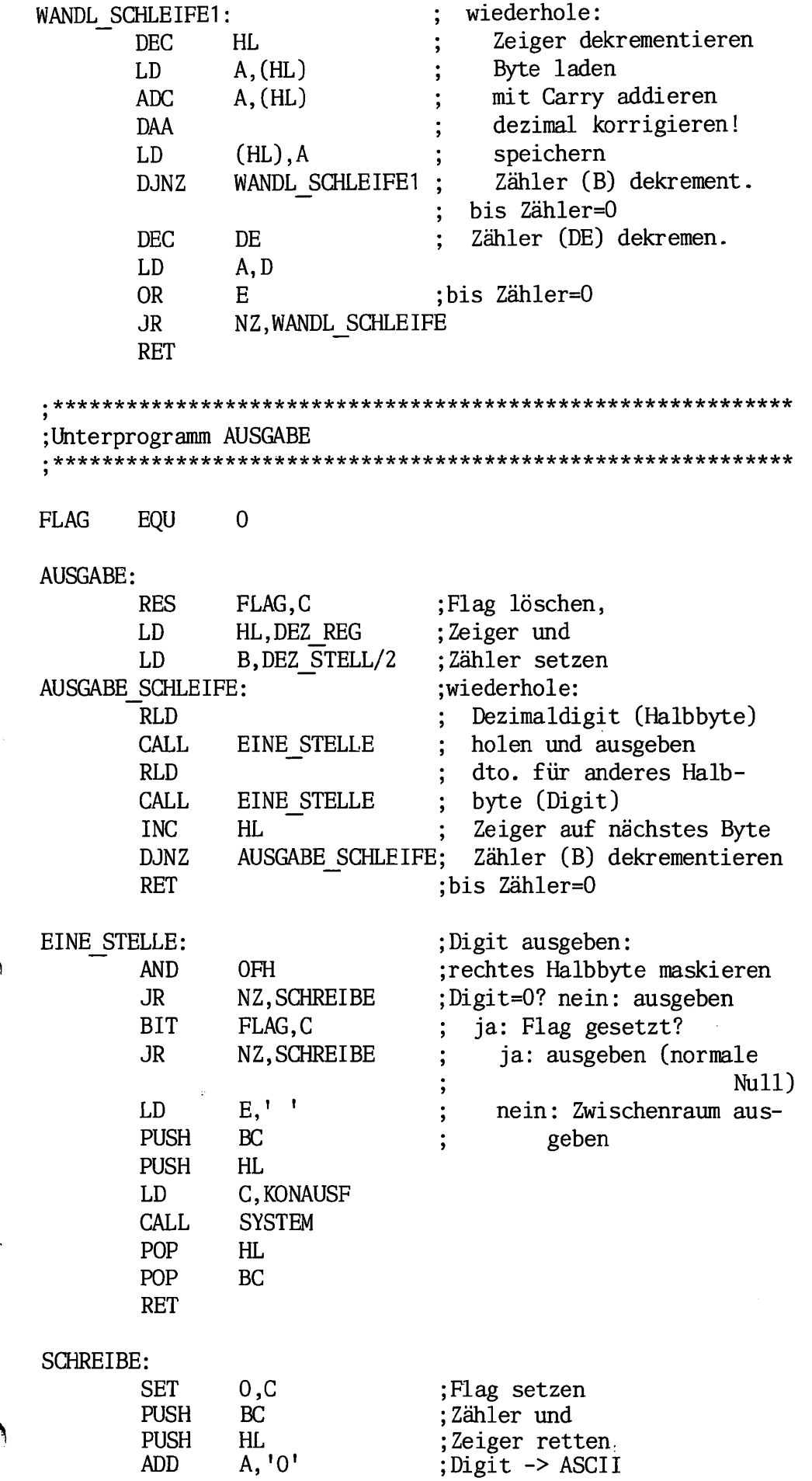

59

F

 $\frac{1}{2}$ ì

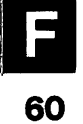

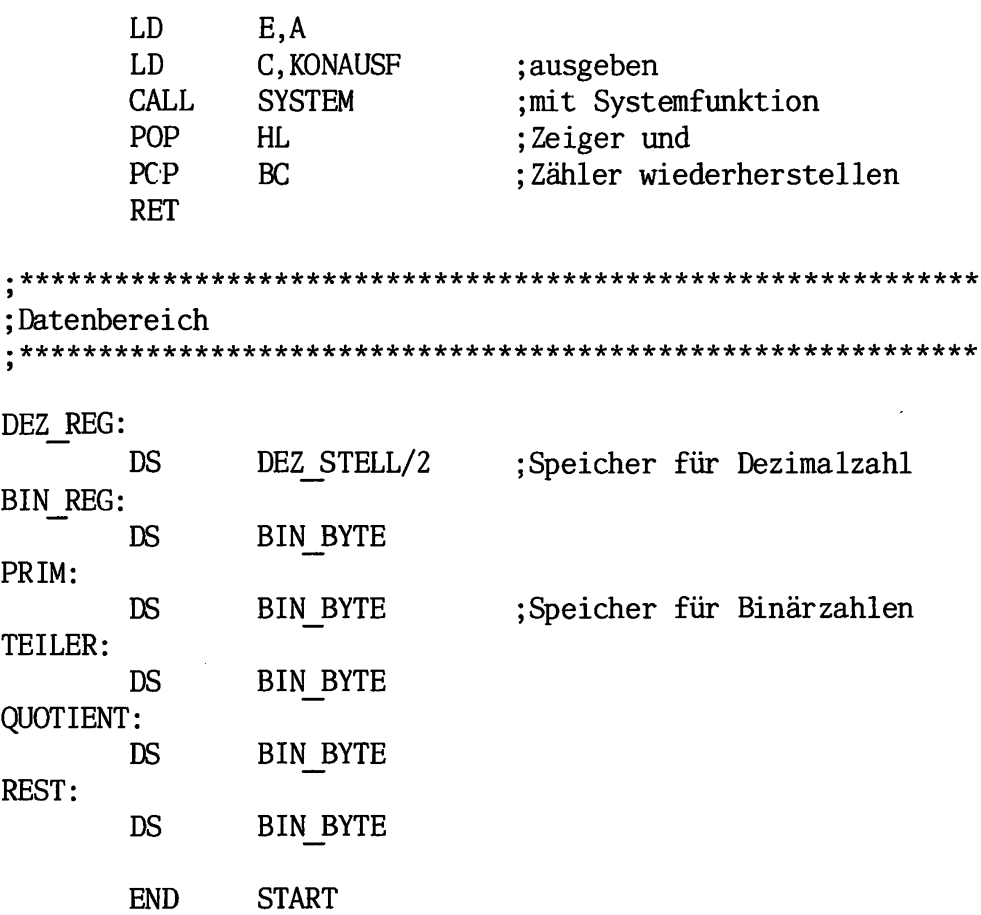

Z80-Assembler pass 1: pass 2: 

no fatal error(s)

SUM=8D36 CRC=1EDB

![](_page_59_Picture_240.jpeg)

Œ

 $\ddot{\phantom{0}}$ 

![](_page_60_Picture_400.jpeg)

F

 $\overline{\phantom{a}}$ 61

 $\langle \hat{c}_{\rm{NN}} \rangle$ 

J,

 $\begin{bmatrix} \mathcal{G}^{\dagger} \\ \mathcal{G}^{\dagger} \\ \mathcal{G}^{\dagger} \end{bmatrix}$ 

![](_page_61_Picture_455.jpeg)

€

![](_page_62_Picture_313.jpeg)

63

F

;Uhterprogramm PRUEFE Prüft, ob PRIM eine Primzahl ist PRUEFE: LD HL,TEILER ;Setze TEILER CALL SETZEI PRUEFE SCHL: ;wiederhole: HL,TEILER LD CALL PLUS2 erhöhe TEILER um  $\vdots$ CALL DIV Dividiere PRIM/TEILER Ergebnis: QUOTIENT, REST  $\ddot{\cdot}$ LD ;bis REST gleich Null HL,REST CALL NULL —> keine Primzahl  $\ddot{\cdot}$ RET  $\leftarrow$   $\leftarrow$  Carry=0  $Z_{\parallel}$  $\ddot{\phantom{a}}$ ;oder TEILER >= QUOTIENT LD IX,BIN REG LD DE,TEILER TEILER QUOTIENT  $\ddot{\cdot}$ LD HL, QUOTIENT Carry=Vorzeichen Ergebnis  $\ddot{\cdot}$ CALL SUB Carry=1: TEILER<QUOTIENT Carry=0: TEILER>=QUOTIENT —> Primzahl JR C,PRUEFE\_SCHL SCF  $\leftarrow$  Carry:=1 RET

;Uhterprogramm DIV dividiert PRIM durch TEILER Ergebnis in QUOTIENT, Rest in REST DIV:

LD B,1 ;Setze ZAEHL DIV SCHL1: ;wiederhole: INC B erhöhe ZAEHL um LD HL,TEILER CALL SCHIEBE schiebe TEILER links  $\ddot{\cdot}$ LD IX,BIN REG LD DE,PRIM LD HL,TEILER CALL SUB JR NC,DIV\_SCHL1 ; bis TEILER > PRIM LD HL,PRIM LD DE,REST CALL MOV ;Kopiere PRIM nach REST LD HL,QUOTIENT CALL SETZEI DEC (HL) ;Setze QUOTIENT gleich Null

DIV SCHL2: ;wiederhole: LD IX,BIN\_REG  $\ddot{B}$  BIN REG := LD DE,REST REST -TEILER LD HL,TEILER CALL SUB Ergebnis positiv? LD HL,BIN\_REG DE,REST LD CALL NC.MOV ja: BIN\_REG nach REST  $\cdot$ **CCF** komplementiere Carry-Flag  $\ddot{\cdot}$ LD HL,QUOTIENT CALL SCHIEBE\_CARRY Carry-Flag in QUOTIENT  $\ddot{\cdot}$ LD HL,TEILER CALL SCHIEBE\_RECHTS schiebe TEILER rechts DJNZ DIV\_SCHL2 dekrementiere ZAEHL (B)  $\ddot{\cdot}$ ;bis ZAEHL=0 LD HL,TEILER CALL SCHIEBE CARRY ;Teiler wiederherstellen RET Unterprogramm SUB addiert Register (HL) von Register (DE), Ergebnis nach Register (IX) SUB: PUSH BC BC,BIN BYTE LD EX DE, HL ADD HL, BC ;alle Zeiger ans Registerende EX DE, HL  $;(+BIN$  BYTE) ADD HL,BC ADD IX,BC ;Zähler setzen und LD B,C AND  $\mathsf{A}$ ;Carry löschen SUB SCHLEIFE: ;wiederhole: DEC DE DEC HL DEC IX Zeiger dekrement., LD A,(DE) Byte laden, SBC A,(HL) subtrahieren und  $\cdot$ LD  $(IX)$ , A Ergebnis speichern  $\ddot{\cdot}$ DJNZ SUB SCHLEIFE Zähler (B) dekrem.  $\ddot{\cdot}$ POP BC ;bis Zähler=0 RET ;Unterprogramm SETZEI setzt REGISTER (HL) auf SETZEI: PUSH BC LD B,BIN BYTE ;Zähler auf Anzahl Byte

SETZE1 SCHLEIFE: ;wiederhole: LD  $(HL)$ , 0 ein Byte löschen. **INC**  $HL$ Zeiger inkrementieren, SETZE1 SCHLEIFE ; Zähler (B) dekrementieren **DJNZ** ;bis Zähler=0 **DEC**  $HL$ ;Zeiger inkrementieren **INC**  $(HL)$ ;und Byte auf 1 erhöhen POP **BC RET** ; Unterprogramm PLUS2 addiert 2 zu Register (HL) PLUS2: **PUSH**  $BC$ LD BC, BIN BYTE ;Zeiger ans Registerende **ADD** HL, BC  $:(+BIN BYTE)$  (kein Carry!) LD B.C ;Zähler setzen LD  $A, 2$  $: Summand = 2$ PLUS2 SCHLEIFE: ;wiederhole: **DEC** HL Zeiger dekrementieren **ADC**  $A, (HL)$ ein Byte addieren LD  $(HL)$ , A und wieder speichern  $\cdot$ LD  $A, 0$ Akku=0 für folgende Bytes Zähler (B) dekrementieren **DJNZ** PLUS2 SCHLEIFE  $\ddot{\bullet}$ POP **BC** :bis Zähler=0 **RET** ;Unterprogramme SCHIEBE, SCHIEBE CARRY schiebt Register (HL) eine Binärstelle nach links SCHIEBE CARRY: **PUSH BC PUSH**  $AF$ ;Carry retten LD BC, BIN BYTE ;Zeiger ans Registerende **ADD** HL, BC  $;(+BIN BYTE)$ POP AF ;Carry restaurieren SCHIEBE1 JR ; und schieben **SCHIEBE: PUSH BC** LD BC, BIN BYTE ;Zeiger ans Registerende **ADD**  $HL$ ,  $BC$ ; (+BIN BYTE) (kein Carry!) SCHIEBE1: LD  $B, C$ ;Zähler (B) setzen SCHIEBE SCHL: ;wiederhole: **DEC** HL. Zeiger dekrement., RL  $(HL)$ byteweise schieben **DJNZ SCHIEBE SCHL** Zähler (B) dekrem. POP ;bis Zähler=0 BC CALL TRANSFER SYS **RET** 

LISTINGS 4/69

![](_page_66_Picture_297.jpeg)

F

 $\ddot{\cdot}$ 

 $\sim 8\%$ 

![](_page_67_Picture_364.jpeg)

![](_page_67_Picture_2.jpeg)

 $\ddot{\phantom{a}}$ 

稷

![](_page_68_Picture_417.jpeg)

F

 $\ddot{\phantom{a}}$ 

読

 $\mathcal{L}_{\mathcal{M}}^{(1)}$ 

![](_page_69_Picture_89.jpeg)

Z80-Assembler pass 1: pass 2: ++++++++++++++++++++++++++ ++++++++

no fatal error(s)

 $\mathcal{L}^{\mathcal{A}}$ 

SUM=BDF6 CRC=6O74

70

\*\*.

```
LISTINGS
```
#### BUCHSTABENWANDLUNG - Programm 1 TITLE

; Dieses Programm wandelt alle Buchstaben im Textspeicher von ;Klein- auf Großschreibung, außer in Kommentaren oder in An-:führungsstrichen stehenden Strings ;Definition von Systemadressen ;Adresse für Aufruf von SYSTEM EOU 00005H ;Systemfunktionen ; Definition von Systemfunktionen WSTARTF EQU  $\overline{0}$ ; Warmstart DIRCONF EQU ; Direkte Konsol Ein/Ausgabe 6 STRAUSF EQU 9 ; Ausgabe von Strings auf CON: TXTBEGF EQU 247 ;Startadresse des Text-; speichers abfragen ; Definition von ASCII-Konstanten  $CR$ EQU ODH ;Cursor an Zeilenanfang ; (Carriage Return) :Cursor in neue Zeile LF EQU **OAH** ;(Line Feed) ;Markierung für Textende **EOF** EQU 1AH  $;$ (End Of File) ;Definition von Flags in Register E **KOM** EQU  $\overline{0}$ ;Kommentar: Bit 0 **STR** EQU  $\mathbf{1}$ ;String: Bit 1

# 54 LISTINGS

٤

![](_page_71_Picture_383.jpeg)

 $\ddot{\cdot}$ 

F<br>72
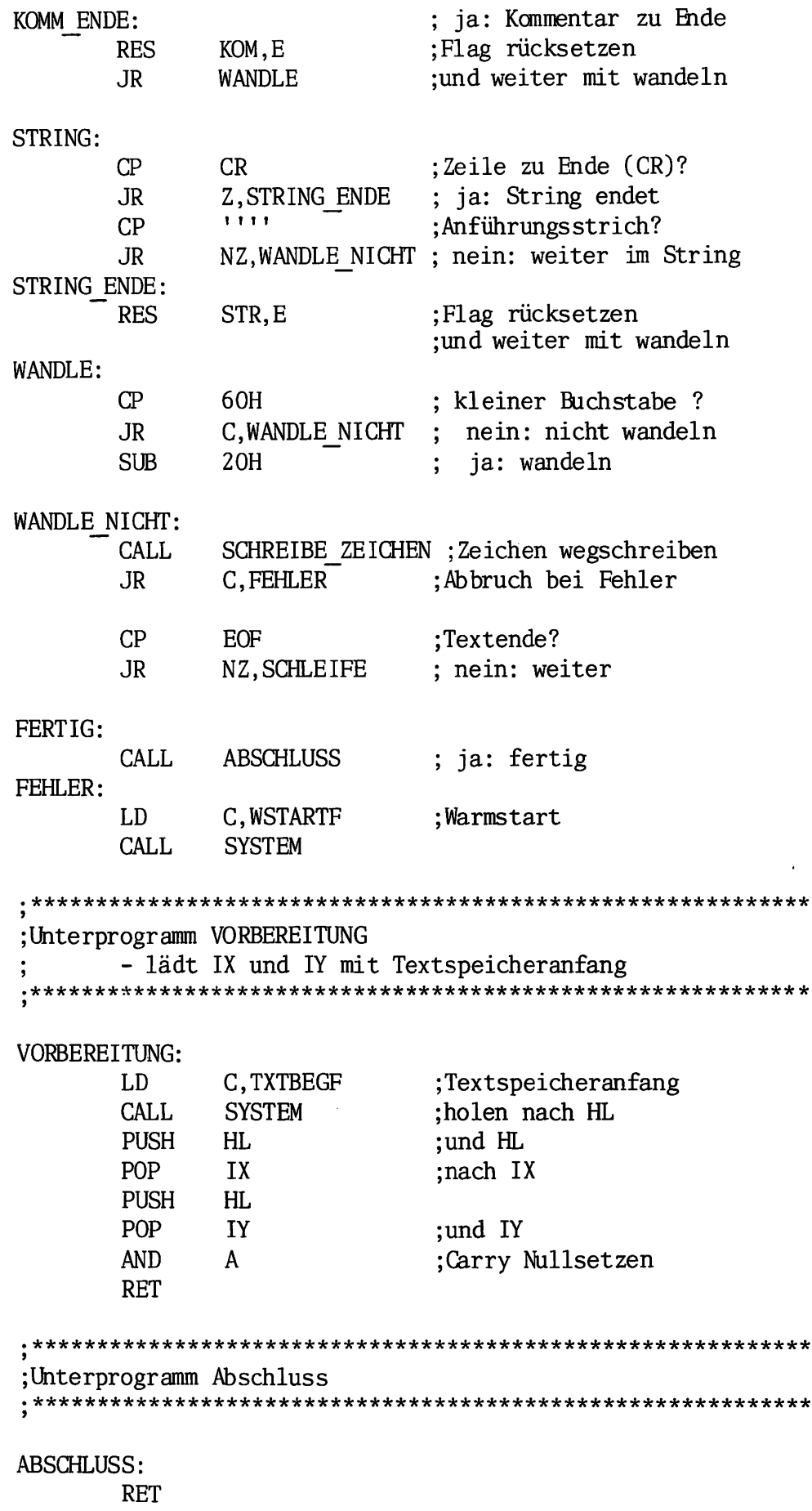

 $\bar{z}$ 

 $\begin{array}{c} \hline \ \hline \ \hline \end{array}$ <br>73

 $\bar{z}$ 

.\*\*\*\*\*\*\*\*\*\*\*\*\*\*\*\*\*\*\*\*\*\*\*\*\*\*\*\*\*\*\*\*\*\*\*\*\*\*\*\*\*\*\*\*\*\*\*\*\*\*\*\*\*\*\*\*\*\*\*\* Unterprogramm HOLE\_ZEICHEN HOLE\_ZEICHEN:  $A,(IX)$ LD INC IX AND A ;Carry Nullsetzen RET jUhterprogramm SCHREIBE\_ZEICHEN SCHREIBE\_ZEICHEN:  $(1Y), A$ LD ING IY AND A ;Carry Nullsetzen RET

**74** PROGRAMM ENDE:

END START

#### TITLE BUCHSTABENWANDLUNG - Programm 2

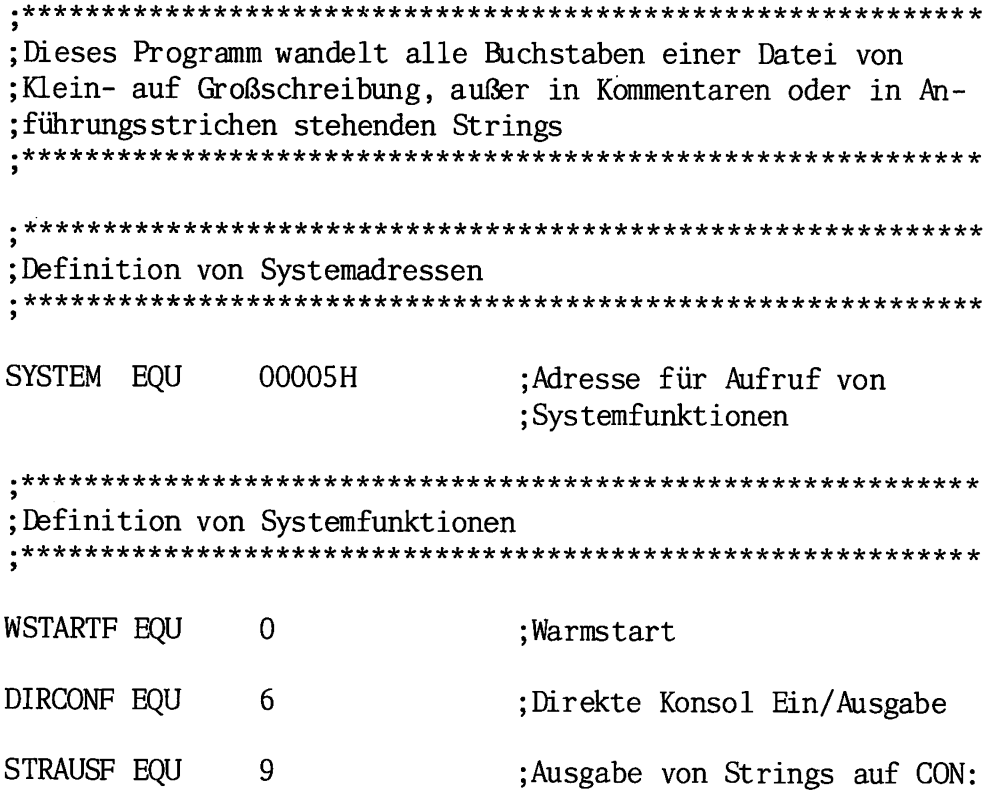

سری دانش

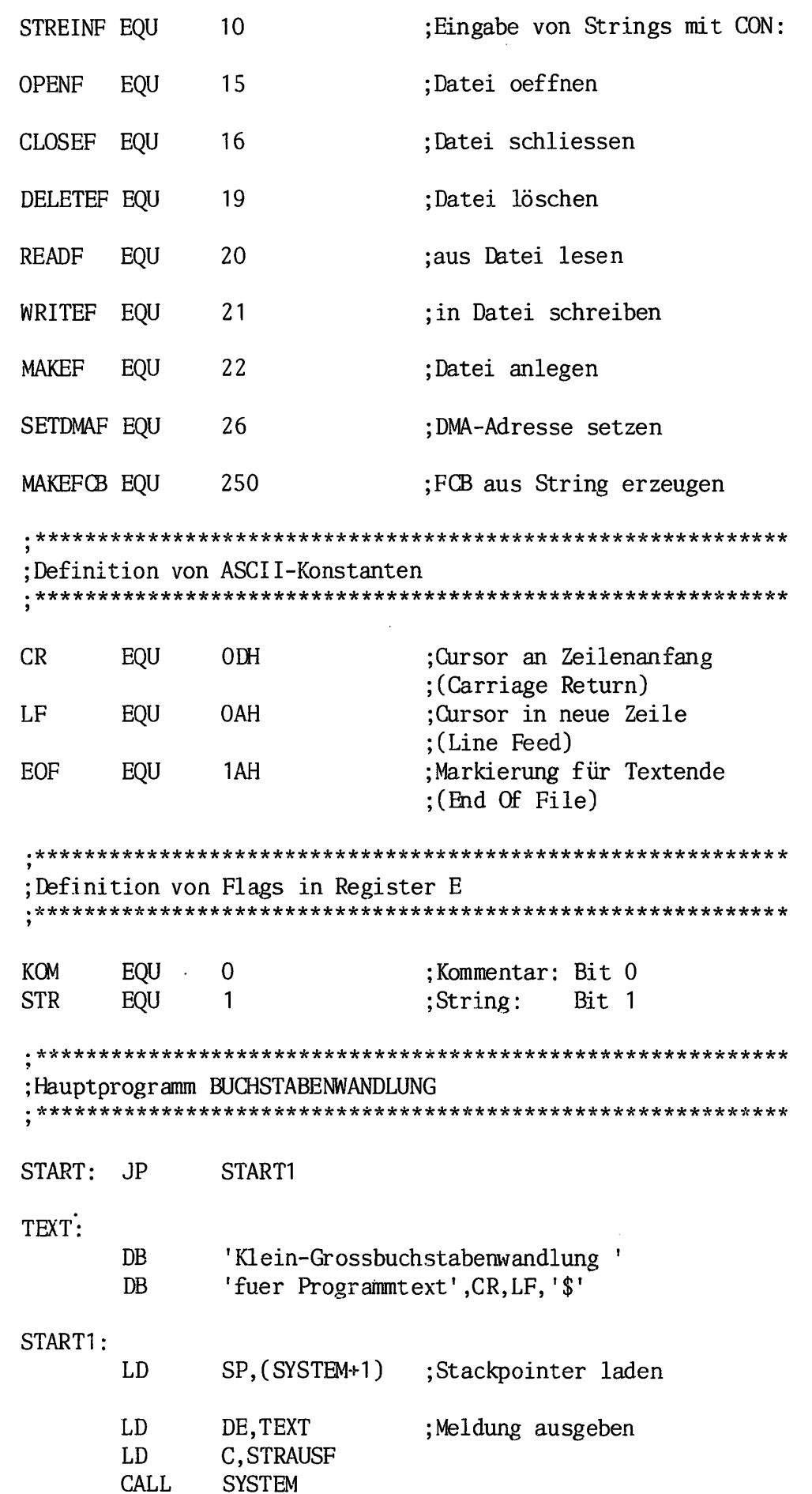

 $\bar{z}$ 

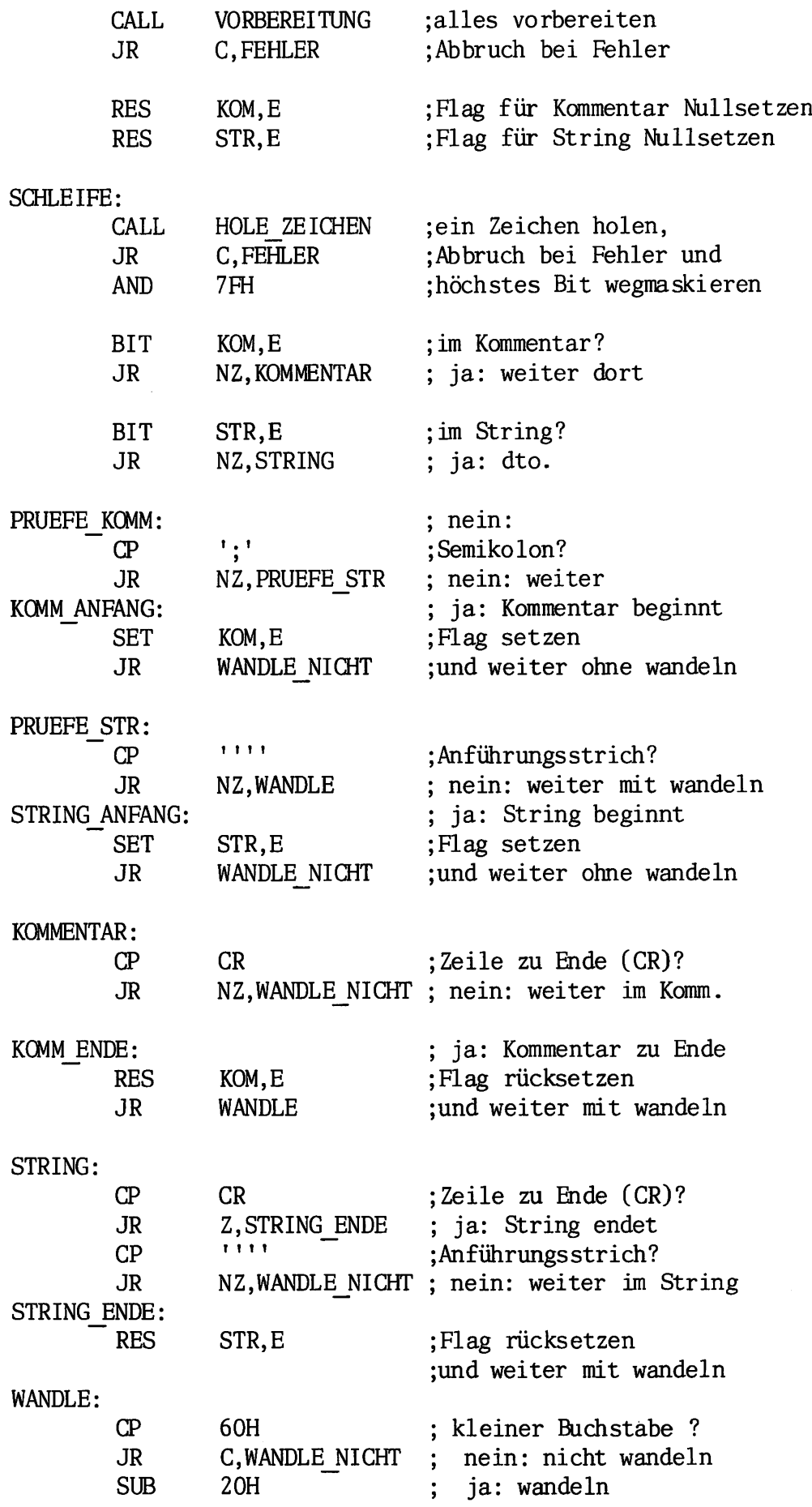

F

e e k

 $\overline{\phantom{a}}$ 

 $\frac{1}{76}$ 

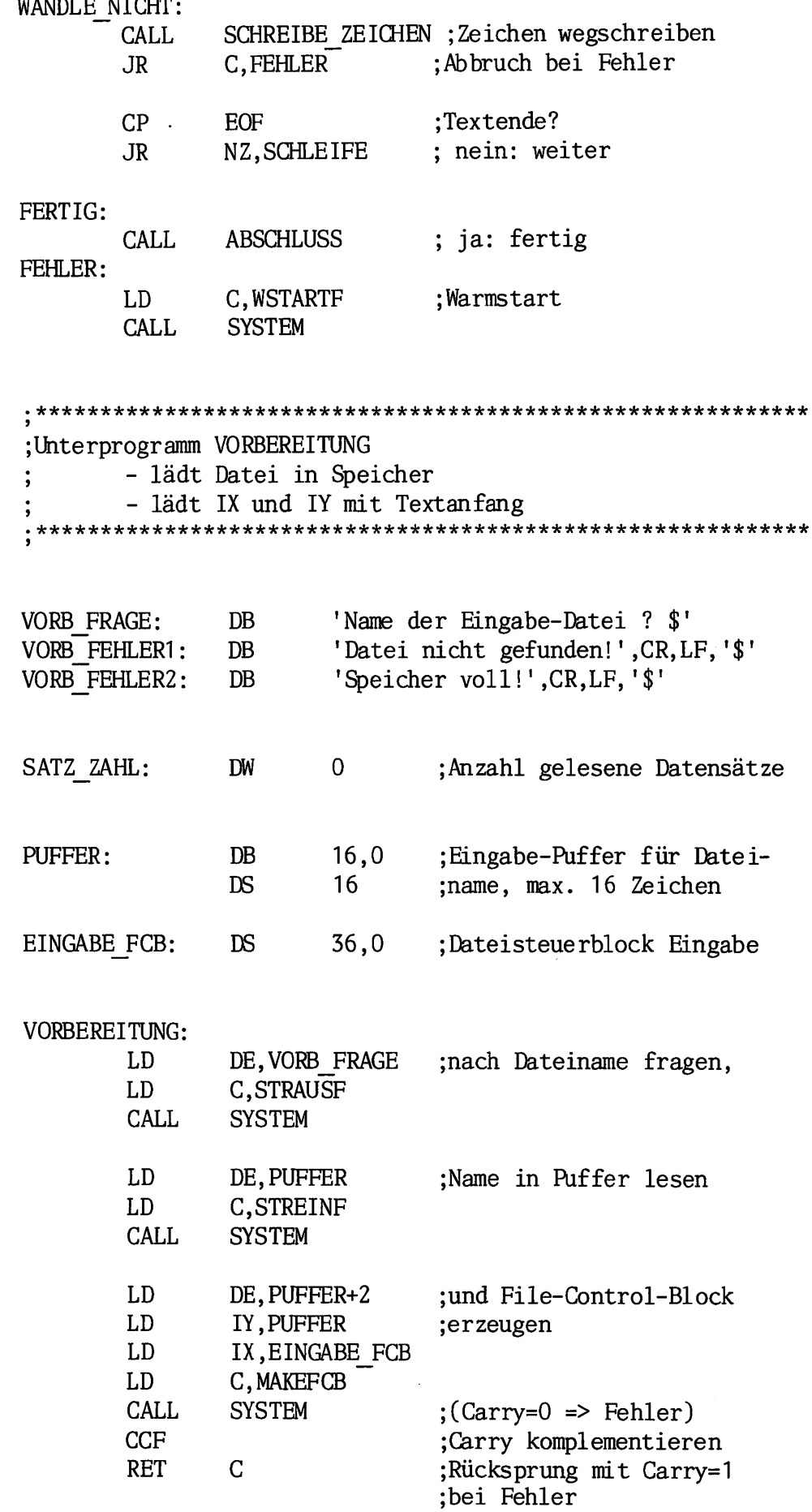

 $\overline{77}$ 

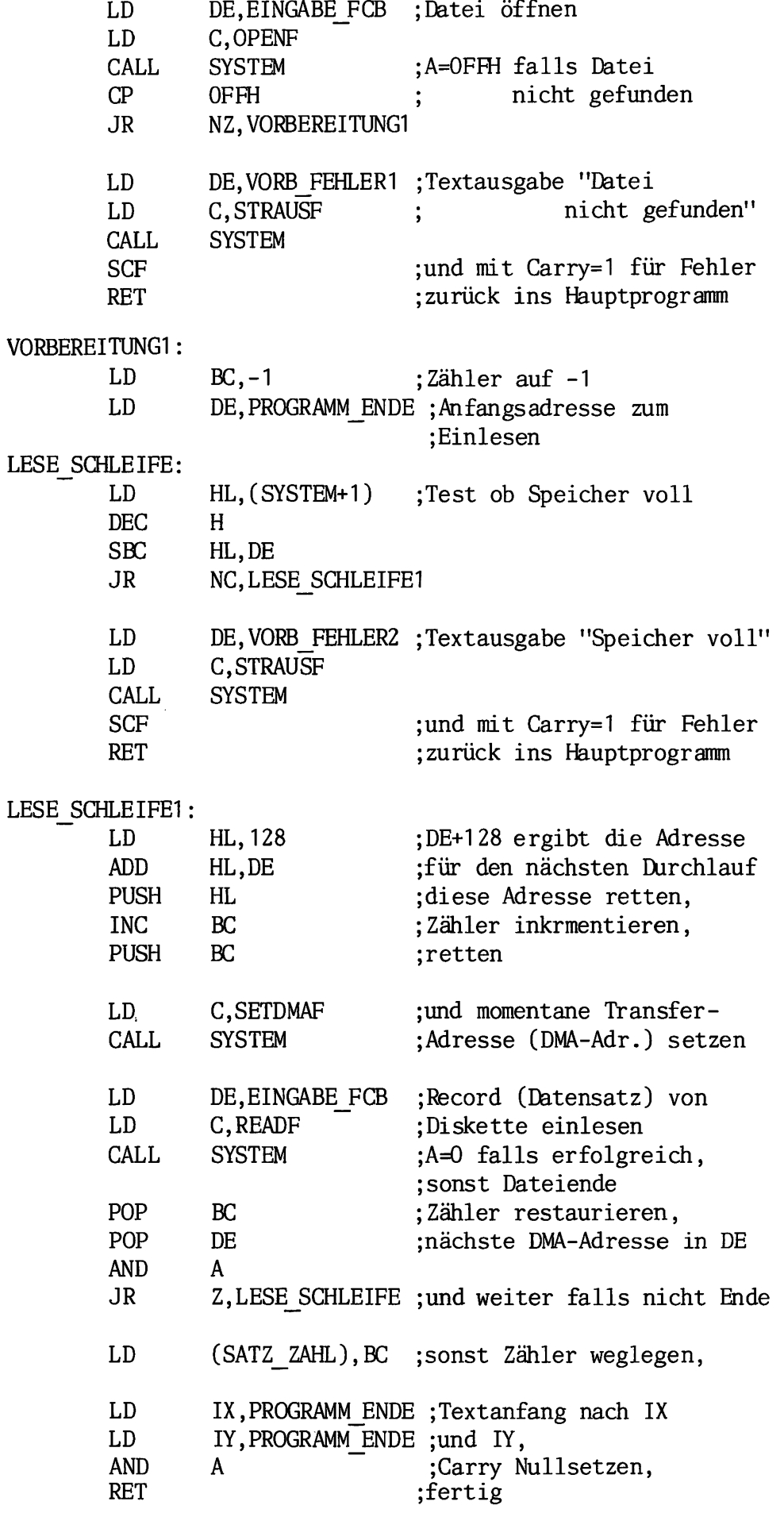

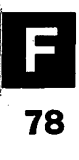

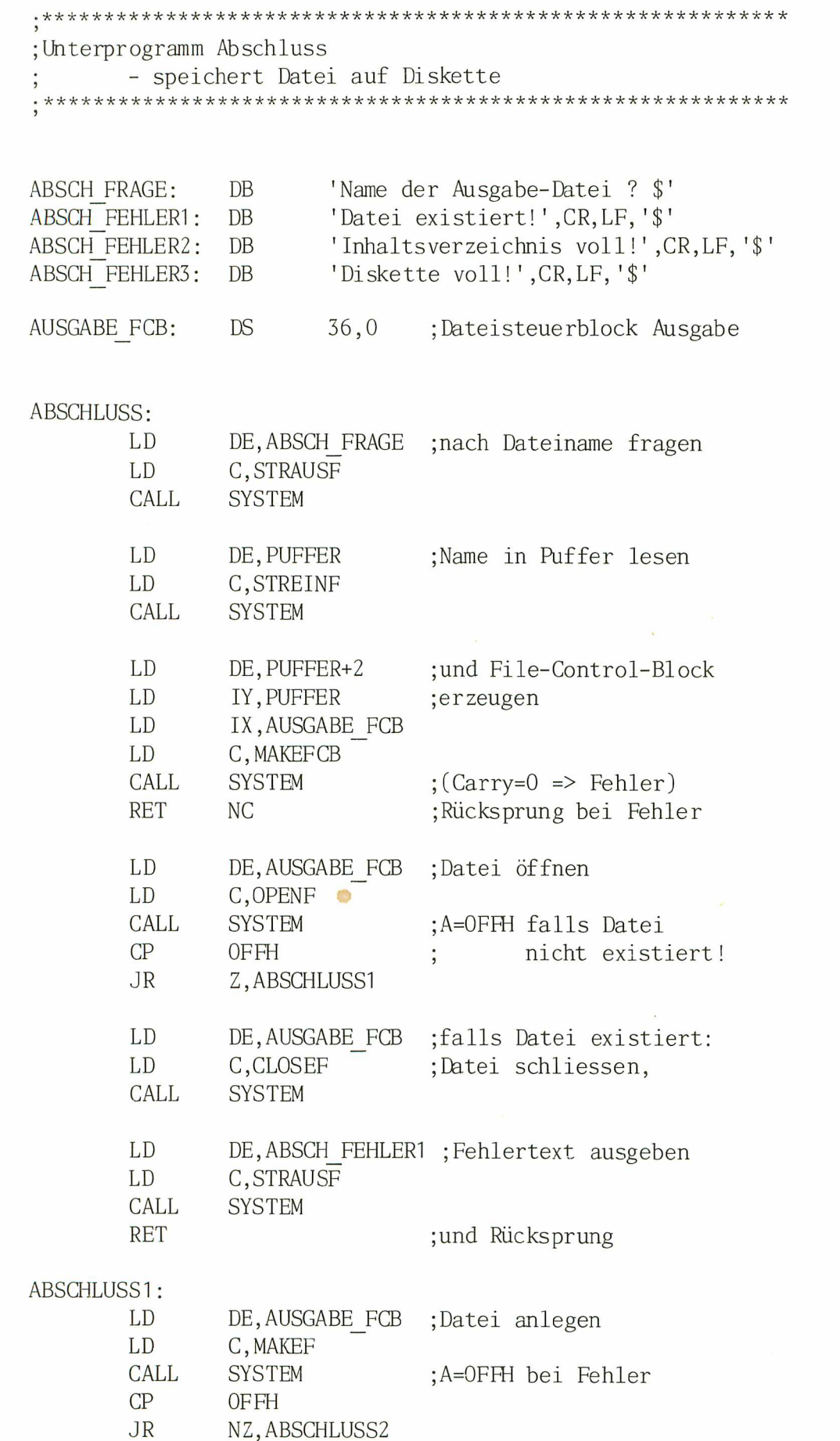

79

 $\overline{\phantom{a}}$ 

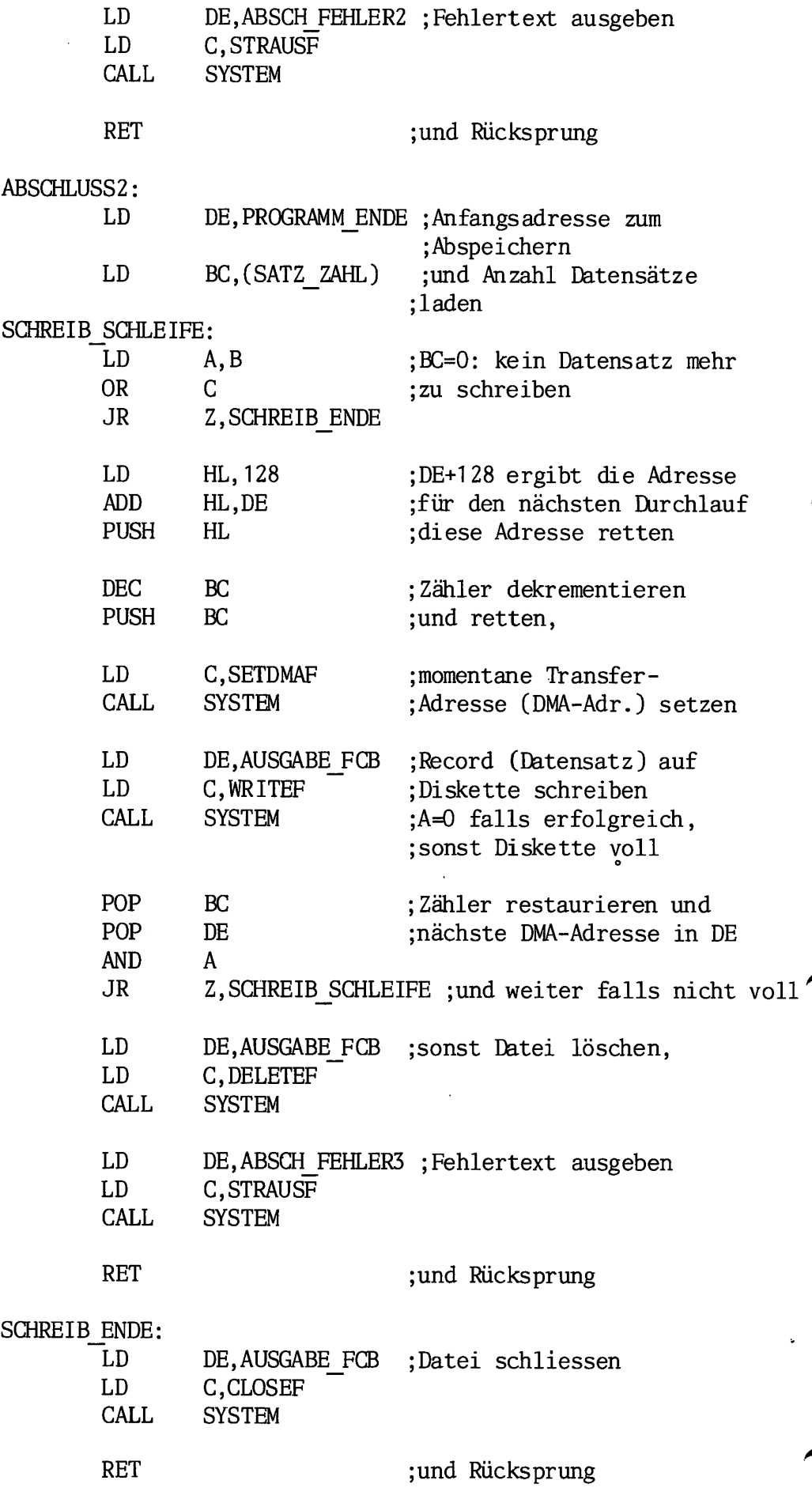

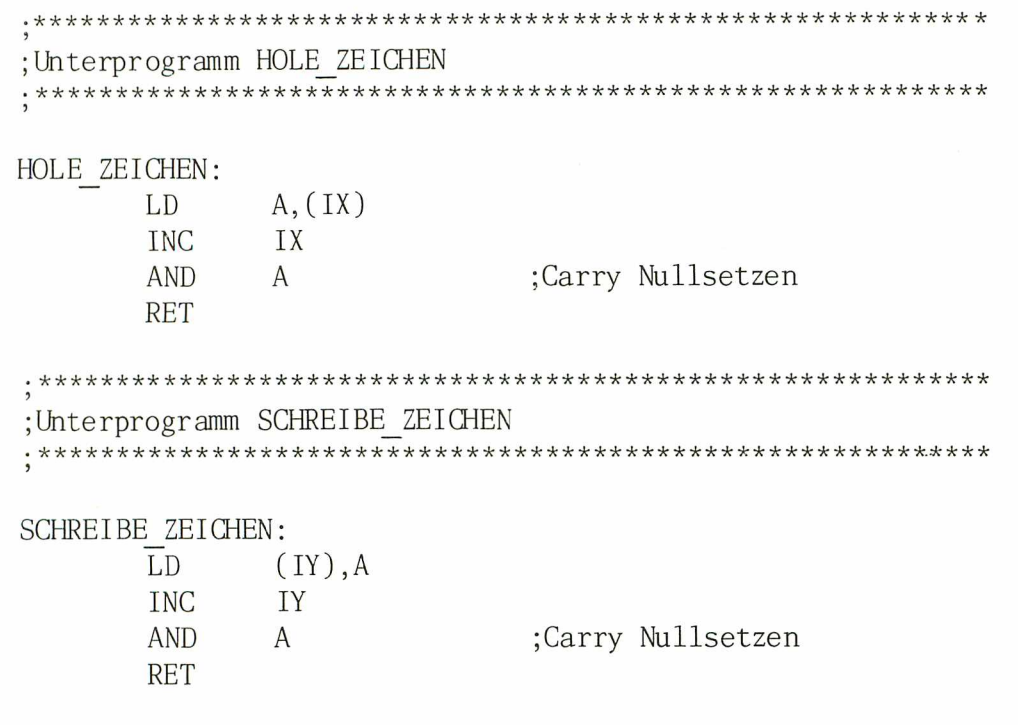

PROGRAMM\_ENDE:

END START

### TITLE BUCHSTABENWANDLUNG - PROGRAMM 3

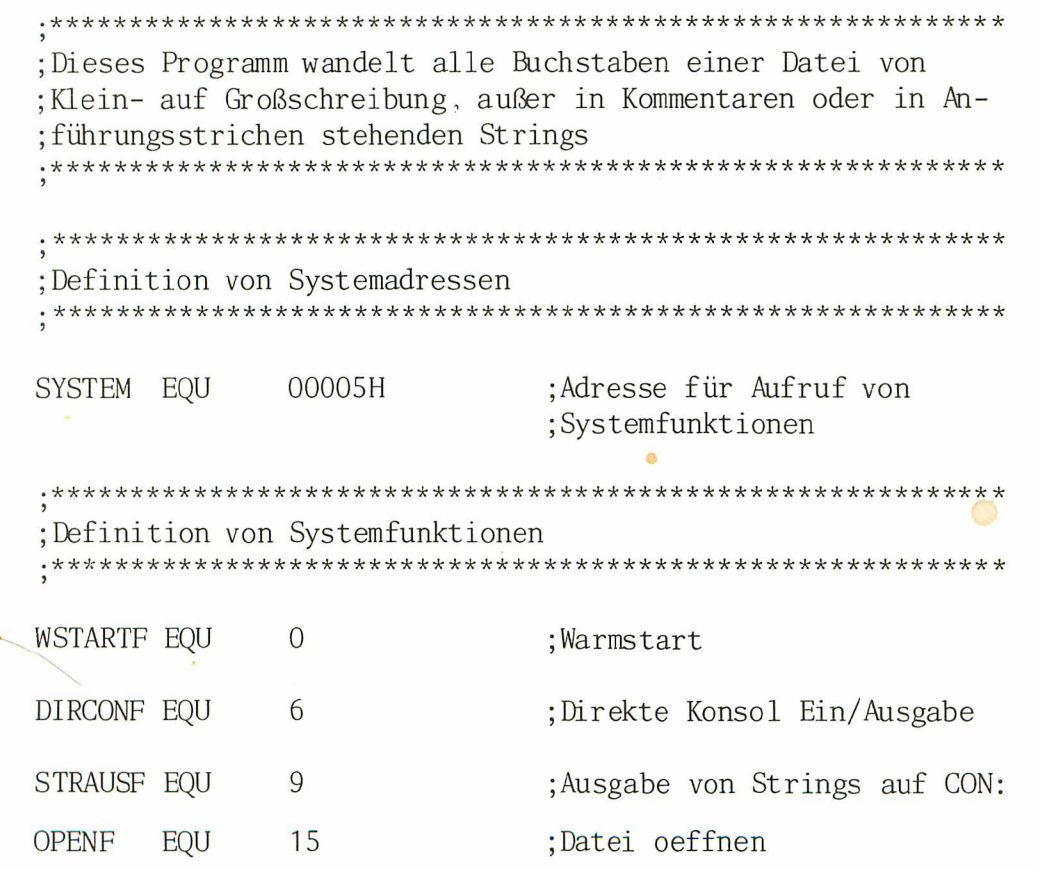

81

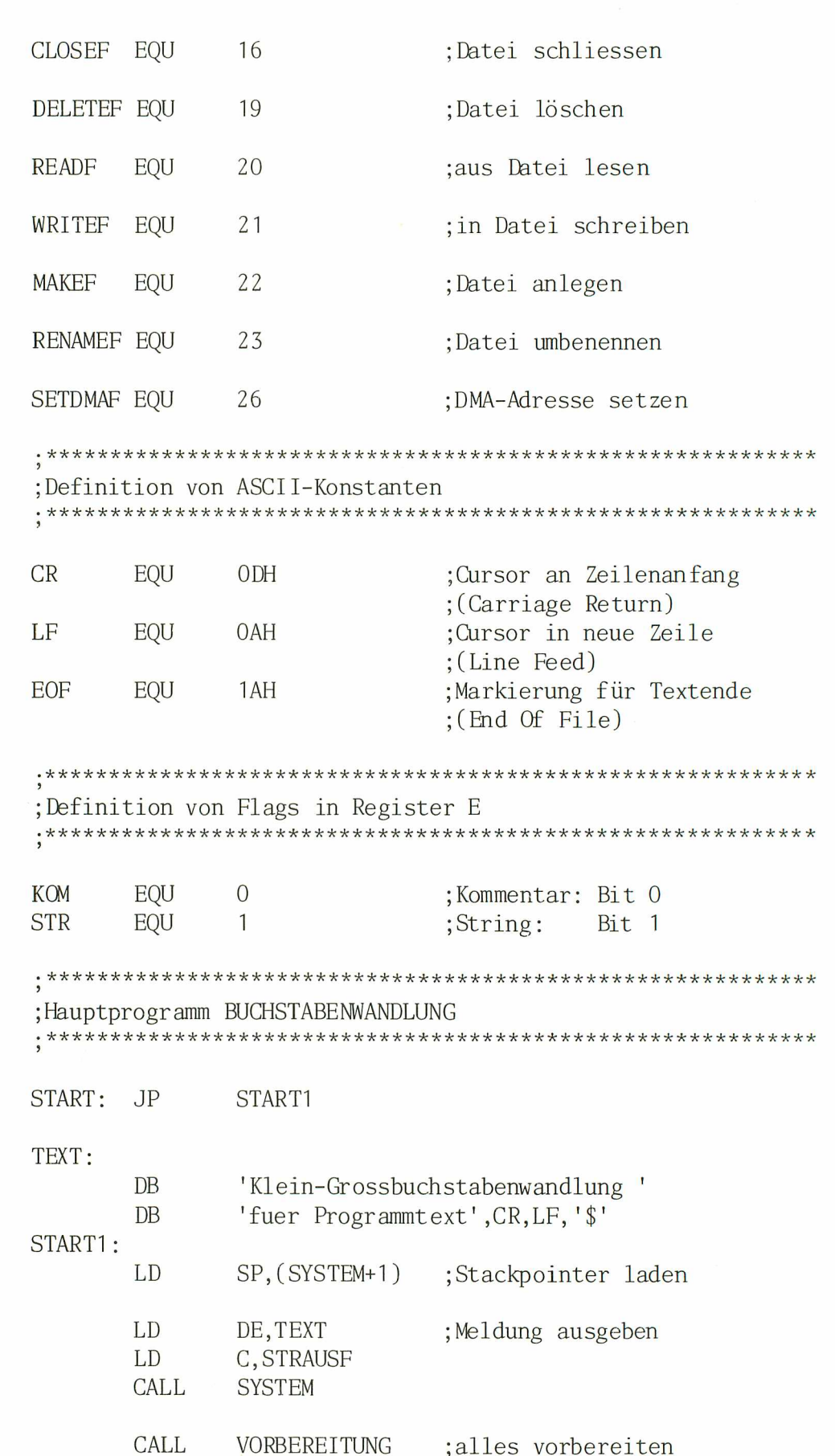

JR

VORBEREITUNG C,FEHLER

;alles vorbereiten ;Abbruch bei Fehler

;Flag für Kommentar Nullsetzen ;Flag für String Nullsetzen

KOM.E STR,E

RES RES

82

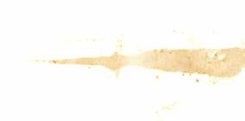

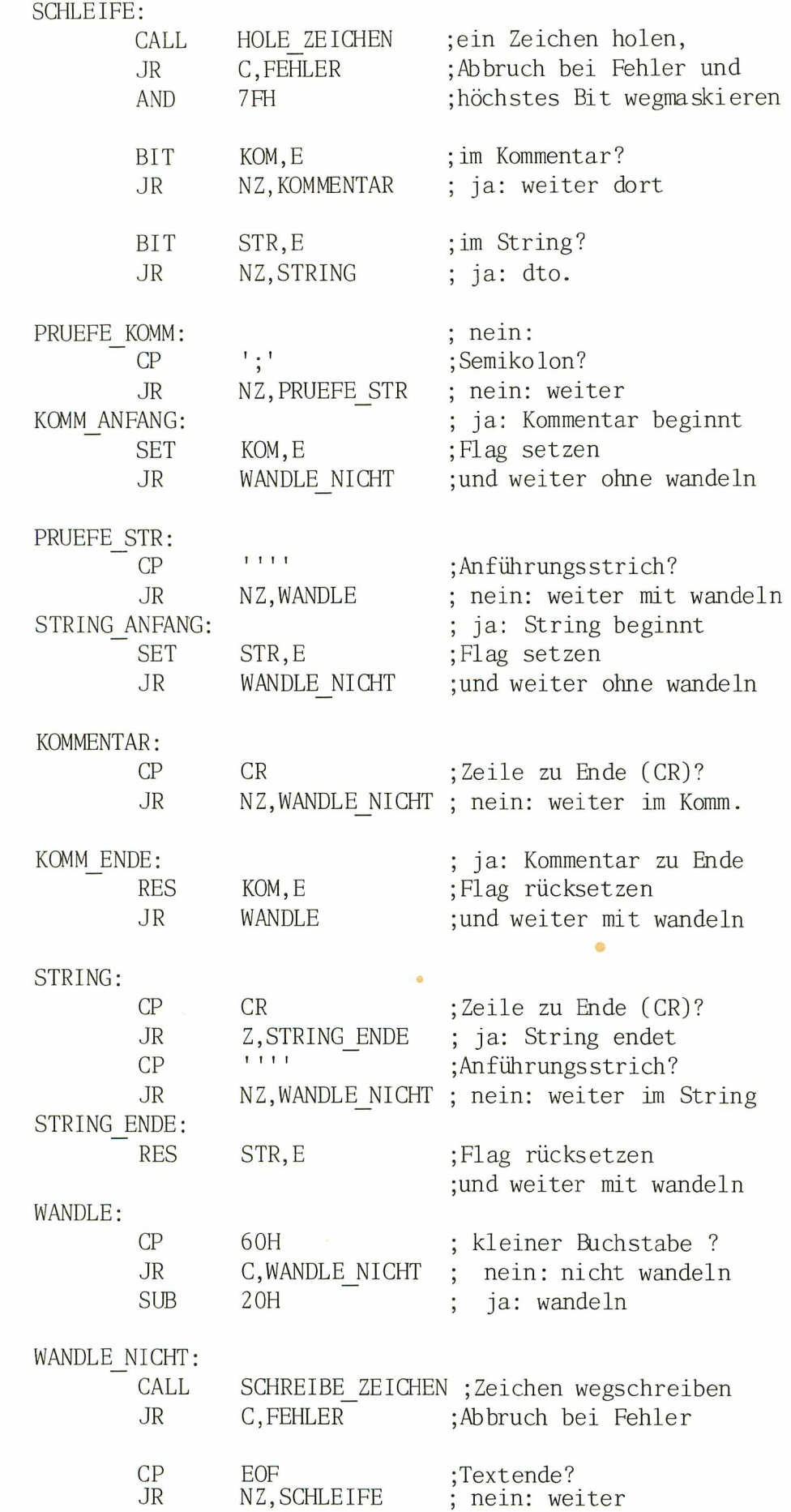

83

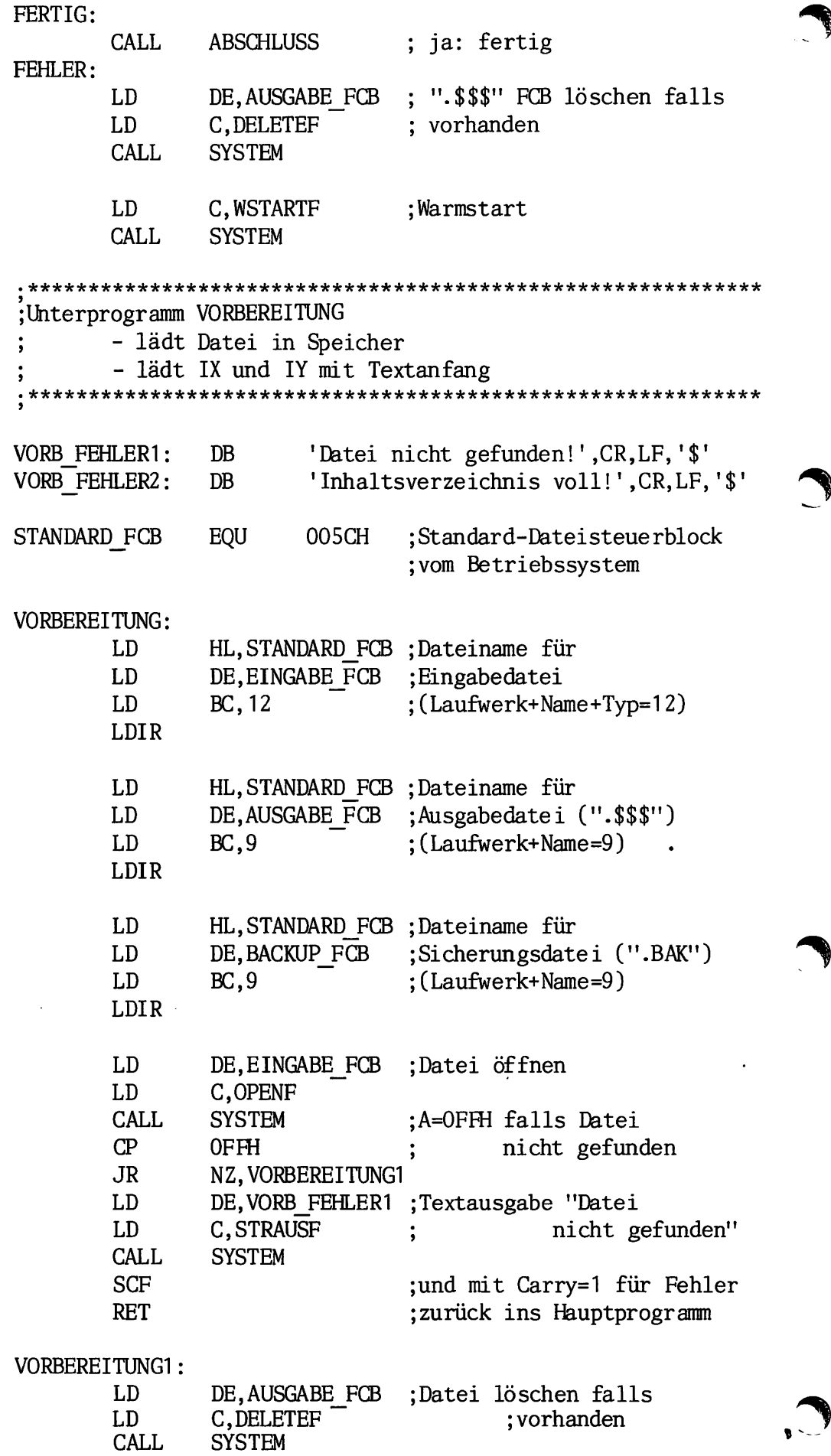

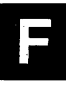

 $\ddot{\phantom{0}}$ 

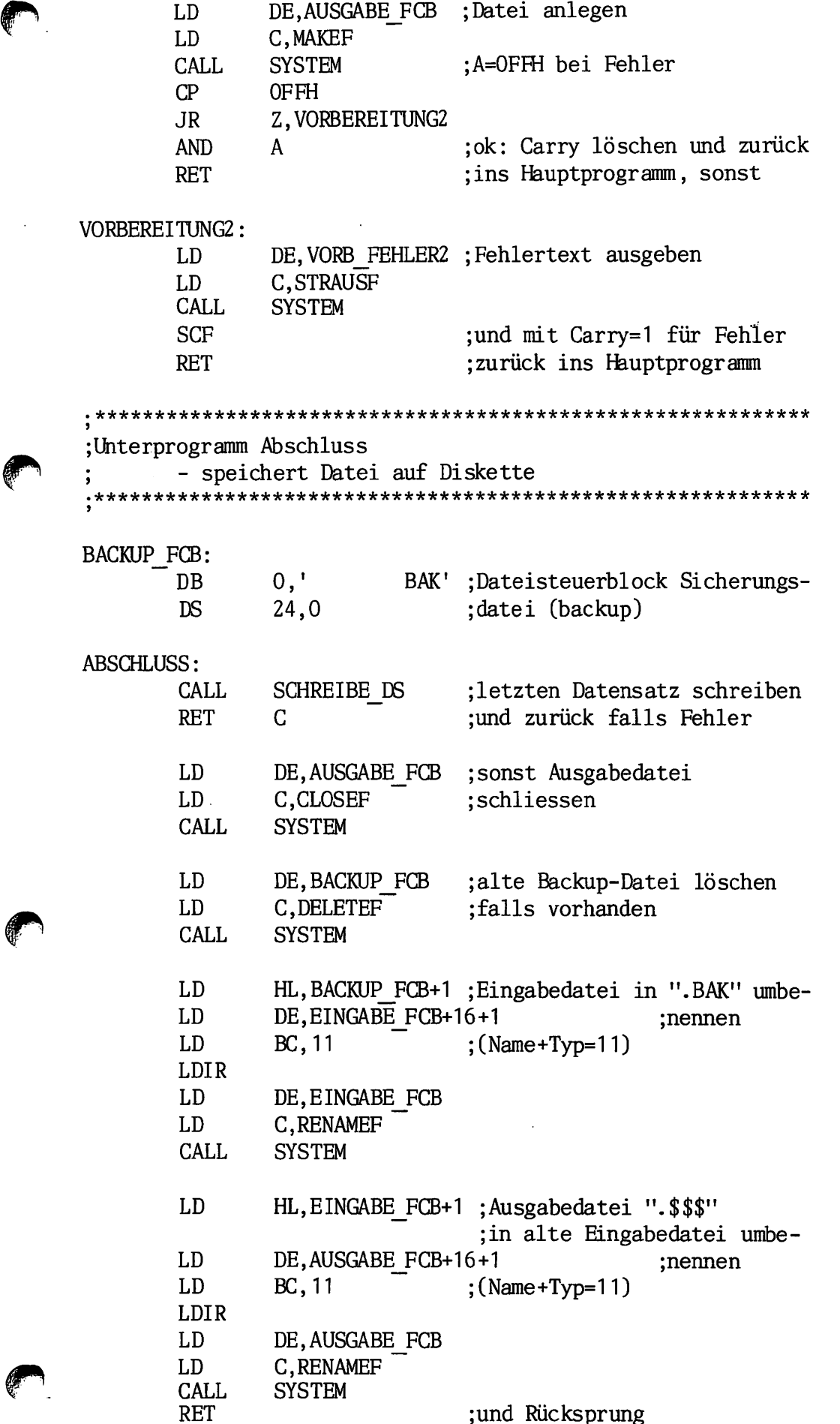

85

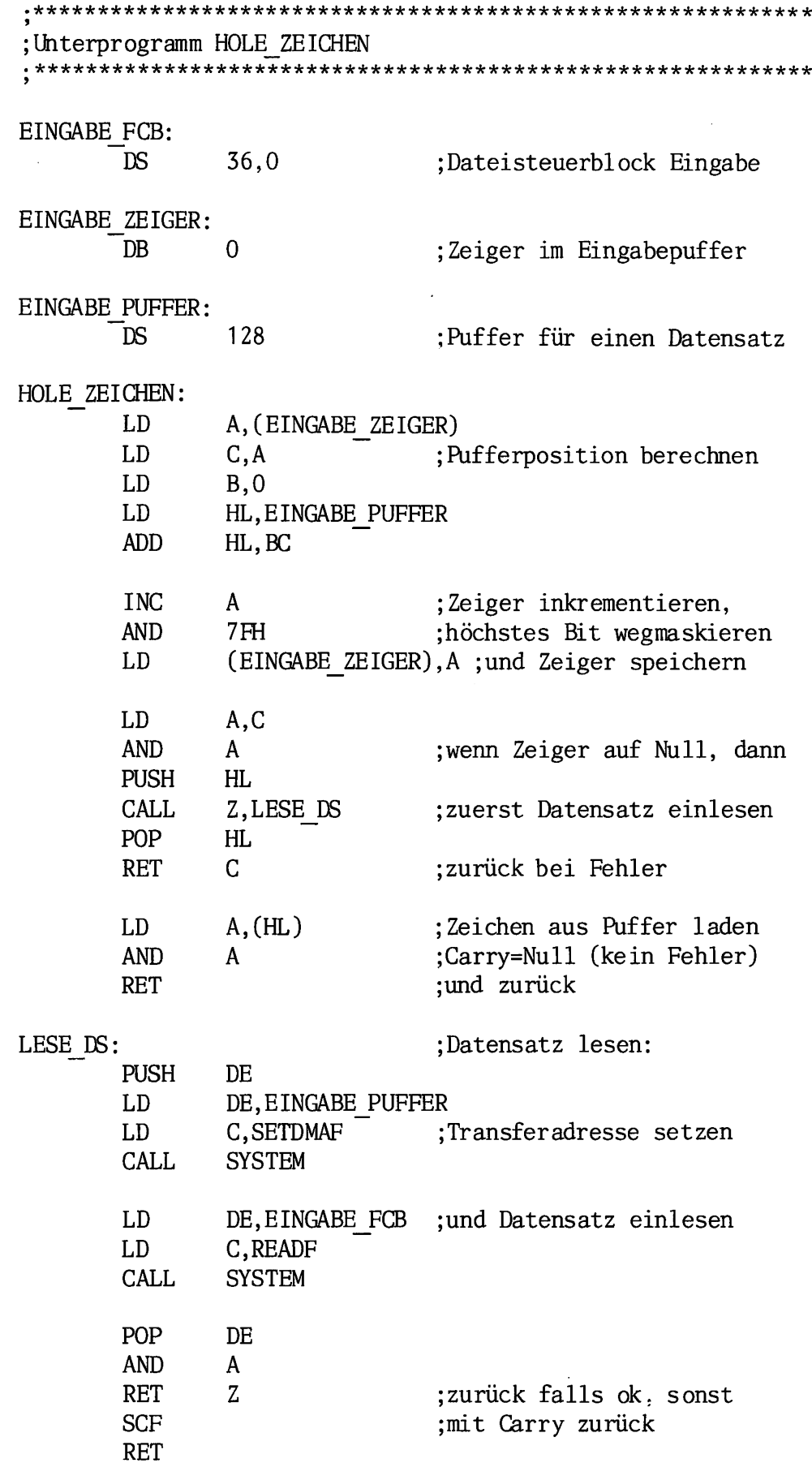

86

 $\boldsymbol{\cdot}$ 

 $\bar{1}$ 

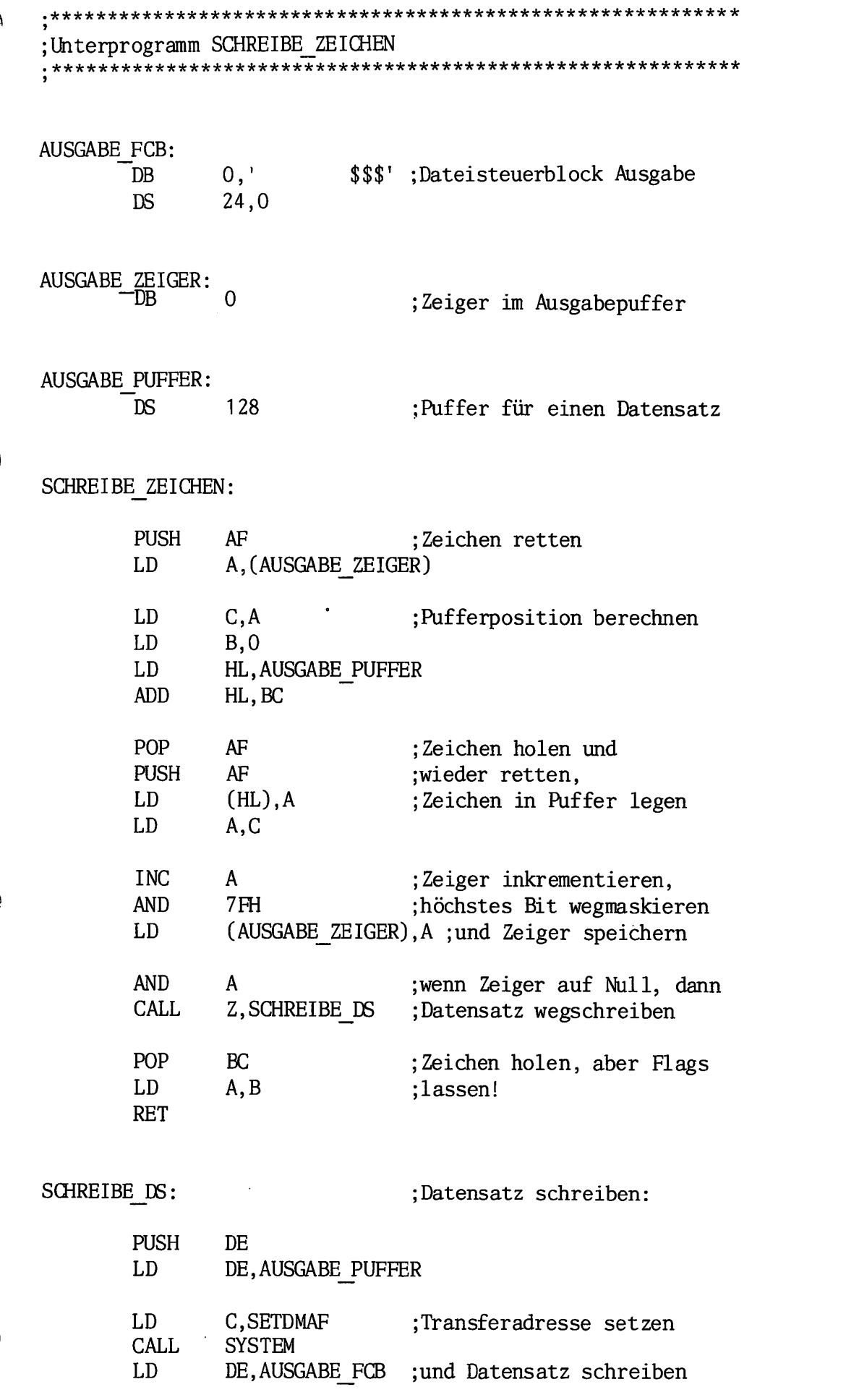

 $\ddot{\phantom{a}}$ 

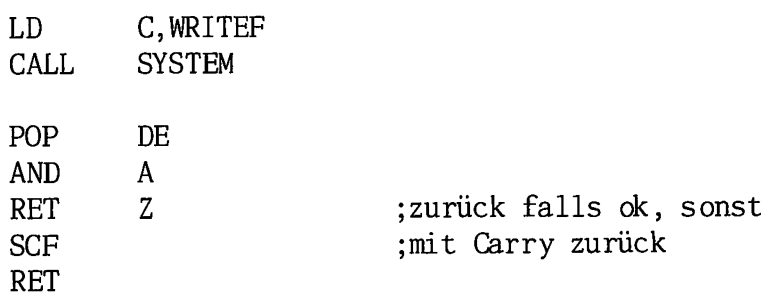

## PROGRAMM\_ENDE:

END START

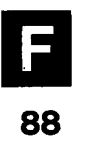